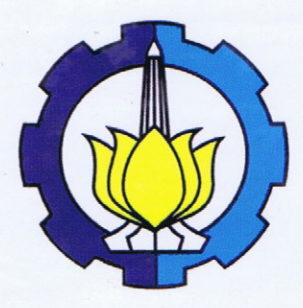

**TESIS - SS 092304** 

HYBRID MODEL FUZZY C-MEANS (FCM) DAN MULTIVARIATE ADAPTIVE REGRESSION SPLINE (MARS) PADA KASUS RUMAH TANGGA MISKIN **KABUPATEN JOMBANG** 

YUANA SUKMAWATY NRP. 1312 201 014

**DOSEN PEMBIMBING** Dr. Bambang Widjanarko Otok, M.Si.

**PROGRAM MAGISTER JURUSAN STATISTIKA** FAKULTAS MATEMATIKA DAN ILMU PENGETAHUAN ALAM **INSTITUT TEKNOLOGI SEPULUH NOPEMBER SURABAYA** 2014

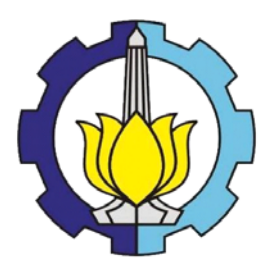

**THESIS – SS 092304** 

# **A HYBRID MODEL FUZZY C-MEANS (FCM) AND MULTIVARIATE ADAPTIVE REGRESSION SPLINE (MARS) ON THE CASE OF POOR HOUSEHOLDS IN JOMBANG DISTRICT**

**YUANA SUKMAWATY NRP. 1312 201 014**

**SUPERVISOR Dr. Bambang Widjanarko Otok, M.Si.**

**MAGISTER PROGRAM STATISTICS DEPARTMENT FACULTY OF MATHEMATICS AND NATURAL SCIENCES INSTITUT TEKNOLOGI SEPULUH NOPEMBER SURABAYA 2014**

## *HYBRID MODEL FUZZY C-MEANS* **(FCM) DAN M***ULTIVARIATE ADAPTIVE REGRESSION SPLINE* **(MARS) PADA KASUS RUMAH TANGGA MISKIN KABUPATEN JOMBANG**

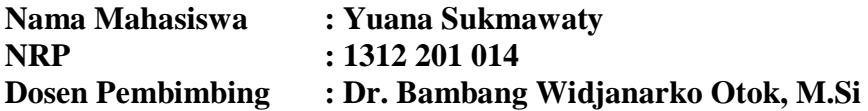

#### **ABSTRAK**

Kemiskinan merupakan salah satu permasalahan utama yang menjadi pusat perhatian pemerintah dalam proses pembangunan nasional. Namun, kriteria kemiskinan dan cara pandang yang berbeda-beda akan menimbulkan penafsiran yang berbeda-beda pula mengenai jumlah penduduk miskin, kriteria penduduk miskin, dan tingkat penanganan terhadap masalah kemiskinan sehingga diperlukan suatu proses penggalian informasi tersembunyi dalam data tersebut yang dikenal dengan *data mining*. Metode yang dikenal dalam *data mining* diantaranya adalah metode pengelompokkan dengan pendekatan *clustering* dan klasifikasi. Namun, saat kondisi keanggotaan suatu data untuk dikelompokkan tidak jelas batasannya, himpunan *fuzzy* digunakan untuk mengantisipasi hal tersebut. Konsep himpunan *fuzzy* ini kemudian yang mendasari berkembangnya metode *fuzzy clustering*, dimana salah satu pendekatan metode ini adalah *Fuzzy C-Means* (FCM)*.* Adapun untuk kasus rumah tangga miskin Kabupaten Jombang yang terdiri dari banyak variabel prediktor, pendekatan regresi nonparametrik dapat digunakan *Multivariate Adaptive Regression Splines* (MARS) untuk memperoleh model hubungan variabel prediktor terhadap respon dan besarnya ketepatan klasifikasi yang dihasilkan dari pemodelan rumah tangga miskinnya. Penggabungan metode FCM dan MARS ini menghasilkan *cluster* terbaik sebanyak 3 *cluster* yang kemudian dimodelkan dengan MARS. Kemudian, hasil ketepatan klasifikasinya dibandingkan dengan model MARS dengan respon berupa status rumah tangga miskin ketetapan Badan Pusat Statistik (BPS) dan diperoleh bahwa nilai *sensitivity*, *specificity* dan *accuracy* untuk ketepatan klasifikasi MARS respon hasil pembentukan *cluster* dengan FCM lebih baik dibandingkan hasil klasifikasi model MARS dengan respon status rumah tangga miskin ketetapan BPS.

## **Kata kunci:** *Fuzzy C-Means* (FCM), kemiskinan, *Multivariate Adaptive Regression Spline* (MARS)

"Halaman ini sengaja dikosongkan"

## **A HYBRID MODEL FUZZY C-MEANS (FCM) AND MULTIVARIATE ADAPTIVE REGRESSION SPLINE (MARS) ON THE CASE OF POOR HOUSEHOLDS IN JOMBANG DISTRICT**

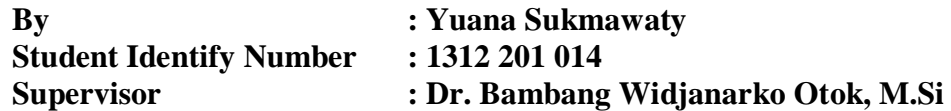

#### **ABSTRACK**

Poverty is one of the main problems that becomes the focus in the process of national development. However, criteria poverty and different view will cause different interpretation about poor population, poverty criteria, and handling of poverty problem that needed poverty data analyzed well so we need a process of extracting information hidden in the data, known as data mining. Method in data mining is a method of grouping them with clustering and classification approaches. However, as a condition of membership of the data to be grouped is not clearly defined, fuzzy set is used to anticipate it. The concept of fuzzy set is then that underlie the development of fuzzy clustering method, where one approach is the method of Fuzzy C-Means (FCM). As for the case of poor households Jombang consisting of many predictor variables, nonparametric regression approach can be used Multivariate Adaptive Regression Splines (MARS) to obtain a model of the relationship of the predictor variables and the response magnitude of the resulting classification accuracy of the modeling of poor households. A hybrid Method of MARS and FCM can be produce better clusters as much as 3 clusters than modeled with MARS only. Then, the results of the classification accuracy compared with MARS models with a response status of poor households Badan Pusat Statistik (BPS) statutes and found that the value of sensitivity, specificity and accuracy of classification MARS response to the formation of clusters with FCM results better than classification results compared with the MARS models response status of poor households BPS statutes.

## **Keywords:** Fuzzy C-Means (FCM), poverty, Multivariate Adaptive Regression Spline (MARS)

"Halaman ini sengaja dikosongkan"

Tesis disusun untuk memenuhi salah satu syarat memperoleh gelar **Magister Sains (M.Si)** đi

**Institut Teknologi Sepuluh November** 

oleh: YUANA SUKMAWATY NRP. 1312 201 014

**Tanggal Ujian** : 16 April 2014 Periode Wisuda: September 2014

Disetujui oleh :

1. Dr. Bambang Widjanarko Otok, M.Si NIP. 19681124 199412 1 001

(Pembimbing)

2. Santi Wulan Purnami, M.Si, Ph.D NIP. 19720923 199803 2 001

(Penguji)

3. Dr. Sutikno, M.Si NIP. 19710313 199702 1 001

(Penguji)

Direktur Program Pascasarjana,

Prof. Dr. Ir. Adi Soeprijanto, M.T. NIP. 19640405 199002 1 001

### **KATA PENGANTAR**

Puji syukur Alhamdulillahirobbil Alamin penulis sampaikan kehadirat Allah SWT yang telah memberikan rahmat, taufiq, dan hidayah-Nya kepada penulis sehingga dapat menyelesaikan Tesis ini dengan baik dan tepat waktu. Tesis dengan judul "*HYBRID MODEL FUZZY C-MEANS* (FCM) DAN *MULTIVARIATE ADAPTIVE REGRESSION SPLINE* (MARS) PADA KASUS RUMAH TANGGA MISKIN KABUPATEN JOMBANG" ini disusun untuk memenuhi salah satu persyaratan dalam menyelesaikan program Pascasarjana dan memberikan informasi tentang sejauh mana kondisi kemiskinan di Kabupaten Jombang serta penggunaan pendekatan *fuzzy clustering* dan klasifikasi MARS dalam analisisnya.

Tesis ini dapat selesai atas bantuan berbagai pihak. Oleh karena itu penulis mengucapkan banyak terimakasih kepada:

- 1. Orang tua tercinta, Drs. Mohammad Yusran dan Yulika Yasmini, S.Pd yang tak henti-hentinya memberikan doa, dukungan baik moril maupun materiil serta kasih sayang yang tak dapat penulis balas.
- 2. Direktorat Jenderal Pendidikan Tinggi (DIKTI) Kementerian Pendidikan Nasional yang telah memberikan kesempatan kepada penulis untuk mengikuti studi S2 melalui program Beasiswa Unggulan.
- 3. Dr. Bambang Widjanarko Otok, M.Si selaku dosen pembimbing yang telah dengan sabar memberikan banyak bimbingan, nasehat, motivasi serta banyak ilmu pengetahuan demi terselesaikannya tesis ini.
- 4. Dr. Sutikno, M.Si dan Santi Wulan Purnami, M.Si., Ph.D selaku penguji yang telah memberikan banyak masukan dan saran demi kesempurnaan tesis ini.
- 5. Dr. M. Mashuri, M.T selaku Ketua Jurusan Statistika ITS dan Dr. Suhartono, M.Sc selaku Kaprodi Pascasarjana Statistika ITS.
- 6. Drs. Kresnayana Yahya, M.Sc selaku dosen wali yang telah memberikan motivasi dan arahan kepada penulis.
- 7. Segenap staf pengajar jurusan Statistika ITS serta seluruh staf dan karyawan jurusan Statistika ITS.
- 8. Adikku Anton Azwar Ardywinata dan Wenny Widyastuty yang selalu menghadirkan banyak tawa dan cerita.
- 9. Teman-teman seperjuangan di Pascasarjana Statistika yang selalu bersama dalam suka dan duka untuk mencapai asa.
- 10. Teman-teman dari Badan Pusat Statistik (BPS) yang telah menyediakan banyak waktu untuk diskusi, membimbing dan memberikan banyak ilmu kepada penulis.
- 11. Semua pihak yang telah membantu dalam penulisan Tesis ini.

Penulis menyadari bahwa Tesis ini masih jauh dari sempurna. Oleh karena itu kritik dan saran yang bersifat membangun sangat penulis harapkan demi sempurnanya penulisan selanjutnya. Akhirnya penulis berharap semoga Tesis ini bermanfaat bagi kita semua, Aamiin.

Surabaya, Juli 2014

Penulis

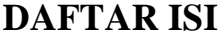

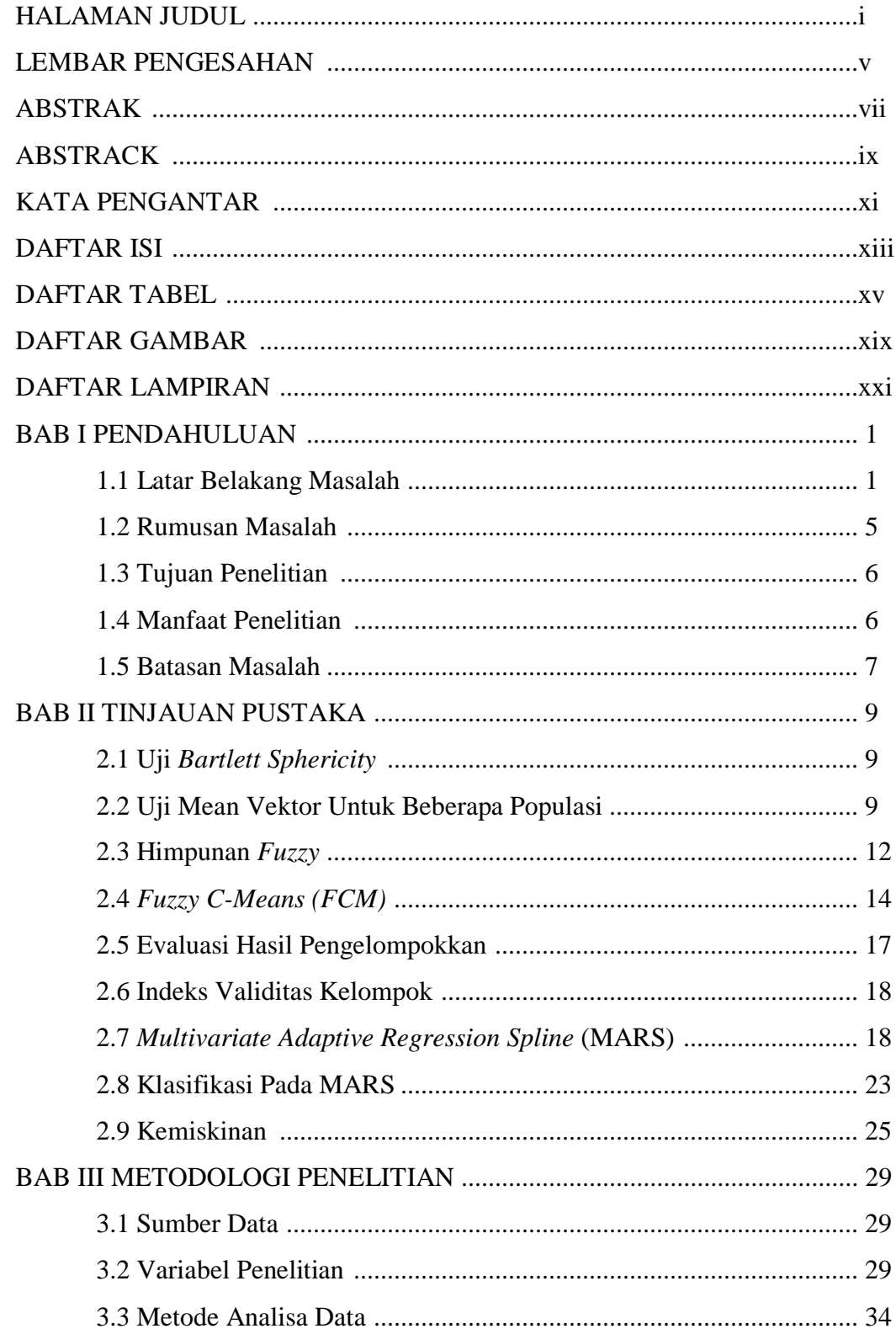

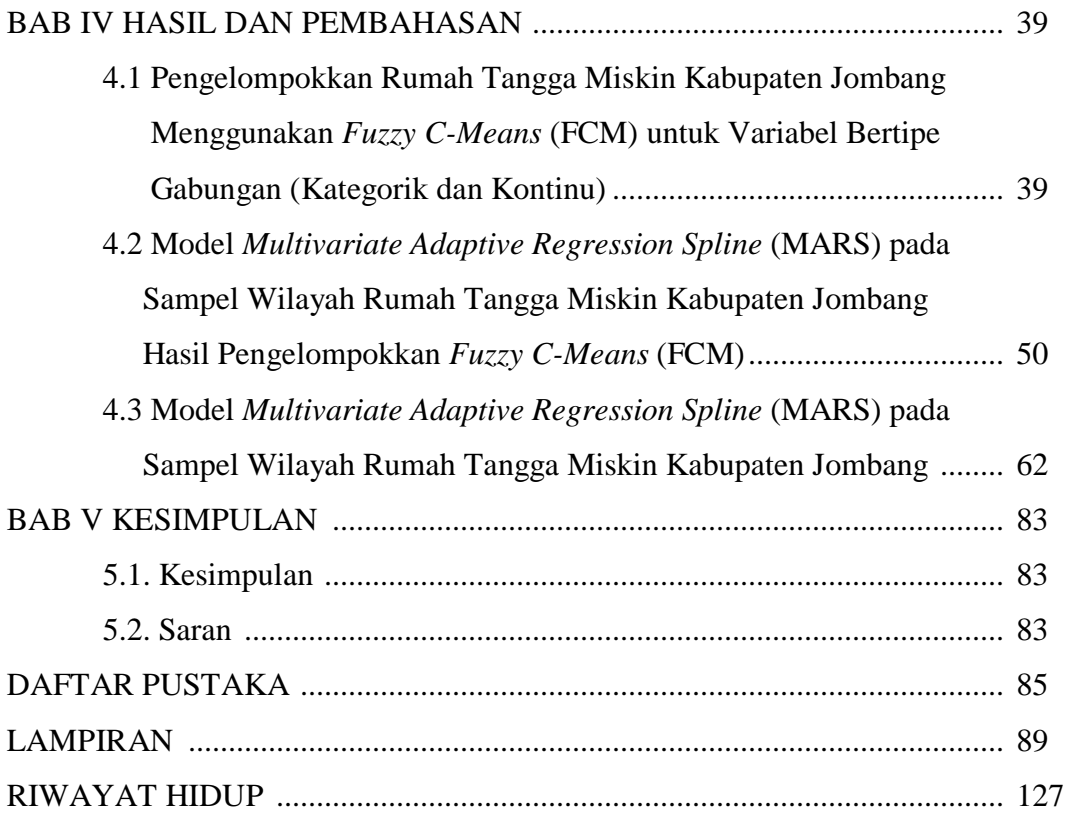

## **DAFTAR GAMBAR**

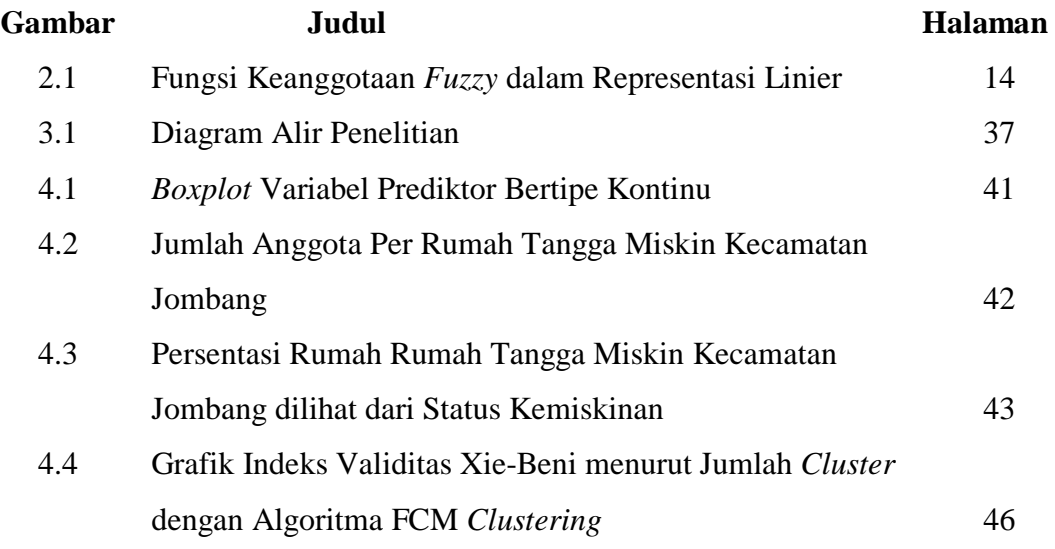

"Halaman ini sengaja dikosongkan"

## **DAFTAR TABEL**

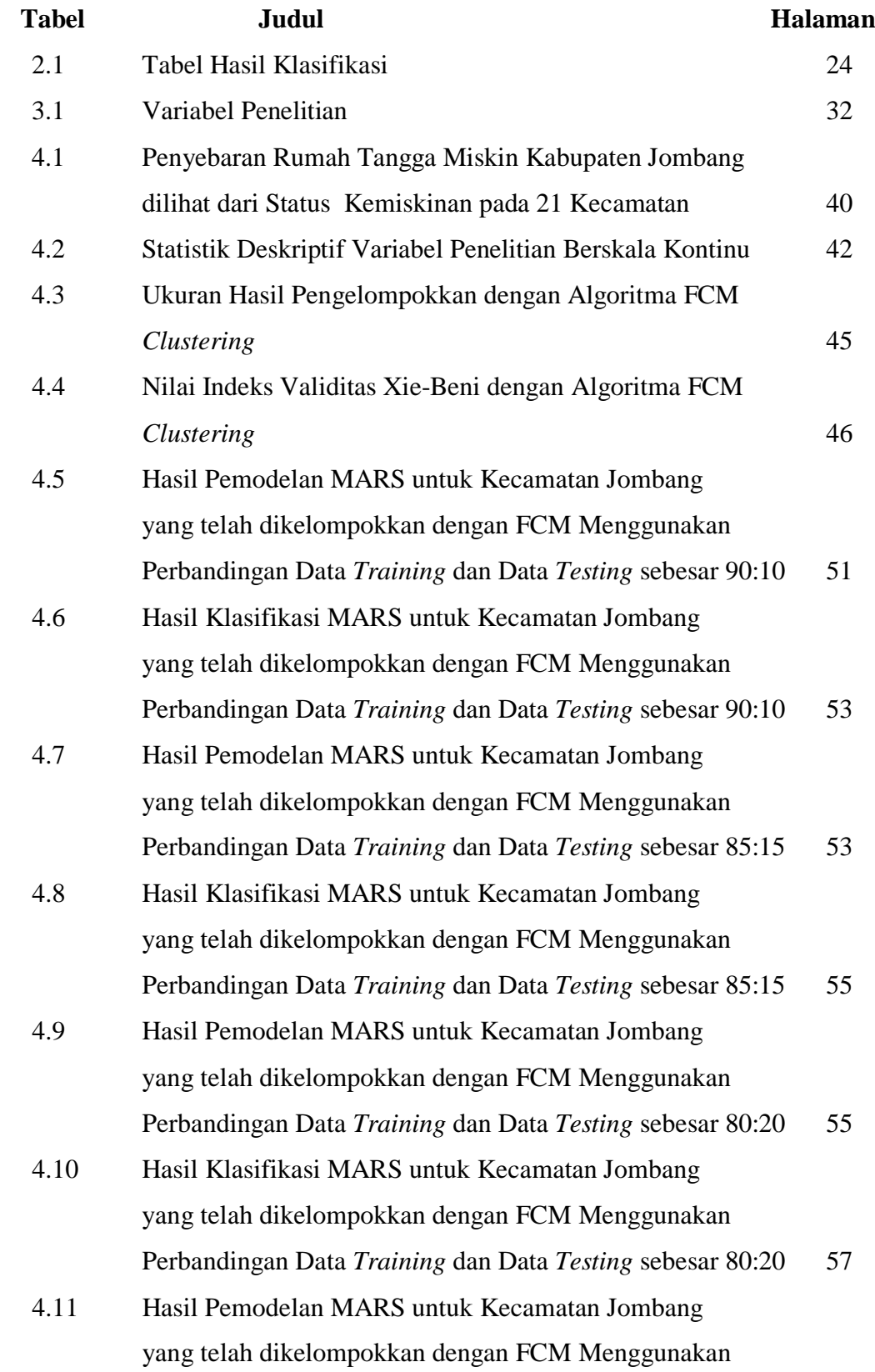

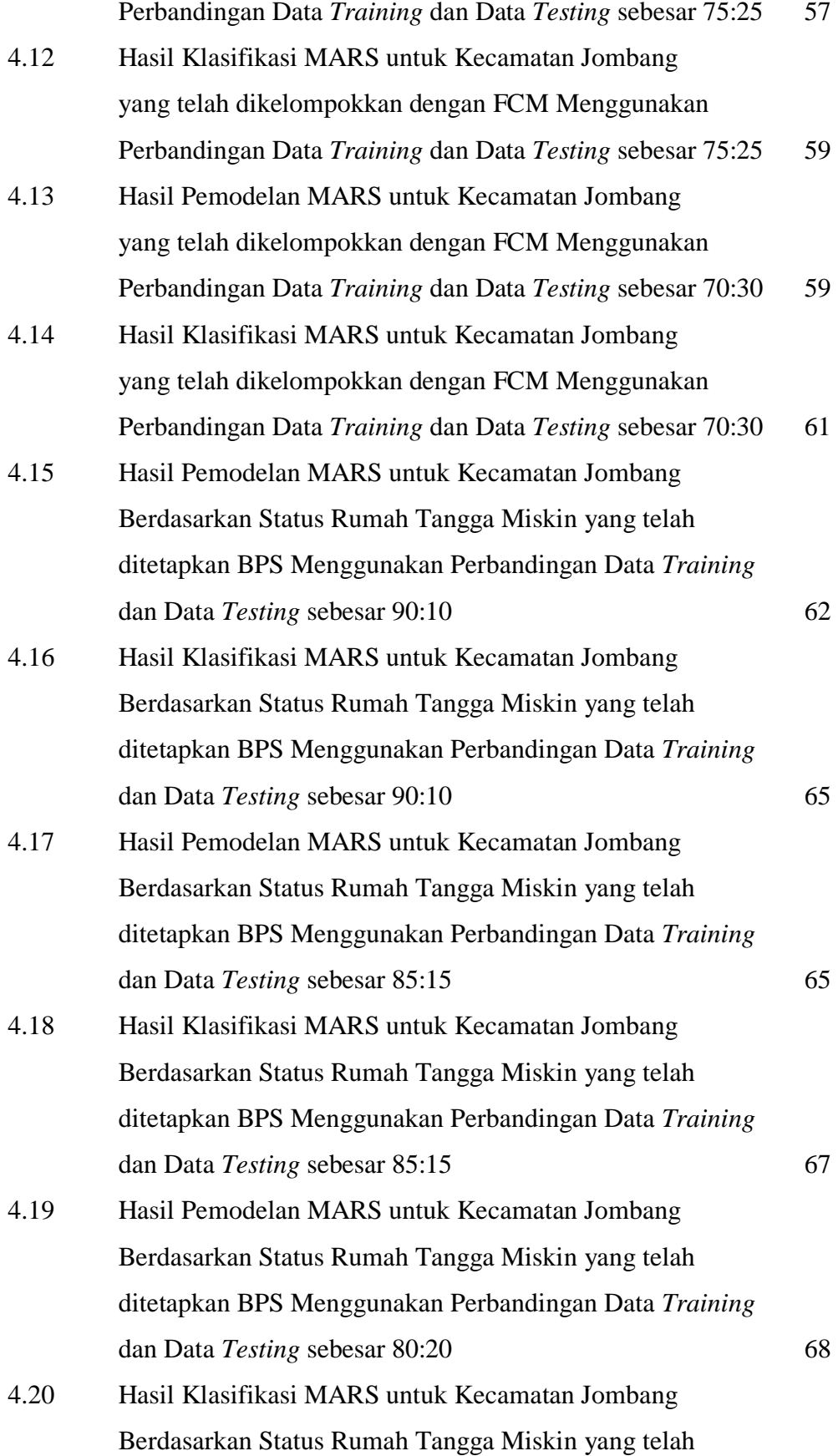

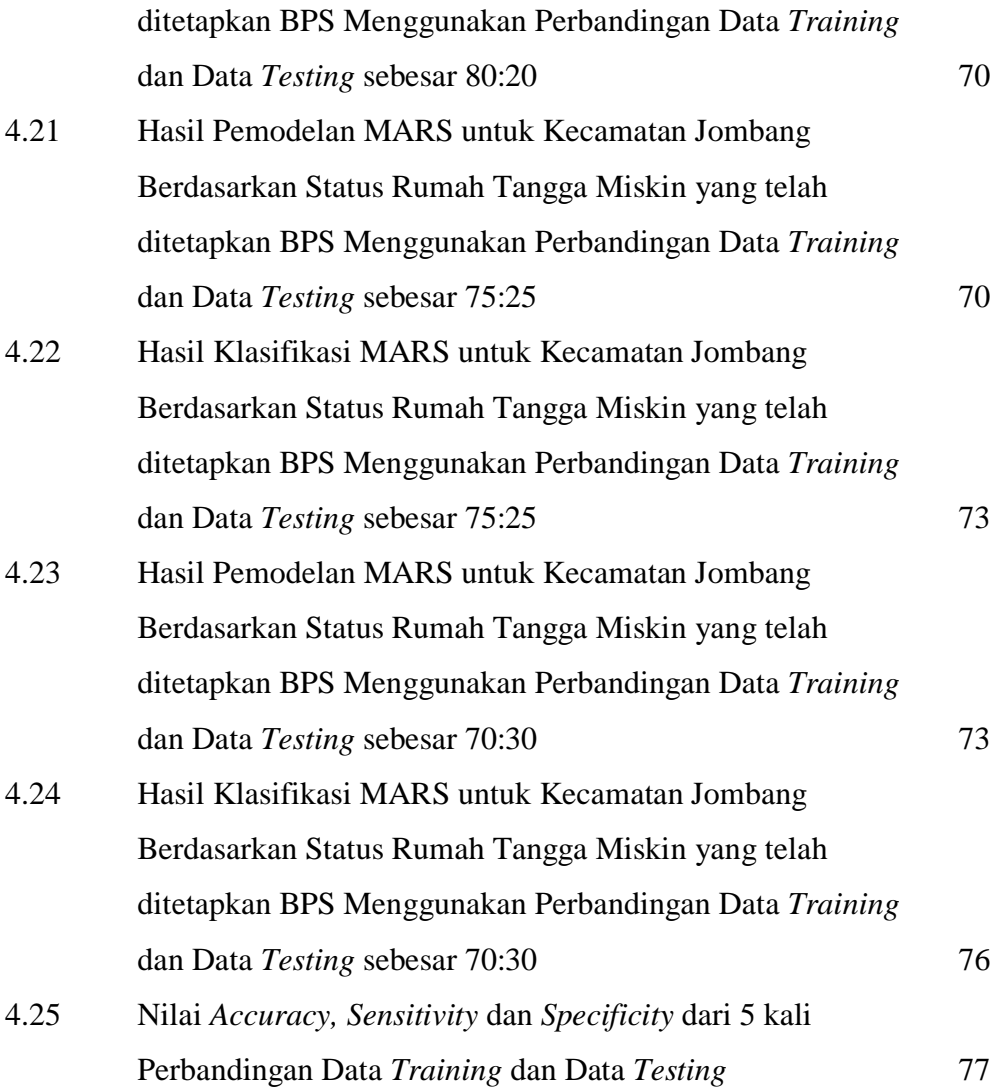

"Halaman ini sengaja dikosongkan"

# **BAB I PENDAHULUAN**

#### **1.1 Latar Belakang**

Kemiskinan merupakan salah satu permasalahan utama yang menjadi pusat perhatian pemerintah dalam proses pembangunan nasional. Upaya menurunkan tingkat kemiskinan terus dilakukan melalui program-program penanggulangan kemiskinan dengan melibatkan berbagai pihak, mulai dari kementerian/lembaga di tingkat pusat maupun dinas teknis di tingkat daerah, perguruan tinggi, lembaga swadaya masyarakat, swasta, maupun masyarakatnya sendiri. Oleh karena itu, berbagai indikator dan parameter untuk mengukur tingkat kemiskinan dan menghitung jumlah penduduk miskin telah lama diformulasikan dan dikembangkan para pakar dalam berbagai bidang ilmu karena karakteristik kemiskinan yang bersifat multi-dimensi, multi-sektor dan multi-periode (Bappenas, 2012). Agar upaya pemberdayaan penduduk miskin lebih tepat sasaran, diperlukan adanya perluasan cakupan kebijakan penanggulangan kemiskinan, baik dari sisi sasaran maupun program, sehingga dapat menjangkau kebutuhan dari seluruh lapisan masyarakat di tingkat pusat ataupun daerah.

Namun, kriteria kemiskinan dan cara pandang yang berbeda-beda tentu akan menimbulkan penafsiran yang berbeda-beda pula mengenai jumlah penduduk miskin, kriteria penduduk miskin, dan tingkat penanganan terhadap masalah kemiskinan sehingga diperlukan data kemiskinan yang teranalisis dengan baik. Data kemiskinan yang teranalisis tersebut juga dapat digunakan sebagai bahan pertimbangan untuk mengevaluasi kebijakan pemerintah terhadap masalah kemiskinan, membandingkan kemiskinan antar waktu dan daerah, serta menentukan target penduduk miskin dengan tujuan memperbaiki kondisi mereka melalui sebuah program penanganan kemiskinan.

Oleh karena itu, dibutuhkan suatu proses penggalian informasi tersembunyi dalam data tersebut yang dikenal dengan *data mining*. Saat ini, konsep data mining semakin banyak digunakan dalam manajemen informasi karena jumlah informasi yang semakin besar jumlahnya (Alfina, 2012). Kegiatan penggalian

informasi dalam *data mining* sendiri meliputi pengumpulan dan pemakaian data historis untuk menemukan keteraturan pola hubungan dalam sejumlah data berukuran besar sehingga menghasilkan *output* yang dapat digunakan untuk pengambilan keputusan di masa depan. Salah satu metode yang dikenal dalam data mining yaitu *clustering*. *Clustering* merupakan metode pengelompokkan objek data dalam *data mining* yang bersifat tanpa arahan (*unsupervised learning*), dimana pengkategorian metode pengelompokkan data antara *supervised learning*  dan *unsupervised learning* didasarkan pada adanya sejumlah data yang data itemnya sudah sejak awal mempunyai label kelas dan yang tidak mempunyai label kelas (Agusta, 2007). *Clustering* sendiri adalah metode pengelompokan sejumlah data ke dalam *cluster* (kelompok) sehingga setiap *cluster* tersebut akan berisi data yang memiliki karakteristik semirip mungkin dan memiliki karakteristik berbeda dengan data pada *cluster* yang lainnya (Sukim, 2011). Sampai saat ini, para ilmuwan masih terus melakukan berbagai usaha untuk melakukan perbaikan model *cluster* dan menghitung jumlah *cluster* yang optimal sehingga diperoleh *cluster* yang paling baik.

Ada dua metode *clustering* yang dikenal, yaitu *hierarchical clustering* dan *partition-based clustering*. Metode *hierarchical clustering*, diantaranya *complete linkage clustering*, *single linkage clustering*, *average linkage clustering* dan *centroid linkage clustering*. Metode ini terbagi menjadi dua yaitu *bottom-up* yang menggabungkan *cluster* kecil menjadi *cluster* lebih besar dan *top-down* yang memecah *cluster* besar menjadi *cluster* lebih kecil. Kelemahan metode ini adalah apabila salah satu penggabungan/pemecahan dilakukan pada tempat yang salah, maka tidak akan diperoleh *cluster* yang optimal. Adapun metode *partition-based clustering* sendiri, merupakan metode yang membagi sejumlah data dengan menentukan jumlah c partisi/kelompok yang diinginkan kemudian setiap data dialokasikan pada salah satu partisi berdasarkan nilai rata-rata terdekat dan dilakukan pengulangan (iterasi) hingga pengelompokkan tersebut konvergen sehingga satu data hanya memiliki satu partisi, diantaranya dapat dilakukan dengan pendekatan *c-means cluster*. Kelemahan dari pendekatan *c-means cluster* ini adalah ada kemungkinan tidak dapat dilakukan penempatan data dengan tepat

pada satu partisi, karena data terletak di antara dua atau lebih partisi lain. Hal ini menyebabkan sifat pengelompokkan sulit untuk dideskripsikan secara pasti.

Sama halnya kondisi ketidakpastian pada himpunan tegas (*hard*), nilai keanggotaan suatu item dalam suatu himpunan memiliki dua kemungkinan, yaitu satu (1), yang berarti bahwa item tersebut menjadi anggota dalam suatu himpunan, atau nol (0), yang berarti bahwa item tersebut tidak menjadi anggota dalam suatu himpunan. Dalam kondisi ini bisa dikatakan bahwa pemakaian himpunan tegas (*hard*) sangat tidak adil karena adanya perubahan kecil saja pada suatu nilai mengakibatkan perbedaan kategori yang cukup signifikan (Kusumadewi, 2004). Saat kondisi keanggotaan suatu data tidak jelas batasannya, pengelompokkan data menggunakan *c-means cluster* pun menjadi kurang tepat. Oleh sebab itu, himpunan *fuzzy* dapat digunakan untuk mengantisipasi hal tersebut. Konsep himpunan *fuzzy* ini kemudian yang mendasari berkembangnya metode *fuzzy clustering*, dimana salah satu pendekatan metode ini adalah *Fuzzy C-Means*  (FCM)*.* FCM merupakan pengembangan dari *c-means cluster* dengan menggunakan pembobotan *fuzzy* yang mencoba mengatasi kelemahan yang ada pada *c-means cluster*.

Penelitian terdahulu menggunakan FCM dapat dilihat dari hasil penelitian Bezdek (1984), serta Gath dan Geva (1989). FCM sering digunakan untuk data berukuran besar dan memiliki tipe variabel kontinu. Permasalahan di lapangan muncul saat data yang akan diolah, terutama data mengenai kemiskinan, memiliki tipe variabel kategorik atau gabungan keduanya, yakni bertipe kontinu dan kategorik. Langkah yang sering dilakukan untuk mengelompokkan data bertipe campuran adalah dengan mentransformasi data kontinu ke kategorik. Di satu sisi cara ini dapat mengurangi kompleksitas dalam komputasi, tapi di sisi lain malah menghilangkan banyak informasi dari data aslinya. Selain itu, data kategorik tidak tepat diterapkan dalam metode FCM. Penelitian yang dilakukan Dewangan, et. all (2010) melakukan transformasi variabel kategorik atau nominal ke dalam bentuk kontinu sehingga metode pengelompokkan data kontinu dapat dilakukan. Dewi (2012) dalam penelitiannya mentransformasikan data kategorik ke bentuk data kontinu dengan membawanya dalam distribusi N(0,1), atau yang dikenal dengan *Method of Successive Interval* untuk pengelompokkan data kategorik menjadi data

kontinu pada pengelompokkan desa di provinsi Riau. Oleh karena itu, penelitian ini mencoba menerapkan *Methods of Successive Interval* pada variabel bertipe kategorik yang mempengaruhi status kemiskinan rumah tangga. Setelah seluruh variabel membentuk tipe data kontinu, maka metode pengelompokkan menggunakan FCM dapat dilakukan untuk melihat karakteristik pengelompokkan data rumah tangga miskin tersebut.

Selanjutnya, setelah dilakukan identifikasi karakteristik kemiskinan tiap *cluster* yang terbentuk berdasarkan variabel-variabel yang mempengaruhi, tiap *cluster* tersebut dapat diberi label sesuai karakteristiknya. Kemudian, digunakan metode *Multivariate Adaptive Regression Spline* (MARS) untuk memodelkan hubungan label *cluster* tersebut dengan variabel-variabel yang mempengaruhinya. Pertimbangan penggunaan metode MARS untuk pemodelan ini, didasarkan pada ketidakjelasan pola hubungan antara variabel respon dan variabel prediktor. Pemodelan menggunakan MARS tidak bergantung pada asumsi bentuk kurva tertentu, sehingga dapat memberikan fleksibilitas yang lebih besar. MARS memiliki beberapa kelebihan diantaranya fleksibel untuk pemodelan data berdimensi tinggi serta pemodelan dengan menambahkan atau melibatkan banyak interaksi dengan sedikit variabel (Friedman, 1991). Penelitian ini menggunakan model MARS respon biner untuk mengetahui ketepatan klasifikasi jika respon terdiri atas status rumah tangga miskin yang menjadi prioritas pemerintah (status rumah tangga miskin dan sangat miskin) dan non prioritas pemerintah (status rumah tangga hampir miskin) untuk ditingkatkan kesejahteraannya. Kriteria pemilihan respon berupa status rumah tangga yang menjadi prioritas dan non prioritas pemerintah ini didasarkan pada analisis data kemiskinan tahun 2011 oleh BPS yang menyatakan bahwa berbagai program penanggulangan kemiskinan diarahkan untuk mengeluarkan warga miskin dengan 2 status rumah tangga miskin terbawah, yakni status miskin dan sangat miskin dari status kemiskinannya sehingga kehidupan mereka menjadi lebih sejahtera. Sedangkan status rumah tangga hampir miskin dapat dijadikan parameter untuk mengetahui seberapa besar peningkatan kesejahteraan rumah tangga miskin dengan tahun sebelumnya.

Penelitian oleh Andres, et al (2011) yang menggabungkan antara FCM dan MARS dalam mendukung keputusan bagi perusahaan keuangan ternyata mampu memberikan keputusan yang akurat. Ini berarti secara teori dan empiris menunjukkan bahwa menggabungkan beberapa metode yang berbeda merupakan salah satu cara yang efektif untuk meningkatkan kemampuan dalam menganalisis sebuah permasalahan (Andres et al, 2011). Oleh sebab itu, penelitian ini mencoba mengaplikasikan penggabungan metode FCM dan MARS dalam kasus penentuan rumah tangga miskin di Kabupaten Jombang.

Kabupaten Jombang dijadikan wilayah penelitian dikarenakan kabupaten ini merupakan salah satu kabupaten di Provinsi Jawa Timur yang merupakan provinsi dengan jumlah penduduk terbesar kedua di Indonesia dan angka kemiskinan yang sedikit di atas rata-rata nasional, serta jumlah penduduk miskin di Jawa Timur adalah yang tertinggi di Indonesia (BPS, 2010). Berdasarkan data susenas (Survei Sosial Ekonomi Nasional) tahun 2011, provinsi jawa timur tercatat sebagai provinsi yang memiliki persentasi masyarakat pedesaaan dengan penduduk miskin terbanyak. Angka kemiskinan di wilayah kabupaten juga cenderung lebih besar dibandingkan wilayah kota, walaupun belum tentu demikian dari sisi jumlah penduduk miskin (Bappeprov jatim-Bank Dunia, 2012). Hal ini mengindikasikan bahwa tingkat kemiskinan di daerah pedesaan lebih parah daripada perkotaan di provinsi ini. Hal yang menarik adalah persentase penduduk miskin kabupaten Jombang dari tahun 2006 hingga tahun 2009 malah mengalami penurunan. Pada tahun 2006 persentase penduduk miskin kabupaten ini sebesar 18,88%, tahun 2007 sebesar 17,17%, tahun 2008 sebesar 16,46%, kemudian tahun 2009 sebesar 14,46% (BPS, 2009). Oleh karena itu, perlu dilakukan penelitian pola kecenderungan variabel yang mempengaruhi rumah tangga miskin kabupaten ini.

#### **1.2 Rumusan Masalah**

Berdasarkan latar belakang, rumusan masalah yang akan dibahas dalam penelitian ini adalah sebagai berikut.

1. Bagaimana mengelompokkan rumah tangga miskin Kabupaten Jombang berdasarkan variabel prediktor yang bertipe gabungan (tipe kategorik dan kontinu) menggunakan FCM *clustering*?

- 2. Bagaimana mendapatkan model rumah tangga miskin Kabupaten Jombang menggunakan MARS dengan respon berupa karakteristik dari hasil FCM *clustering* dan seberapa besar ketepatan klasifikasi yang dihasilkan?
- 3. Bagaimana mendapatkan model rumah tangga miskin Kabupaten Jombang menggunakan MARS dengan respon berupa status rumah tangga miskin yang telah ditentukan Badan Pusat Statistik (BPS) dan seberapa besar ketepatan klasifikasi yang dihasilkan?

#### **1.3 Tujuan Penelitian**

Tujuan yang ingin dicapai dalam penelitian ini adalah sebagai berikut.

- 1. Mengelompokkan rumah tangga miskin Kabupaten Jombang berdasarkan variabel prediktor yang bertipe gabungan (tipe kategorik dan kontinu) menggunakan FCM *clustering*.
- 2. Mendapatkan model rumah tangga miskin Kabupaten Jombang menggunakan MARS dengan respon berupa karakteristik dari hasil FCM *clustering* dan besarnya ketepatan klasifikasi yang dihasilkan.
- 3. Mendapatkan model rumah tangga miskin Kabupaten Jombang menggunakan MARS dengan respon berupa status rumah tangga miskin yang telah ditetapkan Badan Pusat Statistik (BPS) dan besarnya ketepatan klasifikasi yang dihasilkan.

#### **1.4 Manfaat**

Manfaat yang diperoleh dari penelitian ini adalah sebagai berikut

- 1. Sebagai bahan masukan kepada Pemerintah Indonesia khususnya Pemerintah Kabupaten Jombang agar dapat memberlakukan kebijakan dan pembangunan yang tepat.
- 2. Menambah pengetahuan dan wawasan keilmuan penerapan metode statistika bagi pengembangan keilmuan khususnya mengenai FCM dan MARS.

## **1.5 Batasan Masalah**

Batasan masalah dalam penelitian ini adalah pemodelan regresi nonparametrik menggunakan pendekatan *Multivariate Adaptive Regression Spline*  (MARS) dengan respon biner berdasarkan kriteria *Generalized Cross Validation* (GCV) minimum, *Mean Square Error* (MSE) terkecil dan R<sup>2</sup> terbesar pada data sampel wilayah rumah tangga miskin Kabupaten Jombang dengan respon berupa karakteristik rumah tangga hasil *cluster* yang menggunakan *Fuzzy C-Means*  (FCM) dan status rumah tangga miskin yang menggunakan kriteria yang telah ditetapkan BPS. Kemudian, kedua model MARS ini dibandingkan besar ketepatan klasifikasinya berdasarkan nilai *sensitivity, specificity* dan *accuracy*.

"Halaman ini sengaja dikosongkan"

## **BAB II**

## **TINJAUAN PUSTAKA**

Penelitian ini merupakan penerapan metode *Fuzzy C-Means* dan *Multivariate Adaptive Regression Spline* (MARS) pada kasus kemiskinan rumah tangga. Tinjauan Pustaka mengenai kedua metode ini beserta pengujian asumsinya dipaparkan dalam subbab berikut.

#### **2.1 Uji** *Bartlett Sphericity*

Variabel random  $X_1, X_2, ..., X_n$  dikatakan bersifat saling bebas (*independent)* jika matriks korelasi antar variabel membentuk matriks identitas. Untuk menguji kebebasan antar variabel ini dapat dilakukan uji *Bartlett Sphericity*  berikut (Morrison, 2005). Hipotesis yang digunakan adalah sebagai berikut: H0 : R = I (Antar variabel bersifat *independen*)

H1 : R ≠ I (Antar variabel bersifat *dependen*)

$$
\text{Statistik uji}: \ \mathcal{X}_{\text{hitung}}^2 = -\left\{ n - 1 - \frac{2p + 5}{6} \right\} \ln |R| \tag{2.1}
$$

dengan p merupakan jumlah variabel dan nilai determinan matriks korelasi dari masing-masing variabel. Terima Ho yang berarti antar variabel bersifat saling bebas jika nilai  $\chi^2_{hitune} \leq \chi^2_{1}$  $\frac{1}{2}p(p-1)$ 2  $\chi^2_{\text{hitung}} \leq \chi^2_{\frac{1}{2}p(p-1)}$ . Uji *Bartlett Sphericity* ini disebut juga dengan uji kecukupan sampel.

#### **2.2 Uji Mean Vektor Untuk Beberapa Populasi**

Misalkan sampel random masing-masing diambil dari k populasi yang dinyatakan sebagai berikut.

Populasi 1 :  $\mathbf{X}_1 = [X_{11} \ X_{21} \ \cdots \ X_{q1}]^T$ Populasi 2 :  $\mathbf{X}_2 = [X_{12} \ X_{22} \ \cdots \ X_{a2}]^T$  $\vdots$ Populasi k :  $\mathbf{X}_k = [X_{1k} \ X_{2k} \ \cdots \ X_{qk}]^T$ 

 $\mathbf{X}_{i1}, \mathbf{X}_{i2},..., \mathbf{X}_{in}$  adalah sampel random berukuran  $n_i$  untuk  $i = 1, 2,...,k$ dan diasumsikan  $\mu_i = [\mu_{1i} \ \mu_{2i} \ \cdots \ \mu_{qi}]^T$  adalah mean dari populasi ke-*i*. Sampel random dari populasi yang berbeda ini bersifat *independent* dan setiap populasi berdistribusi normal multivariat serta memiliki matrik varians-kovarians **Σ** yang homogen.

 $\mathbf{X}_{i1}, \mathbf{X}_{i2}, ..., \mathbf{X}_{in}$  adalah sampel random dari populasi  $N_a(\mu_i, \Sigma), i = 1, 2, ..., k$  dengan  $\mu_i = \mu + \tau_i$  maka model persamaannya adalah sebagai berikut.

$$
\mathbf{X}_{ij} = \mathbf{\mu} + \mathbf{\tau}_i + \mathbf{\varepsilon}_{ij}, i = 1, 2, ..., k \text{ dan } j = 1, 2, ..., n_i
$$
 (2.2)

dengan **X***ij* adalah observasi ke-*j* pada populasi ke-*i*, **μ** adalah vektor rata-rata observasi keseluruhan τ<sub>*i*</sub> adalah vektor efek perlakuan populasi ke-*i* dengan batasan  $\sum_{i=1}^{k} n_i \tau_i = 0$  $\sum_{i=1}^{n} n_i \tau_i = 0$  dan  $\epsilon_{ij}$  adalah vektor residual ke-*j* dari populasi ke-*i*.

Untuk menyelidiki apakah rata-rata vektor dari k buah populasi sama atau tidak maka dilakukan pengujian. Pengujian dapat dilakukan dengan menggunakan metode *Maximum Likelihood Ratio Test* (*MLRT*). *MLRT* didefinisikan sebagai rasio dari fungsi likelihood. Metode *MLRT* berhubungan erat dengan metode *MLE*  (Casella dan Berger, 2002). Bentuk hipotesis yang digunakan adalah:

 $H_0: \mu_1 = \mu_2 = ... = \mu_k = \mu$ 

H<sub>1</sub> : paling sedikit ada satu  $\mu_i$ ,  $i = 1, 2, \dots, k$  yang berbeda

Jika J  $\left\{ \right\}$  $\vert$  $\overline{\mathcal{L}}$  $\Omega = \{ \mu_1, \mu_2, ..., \mu_k, \Sigma \}$  adalah himpunan parameter di bawah populasi

maka model dengan hipotesis dibawah  $H_1$  seperti persamaan (2.2) dengan  $\mathbf{X}_{ij} \sim N_q(\mathbf{\mu}_i, \Sigma), i = 1, 2, \dots, k$ . Misalkan diambil n sampel random  $\mathbf{X}_{ij}$  dengan  $j = 1, 2, \dots, n_i$  dan  $i = 1, 2, \dots, k$  maka fungsi kepekatan peluang  $\mathbf{X}_{ij}$  adalah

$$
f(\mathbf{X}_{ij}) = (2\pi)^{-q/2} |\Sigma|^{-1/2} \exp\left(-1/2\left(\mathbf{X}_{ij} - \boldsymbol{\mu}_i\right)^T \Sigma^{-1}\left(\mathbf{X}_{ij} - \boldsymbol{\mu}_i\right)\right)
$$
(2.3)

Fungsi likelihood di bawah populasi dari persamaan (2.3) adalah

$$
L(\hat{\Omega}) = \prod_{i=1}^{k} \prod_{j=1}^{n_i} f(\mathbf{X}_{ij}) = (2\pi)^{\frac{q}{2} \sum_{i=1}^{k} n_i} |\Sigma|^{\frac{1}{2} \sum_{i=1}^{k} n_i} \exp\left(-\frac{1}{2} \sum_{i=1}^{k} \sum_{j=1}^{n_i} (\mathbf{X}_{ij} - \mathbf{\mu}_i)^T \Sigma^{-1} (\mathbf{X}_{ij} - \mathbf{\mu}_i))\right)
$$
  
=  $(2\pi)^{\frac{q}{2} \sum_{i=1}^{k} n_i} |\Sigma|^{\frac{1}{2} \sum_{i=1}^{k} n_i} \exp\left(-\frac{1}{2} \sum_{i=1}^{k} \sum_{j=1}^{n_i} (\mathbf{X}_{ij} - (\mathbf{\mu}_i + \boldsymbol{\tau}_i))^T \Sigma^{-1} (\mathbf{X}_{ij} - (\mathbf{\mu}_i + \boldsymbol{\tau}_i))\right)$ 

maka

$$
L(\hat{\Omega}) = (2\pi)^{-\frac{q}{2} \sum_{i=1}^{k} n_i} |\hat{\Sigma}_{\Omega}|^{-\frac{1}{2} \sum_{i=1}^{k} n_i} \exp\left(-\frac{n}{2}\right)
$$
 (2.4)

dengan  $\hat{\mu} = \overline{\mathbf{X}}_n$ ,  $\hat{\tau}_i = \overline{\mathbf{X}}_i - \overline{\mathbf{X}}_n$  untuk  $i = 1, 2, ..., k$ ,  $n = \sum_{i=1}^{k} n_i$  $n = \sum_{i=1}^{n} n_i$  dan

$$
\hat{\Sigma}_{\Omega} = \frac{\left(\sum_{i=1}^{k} \sum_{j=1}^{n_i} \left(\mathbf{X}_{ij} - (\hat{\boldsymbol{\mu}}_i + \hat{\boldsymbol{\tau}}_i)\right) \left(\mathbf{X}_{ij} - (\hat{\boldsymbol{\mu}}_i + \hat{\boldsymbol{\tau}}_i)\right)^T\right)}{n} = \frac{\left(\sum_{i=1}^{k} \sum_{j=1}^{n_i} \left(\mathbf{X}_{ij} - \overline{\mathbf{X}}_{i}\right) \left(\mathbf{X}_{ij} - \overline{\mathbf{X}}_{i}\right)^T\right)}{n}
$$

Jika  $\omega = {\mu, \Sigma}$  adalah himpunan parameter di bawah H<sub>0</sub> maka model dengan hipotesis di bawah H<sub>0</sub> adalah  $\mathbf{X}_{ij} = \mathbf{\mu} + \mathbf{\varepsilon}_{ij}$  dengan  $\mathbf{X}_{ij} \sim N_q(\mathbf{\mu}_i, \Sigma)$ . Misalkan diambil n sampel random  $\mathbf{X}_{ij}$  dengan  $j = 1, 2, ..., n_i$  dan  $i = 1, 2, ..., k$ maka fungsi kepekatan peluang **X***ij* adalah

$$
f(\mathbf{X}_{ij}) = (2\pi)^{-q/2} |\Sigma|^{-1/2} \exp\left(-1/2\left(\mathbf{X}_{ij} - \boldsymbol{\mu}\right)^T \Sigma^{-1}\left(\mathbf{X}_{ij} - \boldsymbol{\mu}\right)\right)
$$
(2.5)

Fungsi likelihood di bawah H<sub>0</sub> dari persamaan (2.5) adalah

$$
L(\omega) = \prod_{i=1}^k \prod_{j=1}^{n_i} f(\mathbf{X}_{ij}) = (2\pi)^{-\frac{q}{2} \sum_{i=1}^k n_i} |\Sigma|^{-\frac{1}{2} \sum_{i=1}^k n_i} \exp\left(-\frac{1}{2} \sum_{i=1}^k \sum_{j=1}^{n_i} (\mathbf{X}_{ij} - \boldsymbol{\mu})^T \Sigma^{-1} (\mathbf{X}_{ij} - \boldsymbol{\mu})\right)
$$

maka

$$
L(\hat{\omega}) = (2\pi)^{-\frac{q}{2} \sum_{i=1}^{k} n_i} \left| \sum_{\omega} \right|^{-\frac{1}{2} \sum_{i=1}^{k} n_i} \exp\left(-\frac{n}{2}\right) \tag{2.6}
$$

dengan

$$
\hat{\mu} = \overline{\mathbf{X}} \cdot \text{dan } \hat{\Sigma}_{\omega} = \frac{\left(\sum_{i=1}^{k} \sum_{j=1}^{n_i} \left(\mathbf{X}_{ij} - \hat{\mu}\right) \left(\mathbf{X}_{ij} - \hat{\mu}\right)^T\right)}{n} \underbrace{\frac{\left(\sum_{i=1}^{k} \sum_{j=1}^{n_i} \left(\mathbf{X}_{ij} - \overline{\mathbf{X}} \right) \left(\mathbf{X}_{ij} - \overline{\mathbf{X}} \right)\right)^T}{n}}_{n}
$$

Rasio *likelihood* pada hipotesis ini adalah dengan membandingkan persamaan (2.4) dan (2.6) yang dinyatakan sebagai

$$
\lambda = \frac{L(\hat{\omega})}{L(\hat{\Omega})} = \left(\frac{|\Sigma_{\omega}|}{|\hat{\Sigma}_{\Omega}|}\right)^{-\frac{n}{2}}
$$
\n(2.7)

dimana hipotesis H<sub>0</sub> akan ditolak jika dan hanya jika  $\lambda \leq c$ , dengan c adalah suatu konstanta yang memenuhi  $0 \le c \le 1$ , dan ditentukan dengan tingkat signifikansi <sup>α</sup> atau H0 ditolak apabila *generalisasi variance T ij ij n k T ij*  $\mathbf{A}_i$   $\mathbf{A}_j$   $\mathbf{A}_j$   $\mathbf{A}_i$ *n j k i i i*  $\overline{\phantom{a}}$  $\left(\mathbf{X}_{\text{ij}}-\overline{\mathbf{X}}_{\text{u}}\right)$  $\int \limits_{j}^{\infty} \mathbf{X}_{ij}$  –  $\left(\mathbf{X}_{_{ij}}-\overline{\mathbf{X}}_{_{\boldsymbol{.}}}\right)$  $\setminus$  $\Big(\mathbf{X}_{ii} \overline{\phantom{a}}$  $\left(\mathbf{X}_{ij}-\overline{\mathbf{X}}_{i.}\right)$  $\int \limits_{j}^{\infty} \mathbf{X}_{ij}$  –  $\left(\mathbf{X}_{ij}-\overline{\mathbf{X}}_{i.}\right)$  $\setminus$  $\Big(\mathbf{X}_{ii} \Lambda^* =$ ΣΣ ΣΣ  $=1$  j=  $\ast$   $\begin{array}{c} |i=1, j=1 \end{array}$  $\blacksquare$   $\blacksquare$   $\blacksquare$   $\blacksquare$   $\blacksquare$   $\blacksquare$   $\blacksquare$  $\cdot \parallel$ <sup> $\Lambda_{ij}$ </sup> $\Lambda_{i}$ .  $\mathbf{X}_{ii} - \mathbf{X}_{...} \parallel \mathbf{X}_{ii} - \mathbf{X}_{...}$  $\mathbf{X}_{ii} - \mathbf{X}_{i.} \parallel \mathbf{X}_{ii} - \mathbf{X}_{i.}$ <sup>1</sup><sup>j=1</sup> ( ∧ / ) <br>kecil. Distribusi *Wilk's Lambda* Λ<sup>\*</sup> ditemukan

oleh Wilks (Rencher, 2002). Tolak H0 jika  $\Lambda^* < \Lambda_{\alpha,q; \nu_\mu; \nu_\tau}$  dengan derajat bebas hipotesis adalah  $v_H = k - 1$  dan derajat bebas error adalah  $v_E = \sum_{i=1}^{k} n_i - k = n - k$ .

#### **2.3 Himpunan** *Fuzzy*

*j*

 $1 \, j = 1$ 

*i*

Himpunan *fuzzy* diperkenalkan pertama kali pada tahun 1965 oleh Lotfi A. Zadeh untuk merepresentasikan kekaburan dalam kehidupan sehari-hari. Konsep ini merupakan pengembangan dari teori himpunan, salah satu cabang keilmuan yang mendasari pemodelan dan komputasi matematika. Penalaran *fuzzy* yang dikembangkan dalam konsep matematis menjadi menarik karena interpretasi *fuzzy* dalam struktur data sangat mudah dipahami dan mampu beradaptasi dengan kondisi ketidakpastian yang menyertai permasalahan di lapangan (Bezdek & Pal, 1992).

Pada teori himpunan *fuzzy*, peranan nilai keanggotaan sebagai penentu keberadaan elemen dalam suatu himpunan menjadi sangat penting. Hal ini dikarenakan nilai keanggotaan atau yang lebih dikenal dengan istilah derajat keanggotaan menjadi ciri utama dari penalaran dengan logika *fuzzy* tersebut (Kusumadewi, 2004).

Pada himpunan tegas (*hard*), nilai keanggotaan suatu item *x* dalam suatu himpunan A, yang sering ditulis dengan  $\mu_A(x)$ , memiliki dua kemungkinan, yaitu satu (1), yang berarti bahwa suatu item menjadi anggota dalam suatu himpunan, atau nol (0), yang berarti bahwa suatu item tidak menjadi anggota dalam suatu himpunan (Kusumadewi, 2004).

Dari kemungkinan tersebut, dapat dikatakan bahwa pemakaian himpunan tegas (*hard*) sangat tidak adil karena adanya perubahan kecil saja pada suatu nilai mengakibatkan perbedaan kategori yang cukup signifikan. Oleh karena itu, himpunan *fuzzy* digunakan untuk mengantisipasi hal tersebut (Kusumadewi, 2004).

Himpunan *fuzzy* A dapat didefinisikan dalam suatu himpunan X sebagai  $A = \{(x, \mu_A(x)) | x \in X\}$ , dimana  $\mu_A(x)$  disebut fungsi keanggotaan untuk himpunan *fuzzy* A . Fungsi keanggotaan ini memetakan setiap elemen dari A ke derajat keanggotaan antara 0 dan 1 (Sukim, 2011). Terkadang ada kemiripan antara keanggotaan *fuzzy* dengan probabilitas sehingga dapat menimbulkan kerancuan. Interpretasi nilainya sangat berbeda antara kedua kasus tersebut walaupun memiliki nilai pada interval [0,1]. Probabilitas mengindikasikan proporsi terhadap keseringan suatu hasil bernilai benar dalam jangka panjang, sedangkan nilai keanggotaan *fuzzy* memberikan suatu ukuran terhadap pendapat atau keputusan (Kusumadewi, 2004).

Di dalam teori himpunan *fuzzy* terdapat istilah fungsi keanggotaan (*membership function*), yakni suatu kurva yang menunjukkan pemetaan titik-titik input data ke dalam nilai keanggotaannya yang memiliki interval antara 0 sampai 1. Salah satu cara yang dapat digunakan untuk mendapatkan nilai keanggotaan adalah dengan melalui pendekatan fungsi. Ada beberapa fungsi yang bisa digunakan, salah satu diantaranya dapat dijelaskan dalam bentuk representasi linear. Pada representasi linear ini, pemetaan input ke derajat keanggotaannya

digambarkan sebagai suatu garis lurus. Bentuk ini paling sederhana dan menjadi pilihan yang baik untuk mendekati konsep yang kurang jelas.

Himpunan dimulai pada nilai domain yang memiliki derajat keanggotaan nol (0) bergerak ke kanan menuju nilai domain yang memiliki derajat keanggotaan lebih tinggi, yakni satu (1).

Fungsi keanggotaan dalam representasi linier :

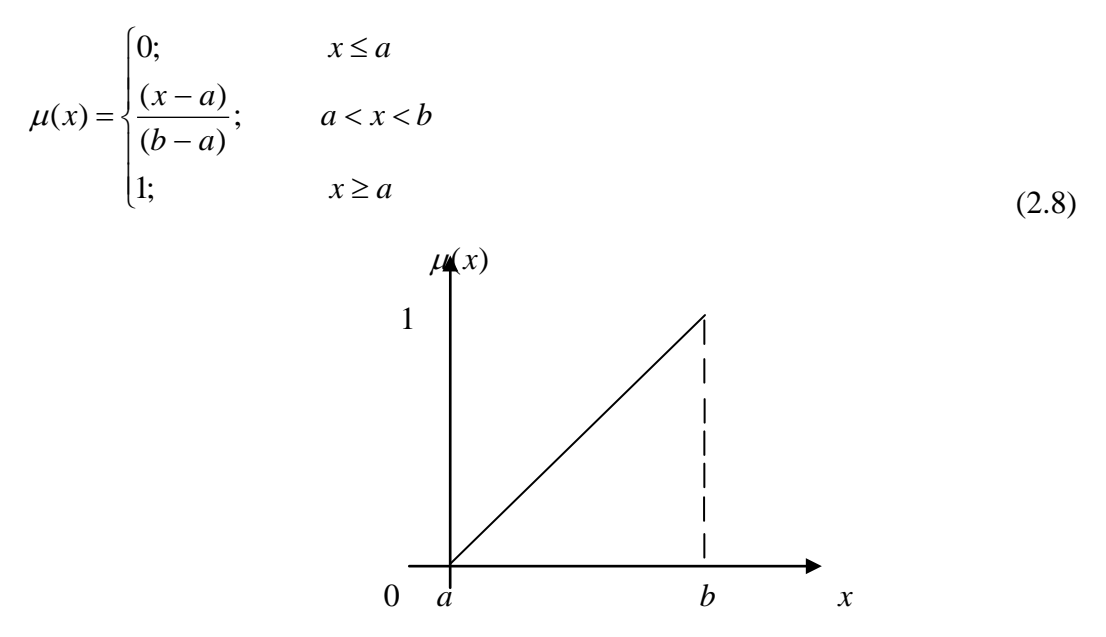

Gambar 2.1 Fungsi keanggotaan *fuzzy* dalam representasi linier (sumber : Kusumadewi, 2003)

Dalam *fuzzy clustering*, himpunan *fuzzy* digunakan untuk merepresentasikan fungsi dan nilai keanggotaan dari setiap data pada *cluster* yang terbentuk (Duraisanny, et. all, 2003).

#### **2.4** *Fuzzy C-Means* **(FCM)**

*Fuzzy C-Means* (FCM) merupakan salah satu pendekatan dalam *fuzzy clustering*. FCM adalah suatu teknik pengelompokkan data yang keberadaan tiaptiap titik data dalam suatu *cluster* ditentukan oleh fungsi keanggotaan (*membership function*),  $\mu_{ik}$ , yang merujuk pada seberapa besar kemungkinan suatu data bisa menjadi anggota ke dalam suatu *cluster*. Teknik ini pertama kali diperkenalkan oleh Jim Bezdek pada tahun 1981.

Dalam FCM juga digunakan suatu variabel *m* yang merupakan *weighting exponent* dari *membership function*. Variabel ini dapat mengubah besaran pengaruh dari *membership function* dalam proses *clustering* dengan metode FCM. Saat ini tidak ada ketentuan yang jelas jangkauan nilai *m* optimal, namun nilai *m*  memiliki jangkauan *m>*1 (Zimmermann dalam Naik, 2004). Dalam penelitian ini digunakan nilai *m*=2, 3 dan 4.

Konsep dasar FCM, dimulai dari menentukan pusat *cluster*, yang akan menandai lokasi rata-rata untuk tiap-tiap *cluster*. Pada kondisi awal, pusat *cluster* ini masih belum akurat. Tiap-tiap titik data memiliki derajat keanggotaan untuk tiap-tiap *cluster*. Dengan cara memperbaiki pusat *cluster* dan derajat keanggotaan tiap-tiap titik data secara berulang (iterasi), maka akan dapat dilihat bahwa pusat *cluster* akan bergerak menuju lokasi yang tepat. Perulangan ini didasarkan pada minimalisasi fungsi objektif yang menggambarkan jarak dari titik data yang diberikan ke pusat *cluster* yang terbobot oleh derajat keanggotaan titik data tersebut.

*Membership function,*  $\mu_{ik}$  untuk suatu data ke-*i* ke suatu *cluster* ke-*k* ditentukan oleh rumus berikut.

$$
\mu_{ik} = \sum_{j=1}^{C} \left( \frac{D(x_k, v_j)}{D(x_k, v_j)} \right)^{\frac{2}{m-1}}
$$
\n(2.9)

dengan *m* merupakan *weighting exponent*,  $1 < m < \infty$ .  $\mu_k$  berada pada interval [0,1] dan  $\sum_{i=1}^{C} \mu_{ik} = 1$ .  $\sum_{i=1}^{\infty} \mu_{ik} = 1$ .  $v_i$  adalah nilai *centroid cluster* ke-*i*. Sedangkan nilai  $v_j$ adalah nilai *centroid cluster* ke-*j* dihitung dengan persamaan di bawah ini.

$$
v_j = \frac{\sum_{k=1}^{N} \mu_{jk}^{m} x_k}{\sum_{k=1}^{N} \mu_{jk}^{m}}
$$
 (2.10)

*Membership function* mempunyai jangkauan [0,1] sehingga dapat dikatakan bahwa jika data item yang mempunyai tingkat kemungkinan yang lebih tinggi ke suatu *cluster* akan mempunyai nilai *membership function* ke *cluster* tersebut yang mendekati nilai 1 dan ke *cluster* lain yang mendekati nilai 0.

*Objective function* yang digunakan pada FCM ditentukan berdasarkan pada pendekatan yang digunakan dalam *distance space* untuk menghitung jarak antara data dan *centroid* serta digunakan pula dalam pengalokasian ulang data dalam

masing-masing *cluster.* Adapun *objective function* yang digunakan dalam FCM adalah sebagai berikut.

$$
P_{t} = \sum_{i=1}^{N} \sum_{k=1}^{C} \left( \left( D(x_{k}, v_{i})^{2} \right) \left( \mu_{ik} \right)^{m} \right) \tag{2.11}
$$

dengan *N* merupakan banyaknya data, *C* adalah banyaknya *cluster*, dan  $D(x_k, v_i)^2$ adalah *distance space* yang dgunakan. Dalam penelitian ini digunakan *euclidian space* sebagai *distance space* sebagai berikut*.* 

$$
D(x_k, v_i)^2 = \sqrt{(x_k - v_i)(x_k - v_i)}
$$
\n(2.12)

dengan  $x_k$  data pengamatan dan  $v_i$  nilai *centroid*.

### **Algoritma 2.1 Prosedur** *Fuzzy C-Means* **(FCM)** (Bezdek, 1995)

- a. Menginput data yang akan di*cluster* pada matriks **X**, berupa matriks berukuran x *mn* , dengan *n* adalah jumlah sampel dan *m* merupakan atribut setiap data sehingga  $x_{ij}$  adalah data sampel ke-i (i=1,2,...,n) atribut ke-j  $(i=1,2,...,m)$ .
- b. Menentukan jumlah cluster ( *c* ), *weigthing exponent* (*m*), maksimum iterasi ( maxIter), error terkecil yang diharapkan ( $\varepsilon$ ), fungsi objektif awal ( $P_0 = 0$ ), iterasi awal  $(t = 1)$ .
- c. Membangkitkan bilangan random  $\mu_{ik}$ , i=1,2,...,n; k=1,2,...,c sebagai elemenelemen matriks partisi awal **U**.
- d. Menghitung pusat *cluster* (centroid) ke- $k$ ,  $v_{ik}$ , i=1,2,..n dan k=1,2,...,c
- e. Menghitung fungsi objektif pada iterasi ke-t, *Pt*
- f. Menghitung perubahan matriks partisi
- g. Menguji kondisi berhenti, dimana
	- Jika  $|P_t P_{t-1}| < \varepsilon$  atau  $t >$  MaxIter, maka berhenti
	- Jika tidak  $t = t + 1$ , mengulangi langkah ke-b.

Kelemahan dari pengelompokkan data menggunakan FCM ini adalah hanya bisa diterapkan pada data yang bertipe kontinu. Padahal tidak semua kondisi di lapangan membentuk data bertipe kontinu. Pada kasus kemiskinan, variabel yang mempengaruhinya berupa data bertipe gabungan (kategorik dan kontinu). Dewangan, et. all (2010) mengatasi masalah tersebut dengan mengubah data

kategorik ke dalam bentuk kontinu, selanjutnya perhitungan jarak antar objek pengelompokkan dapat dilakukan dengan metode pengelompokkan data kontinu. Lee (2007) dalam penelitiannya mentransformasikan data berskala ordinal ke dalam bentuk kontinu berskala interval dengan membawanya ke dalam distribusi *N*(0,1). Kemudian, Dewi (2012) menggunakan metode transformasi yang dilakukan Lee ini untuk pengelompokkan pedesaan di provinsi Riau. Metode ini dikenal dengan *Methods of Succesive Interval.* Dengan menggunakan metode ini, maka pengelompokkan data menggunakan FCM dapat dilakukan.

#### **2.5 Evaluasi Hasil Pengelompokkan**

Untuk melihat kinerja algoritma metode pengelompokkan yang digunakan, dapat dilihat melalui kriteria nilai simpangan baku, yaitu nilai simpangan baku dalam kelompok  $(S_W)$  dan nilai simpangan baku antar kelompok  $(S_B)$ . Simpangan baku dalam kelompok diharapkan memiliki nilai yang minimum, dan simpangan baku antar kelompok memiliki nilai maksimum (Bunkers and Miller, 1996). Formulanya sebagai berikut.

$$
S_{W} = \frac{1}{C} \sum_{c=1}^{C} S_{c}
$$
 (2.13)

$$
S_B = \sqrt{\frac{1}{C - 1} \sum_{c=1}^{C} (\overline{X}_c - \overline{X})^2}
$$
 (2.14)

dengan

 $C =$  Jumlah kelompok yang terbentuk

*Sc* = Simpangan baku di dalam kelompok ke-*c* 

 $\overline{X}_c$  = Rata-rata dari kelompok ke-*c* 

*X* = Rata-rata dari semua kelompok

Semakin kecil nilai S<sub>W</sub> dan semakin besar nilai S<sub>B</sub>, maka algoritma metode pengelompokkan memiliki kinerja yang semakin baik, sehingga digunakan rasio antara  $S_W$  dan  $S_B$ . Rasio SW/SB yang semakin kecil menunjukkan metode yang digunakan memiliki kinerja yang baik.

#### **2.6 Indeks Validitas Kelompok**

Validitas *cluster* mengacu pada masalah kesesuaian sebuah partisi untuk semua datanya. Ukuran yang digunakan untuk menentukan jumlah cluster yang optimal ini disebut indeks validitas (Wu & Yang, 2005). Ukuran indeks validitas dalam metode *fuzzy clustering* ini bisa didapatkan melalui beberapa ukuran. Dalam penelitian ini, digunakan indeks validitas kelompok tradisional, seperti yang diusulkan oleh Bezdek dan Xie and Beni (Bezdek, 1995).

Xie and Beni menyarankan indeks validitas yang fokus pada dua properti: *compactness* dan *separation* (Xie and Beni, 1991). Bagian pembilang (*numerator*) menunjukkan *compactness fuzzy* dan bagian penyebut (*denumerator*) menunjukkan kekuatan pemisahan antar kelompok. Indeks ini bertujuan mengukur rasio dari total variasi dalam kelompok dan pemisahan kelompok. Jumlah optimal dari kelompok dengan meminimalkan nilai indeks.

$$
XB_{(c)} = \frac{\sum\limits_{i=1}^{c} \sum\limits_{k=1}^{N} (u_{ik})^m \mathbf{D}_{ik}^2 (\mathbf{v}_k, \mathbf{v}_i)}{N \min \|\mathbf{v}_k, \mathbf{v}_i\|^2}
$$
(2.15)

Indeks ini direkomendasikan oleh Duo, dkk (2007) karena dianggap memiliki ketepatan dan keandalan yang cukup tinggi pada metode *hard* maupun *fuzzy partition*.

#### **2.7** *Multivariate Adaptive Regression Spline* **(MARS)**

Dalam statistika, regresi biasa digunakan untuk mengetahui hubungan antara variabel respon dengan satu atau beberapa variabel prediktor. Misalkan diberikan *p* buah pengamatan dari variabel respon tunggal *y* yang tergantung pada *n* buah variabel prediktor *x* , maka hubungan antara *y* dan *x* dapat dituliskan dalam bentuk model regresi sebagai berikut.

$$
y = f(X_i) + \varepsilon, \quad i = 1, 2, \dots, n
$$
\n(2.16)

dengan variabel acak <sup>ε</sup> diasumsikan berdistribusi normal dan independen dengan *mean* nol dan varians  $\sigma_{\varepsilon}^2$ . Dalam melihat pola hubungan variabel tersebut dapat dilakukan melalui tiga model pendekatan, yakni parametrik, nonparametrik dan semiparametrik.

Pada regresi parametrik bentuk kurva  $f(x_i)$  diasumsikan sudah diketahui dan salah satu pendekatan parametrik yang paling populer dalam pemodelan data adalah regresi linear. Namun jika informasi yang tersedia tentang kurva regresi terbatas dan sulit membuat asumsi terhadap bentuk kurva regresi, maka bagian informasi terbesar terletak pada pola data sehingga untuk menduga kurva regresi dapat digunakan pendekatan regresi nonparametrik (Budiantara dkk, 2006). Salah satu pendekatan regresi nonparametrik adalah *Multivarate Adaptive Regression Spline* (MARS) yang diperkenalkan oleh Friedman (1991). MARS merupakan kombinasi yang kompleks dari *spline* dan *Recursive Partitioning Regression* (RPR).

Model regresi *spline* merupakan suatu persamaan berbentuk parametrik polinomial *piecewise* yang terbagi dalam beberapa *region*. Apabila suatu garis regresi tidak bisa menjelaskan keseluruhan data, beberapa garis regresi digunakan untuk menjelaskan seluruh data yang ada dari variabel prediktor. Ide dasar pemodelan parametrik *piecewise* ini berupa suatu fungsi yang didekati oleh beberapa fungsi parametrik berbentuk garis regresi tersebut dan didefinisikan pada tiap *region* dalam domain. Setiap *region* dipisahkan oleh titik-titik *knot* dan setiap fungsi yang dipisahkan oleh titik-titik *knot* ini dinamakan fungsi basis. Knot merupakan tempat perubahan pola dari beberapa garis regresi yang merupakan akhir dari sebuah garis regresi dan awal dari sebuah garis regresi lain. Di setiap titik *knot* diharapkan memiliki kontinuitas dari fungsi basis antar satu region dengan region lain dengan fungsi basis didefinisikan sebagai suatu fungsi parametrik yang digunakan untuk menjelaskan hubungan antara variabel respon dan variabel prediktor. Pada umumnya fungsi basis yang dipilih berbentuk polinomial dengan turunan yang kontinu pada setiap titik *knot*. Di setiap *knot* harus memiliki kontinuitas dari fungsi basis antar satu *region* yang lain sehingga dipilih fungsi basis berbentuk polinomial dengan turunan kontinu pada tiap titik *knot*.

Adapun, dari persamaan (2.16) diberikan  ${R_k}_{k=1}^K$ , dimana *K* merupakan himpunan bagian *(subregion*) yang saling lepas dari daerah asal *D* , sehingga *k K*  $D = U_{k=1} R_k$ . RPR menduga fungsi *f(x)* yang tidak diketahui sebagai berikut.
$$
\hat{f}(x) = \sum_{k=1}^{K} c_k(x) B_k(x)
$$
\n(2.17)

dengan  $B_k(x) = I[x \in R_k]$ , dimana *I*[.] adalah fungsi indikator yang mempunyai nilai 1 (satu) jika pernyataan benar dan 0 (nol) jika salah dengan  $x \in R_k \subset D$ , dan *xc* )( *<sup>k</sup>* merupakan koefisien (konstan) yang ditentukan dalam *subregion*  (Friedman, 1991).

RPR mempunyai kekurangan dalam pemodelan regresi karena menghasilkan *subregion* yang saling lepas dan diskontinu pada batas *subregion*, sehingga RPR tidak cukup mampu mengidentifikasi fungsi  $f(x)$  linier atau aditif. Untuk mengatasi kelemahan RPR, digunakan model MARS sebagai berikut. (Friedman, 1991).

$$
\hat{f}(x) = c_0 + \sum_{k=1}^{K} c_k \prod_{l=1}^{L_k} [\max(s_{kl}(x_{i(k,l)} - x^*_{i(k,l)}), 0)]_+^k
$$
\n
$$
= c_0 + \sum_{k=1}^{K} c_k B_k(x)
$$
\n(2.18)

MARS menggunakan regresi linear *spline* dengan sisi kiri (-) dan sisi kanan (+) *truncated splines* berikut.

$$
b_k^-(x, x^*) = [\max(-\left(x_{i(k,l)} - x^*_{i(k,l)}\right), 0)\]_+^k = \begin{cases} (x_{i(k,l)} - x^*_{i(k,l)}), & x_{i(k,l)} < x^*_{i(k,l)} \\ 0, & x_{i(k,l)} \ge x^*_{i(k,l)} \end{cases}
$$
  

$$
b_k^+(x, x^*) = [\max(+\left(x_{i(k,l)} - x^*_{i(k,l)}\right), 0)\]_+^k = \begin{cases} (x_{i(k,l)} - x^*_{i(k,l)}), & x_{i(k,l)} > x^*_{i(k,l)} \\ 0, & x_{i(k,l)} \le x^*_{i(k,l)} \end{cases}
$$

sehingga

$$
[\max(s_{kl}(x_{i(k,l)} - x *_{i(k,l)}), 0)]_+^k = \begin{cases} (x_{i(k,l)} - x *_{i(k,l)}), & x_{i(k,l)} > x *_{i(k,l)} \\ 0, & x_{i(k,l)} \le x *_{i(k,l)} \end{cases}
$$

dengan  $c_0$  adalah koefisien konstanta dari fungsi basis induk,  $c_k$  koefisien dari fungsi basis ke-*k*, *K* maksimum fungsi basis,  $L_k$  derajat interaksi,  $s_{kl}$  bernilai  $\pm 1$ ,  $x_{i(k,l)}$  variabel prediktor ke-*i* dari fungsi basis ke-*k*, dan  $x^*_{i(k,l)}$  nilai knot dari variabel prediktor  $x_{i(k,l)}$ . Jika dituliskan dalam bentuk matriks adalah sebagai berikut.

$$
Y=cB+\,\epsilon
$$

dengan **Y** =  $(Y_1, ..., Y_n)^T$ , **c** =  $(c_0, ..., c_k)^T$ , **ε** =  $(\epsilon_1, ..., \epsilon_n)^T$ 

$$
\mathbf{B} = \begin{bmatrix} 1 & \prod_{l=1}^{L_1} (s_{k1}(x_{1(k,1)} - x *_{1(k,1)})_+ & \cdots & \prod_{l=1}^{L_k} (s_{kK}(x_{1(k,L)} - x *_{1(k,L)})_+ \\ 1 & \prod_{l=1}^{L_1} (s_{k1}(x_{2(k,1)} - x *_{2(k,1)})_+ & \cdots & \prod_{l=1}^{L_k} (s_{kK}(x_{2(k,L)} - x *_{2(k,L)})_+ \\ \vdots & \vdots & \ddots & \vdots \\ 1 & \prod_{l=1}^{L_1} (s_{k1}(x_{n(k,1)} - x *_{n(k,1)})_+ & \cdots & \prod_{l=1}^{L_k} (s_{kK}(x_{n(k,L)} - x *_{n(k,L)})_+ \end{bmatrix}
$$

Pada persamaan dalam bentuk matrik di atas, **Y** merupakan vektor variabel respon yang berukuran  $(n \times 1)$  dan **B** merupakan matrik basis fungsi yang berukuran  $(n \times (K + 1))$ . Sedangkan **c** adalah vektor koefisien regresi yang berukuran  $((n+1) \times 1)$  dan vektor residualnya berukuran  $(n \times 1)$  yang dinotasikan dalam **ε**.

*Sum Square Error* (SSE) diperoleh dengan cara mengkuadratkan persamaan berikut.

$$
\varepsilon = \mathbf{Y} - \mathbf{c}\mathbf{B}
$$
  
\n
$$
SSE = \sum_{i=1}^{n} \varepsilon_i^2 = \varepsilon^T \varepsilon
$$
  
\n
$$
= (\mathbf{Y} - \mathbf{c}\mathbf{B})^T (\mathbf{Y} - \mathbf{c}\mathbf{B})
$$
  
\n
$$
= \mathbf{Y}^T \mathbf{Y} - 2\mathbf{Y}^T \mathbf{B} \mathbf{c} + \mathbf{c}^T \mathbf{B}^T \mathbf{B} \mathbf{c}
$$

Penghitungan nilai **c** dengan melakukan deferensial SSE terhadap **c**,

$$
\frac{\partial SSE}{\partial \beta} = -2\mathbf{B}^{\mathrm{T}} \mathbf{Y} + 2\mathbf{B}^{\mathrm{T}} \mathbf{B} \mathbf{c} = 0
$$

$$
\mathbf{B}^{\mathrm{T}} \mathbf{Y} = \mathbf{B}^{\mathrm{T}} \mathbf{B} \mathbf{c}
$$

$$
\mathbf{c} = (\mathbf{B}^{\mathrm{T}} \mathbf{B})^{-1} \mathbf{B}^{\mathrm{T}} \mathbf{Y}
$$

maka taksiran **c** dapat dirumuskan sebagai berikut.

$$
\hat{\mathbf{c}} = (\mathbf{B}^{\mathrm{T}} \mathbf{B})^{-1} \mathbf{B}^{\mathrm{T}} \mathbf{Y}
$$

Selanjutnya penjabaran dari model MARS pada persamaan (2.18) dapat disajikan sebagai berikut.

$$
\hat{f}(x) = c_0 + \sum_{k=1}^{K} c_k (s_{k1}(x_{i(k,1)} - x *_{i(k,1)}))
$$
\n
$$
+ \sum_{k=1}^{K} c_k (s_{k1}(x_{i(k,1)} - x *_{i(k,1)}))_+ (s_{k2}(x_{i(k,2)} - x *_{i(k,2)}))
$$
\n
$$
+ \sum_{k=1}^{K} c_k (s_{k1}(x_{i(k,1)} - x *_{i(k,1)}))_+ (s_{k2}(x_{i(k,2)} - x *_{i(k,2)}))_+ (s_{k3}(x_{i(k,3)} - x *_{i(k,3)}))
$$
\n
$$
+ \cdots
$$

$$
(2.19)
$$

Persamaan (2.19) menunjukkan suku pertama merupakan fungsi basis induk, suku kedua merupakan penjumlahan semua fungsi basis untuk satu variabel, suku ketiga merupakan penjumlahan semua fungsi basis untuk interaksi antara dua variabel, suku keempat merupakan penjumlahan semua fungsi basis untuk interaksi antara tiga variabel dan seterusnya. Dekomposisi ANOVA merupakan penjumlahan dari fungsi aditif. Interpretasi model MARS melalui dekomposisi ANOVA merepresentasikan variabel yang masuk dalam model, baik untuk satu variabel maupun interaksi antar variabel.

Hal yang sangat penting dalam penggunaan model MARS menurut Nash dan Bradford (2001) adalah *knot* dan fungsi basis. Friedman (1991) menyarankan jumlah maksimum basis fungsi 2 sampai 4 kali jumlah variabel prediktor. Maksimum interaksi 1, 2, atau 3 dengan pertimbangan jika lebih dari 3 akan menghasilkan model yang sangat kompleks. Minimum jarak antar *knot* atau minimum observasi antar *knot* sebanyak 0, 1, 2, dan 3.

Dalam pembentukan model MARS, langkah awal yang dilakukan adalah menentukan titik *knot* dengan menggunakan algoritma *forward stepwise* dan *backward stepwise.* Tahap *forward* digunakan untuk mendapatkan *subregion* agar dapat menentukan fungsi basis maksimum. Kemudian dilakukan tahap *backward stepwise* yang bertujuan untuk memenuhi konsep parsimoni (model sederhana)*,*  yaitu mengeluarkan fungsi basis yang kontribusinya kecil terhadap nilai dugaan variabel respon. Ukuran kontribusi yang digunakan dalam tahap ini adalah modifikasi kriteria GCV sebagai berikut (Lewis, 1991).

$$
GCV^{*}(K) = \frac{1/n \sum_{i=1}^{n} \left[ y_i - \hat{f}_k(x_i) \right]^2}{\left[ 1 - \frac{C(K)^{*}}{n} \right]^2}
$$
(2.20)

dengan pembilang adalah rataan jumlah kuadrat galat (*average sum square of residual*; ASR), dan  $C(K)^*$  merupakan fungsi model kompleks.

dengan

*K* : jumlah basis fungsi (*nonconstant* basis fungsi) yang ditentukan pada tahap *forward*

 $C(K)^* : C(K)^* = C(K) + dK, 2 \le d \le 4$ 

*d* : faktor penalty di setiap basis fungsi yang termuat dalam model

 $C(K)$  : jumlah parameter yang diestimasi = trace  $(\mathbf{B}(\mathbf{B}^T \mathbf{B})^{-1} \mathbf{B}^T) + 1$ 

 **B** : matriks fungsi basis (*nonconstant* basis fungsi)

Banyaknya variabel prediktor yang digunakan dalam model MARS memungkinkan terjadinya kasus multikolinearitas pada matriks **B**. Untuk mengatasi masalah tersebut dilakukan pembentukan model secara bertahap, yaitu model dengan maksimum interaksi satu, kemudian dilanjutkan dengan model dengan maksimum interaksi dua dan seterusnya.

### **2.8 Klasifikasi pada MARS**

Klasifikasi MARS didasarkan pada pendekatan analisis regresi. Dalam penelitian ini, variabel respon terdiri atas dua nilai sehingga dikatakan sebagai regresi dengan *binary respone* (Cox dan Snell, 1989) sehingga dapat digunakan model probabilitas berikut.

$$
P(Y=1 | X=x) = \pi(x) = \frac{e^{g(x)}}{1 + e^{g(x)}}
$$
\n(2.21)

dan

$$
P(Y = 0 | X = x) = (1 - \pi(x)) = \frac{1}{1 + e^{g(x)}}\tag{2.22}
$$

dengan  $g(x) = \log it$   $\pi(x)$ , persamaan (2.21) dan (2.22) merupakan probabilitas saat variabel respon *Y* bernilai 1 dan 0 dengan *n* variabel prediktor sehingga model MARS untuk klasifikasi dapat dinyatakan sebagai berikut (Otok, 2008).

$$
\ln\left[\frac{\pi(x)}{1-\pi(x)}\right] = c_0 + \sum_{k=1}^{K} c_k \prod_{l=1}^{L_k} [\max(s_{kl}(x_{i(k,l)} - x *_{i(k,l)}), 0)]_+^k
$$

Dalam bentuk matriks,

$$
\ln\left[\frac{\pi(x)}{1-\pi(x)}\right] = \mathbf{c}\mathbf{B}
$$

Pengklasifikasian dalam penelitian ini dilakukan untuk melihat seberapa besar ketepatan dalam mengelompokkan sekumpulan data dengan tepat pada kelompoknya. Metode klasifikasi yang baik pada dasarnya akan menghasilkan sedikit kesalahan klasifikasi, atau dengan kata lain dapat menghasilkan peluang kesalahan klasifikasi yang kecil. Selanjutnya, hasil klasifikasi dibentuk dalam tabel klasifikasi yang merupakan hasil dari klasifikasi silang variabel respon berbentuk dua kategori.

Hal pertama yang harus dilakukan dalam membuat tabel klasifikasi adalah menentukan sebuah nilai *cut point*. Jika hasil estimasi peluang dari sebuah observasi lebih dari nilai *cut point* maka observasi tersebut dimasukkan dalam kategori 1, dan sebaliknya untuk yang kurang dari nilai *cut point* dimasukkan dalam kategori 0. Besarnya nilai *cut point* yang biasa digunakan adalah 0,5 dengan asumsi bahwa peluang sebuah observasi untuk masuk ke dalam masingmasing kategori (0 atau 1) adalah sama yaitu 0,5.

Setelah dibuat tabel klasifikasi, dihitung seberapa besar performa metode MARS dalam pengklasifikasian. Ada beberapa ukuran yang bisa digunakan untuk mengukur performa suatu metode dalam pengklasifikasian, diantaranya *Sensitifity, Specificity,* dan *Accuracy*.

*Sensitifity* merupakan persentase kebenaran dari kejadian-kejadian yang diinginkan*,* misalkan dalam penelitian ini kejadian-kejadian yang diinginkan terletak pada kelompok 0. *Specificity* adalah persentase kebenaran dari kejadiankejadian yang tidak diinginkan, dalam penelitian ini terletak pada kelompok 1. Adapun *Accuracy* merupakan persentase ketepatan klasifikasi secara keseluruhan. Misalkan terdapat tabel dua arah yang merupakan hasil klasifikasi sebagai berikut.

|        |                                   | Kelompok Prediksi |           |  |  |  |
|--------|-----------------------------------|-------------------|-----------|--|--|--|
| Aktual |                                   |                   | Total     |  |  |  |
|        |                                   | В                 | $A+B$     |  |  |  |
|        | $\mathcal{C}_{\mathcal{C}}$       | I)                | $C+D$     |  |  |  |
| Total  | $A+C$                             | $B+D$             | $A+B+C+D$ |  |  |  |
|        | $Cumbor \cdot Dichoc$ dist $2007$ |                   |           |  |  |  |

Tabel 2.1 Tabel Hasil Klasifikasi

Sumber : Bishop, dkk, 2007

$$
Sensitivity = \frac{A}{A+B} \times 100\% \tag{2.23}
$$

$$
Specificity = \frac{D}{C+D} \times 100\%
$$
\n(2.24)

$$
Accuracy = \frac{A+D}{A+B+C+D} \times 100\%
$$
\n(2.25)

#### **2.9 Kemiskinan**

Berbagai konsep kemiskinan telah dinyatakan dalam beberapa penelitian kemiskinan, diantaranya adalah seperti yang dikemukakan oleh *World Bank*  (Bank Dunia) dalam *World Bank Institute* (2005). Menurut Bank Dunia*,*  kemiskinan merupakan deprivasi dalam kesejahteraan. Berdasarkan definisi tersebut kemiskinan dapat dipandang dari beberapa sisi. Dari pandangan konvensional kemiskinan dipandang dari sisi moneter, dimana kemiskinan diukur dengan membandingkan pendapatan/konsumsi individu dengan beberapa batasan tertentu, jika mereka berada di bawah batasan tersebut, maka mereka dianggap miskin. Pandangan mengenai kemiskinan tidak hanya sebatas ukuran moneter, tetapi juga mencakup miskin nutrisi yang diukur dengan memeriksa apakah pertumbuhan anak-anak terhambat. Selain itu, juga bisa dari miskin pendidikan, misalnya dengan menggunakan indikator angka buta huruf. Selanjutnya pandangan yang lebih luas mengenai kemiskinan adalah kemiskinan ada jika masyarakat kekurangan kemampuan dasar, sehingga pendapatan dan pendidikan yang dimiliki tidak memadai atau kesehatan yang buruk, ketidakamanan, kepercayaan diri yang rendah, rasa ketidakberdayaan, atau tidak adanya hak bebas berpendapat. Berdasarkan pandangan ini, kemiskinan adalah fenomena multi dimensi, dan solusi untuk mengatasinya tidaklah sederhana (BPS, 2012).

Data kemiskinan dapat dibedakan menjadi data kemiskinan makro dan data kemiskinan mikro. Istilah makro dan mikro merujuk pada bentuk penyajian suatu data. Seperti yang diketahui, data dikumpulkan dalam berbagai bentuk, yang menghasilkan berbagai jenis file. Dalam data sensus penduduk, yang disebut data makro antara lain jumlah individu menurut kelompok umur, jenis kelamin, dan tingkat pendapatan, wilayah tempat tinggal, dan sebagainya. Sedangkan data mikro terdiri dari data individu.

Data kemiskinan makro yang telah dihasilkan hanya dapat disajikan sampai tingkat provinsi/kabupaten. Sedangkan beberapa tahun terakhir data kemiskinan mikro yang merupakan data level individu pun telah tersedia. Beberapa contoh data kemiskinan mikro yang telah dihasilkan adalah Pendataan Sosial Ekonomi Penduduk 2005 (PSE05), Survei Pelayanan Dasar Kesehatan dan Pendidikan 2007 (SPDKP07) yang merupakan bagian PSE05 untuk rumah tangga-rumah tangga tertentu, Pendataan Program Perlindungan Sosial 2008 (PPLS08), dan yang terbaru adalah Pendataan Program Perlindungan Sosial 2011 (PPLS11). PSE05 merupakan data level individu pertama yang tersedia sebagai dasar dari programprogram perlindungan sosial dalam rangka mengurangi jumlah penduduk miskin. PSE05 dimaksudkan untuk mendapatkan data kemiskinan mikro berupa direktori rumah tangga penerima BLT (Bantuan Langsung Tunai) yang berisi nama kepala rumah tangga dan alamat tempat tinggal mereka. Penentuan rumah tangga penerima BLT pada PSE05 didasarkan pada pendekatan karakteristik rumah tangga, bukan dengan pendekatan nilai konsumsi pengeluaran untuk memenuhi kebutuhan dasar minimum seperti pada data kemiskinan makro. Indikatorindikator yang digunakan ada sebanyak 14 variabel, yaitu:

- 1) Luas lantai rumah;
- 2) Jenis lantai rumah;
- 3) Jenis dinding rumah;
- 4) Fasilitas tempat buang air besar;
- 5) Sumber air minum;
- 6) Penerangan yang digunakan;
- 7) Bahan bakar yang digunakan;
- 8) Frekuensi makan dalam sehari;
- 9) Kebiasaan membeli daging/ayam/susu;
- 10) Kemampuan membeli pakaian;
- 11) Kemampuan berobat ke puskesmas/poliklinik;
- 12) Lapangan pekerjaan kepala rumah tangga;
- 13) Pendidikan kepala rumah tangga; dan
- 14) Kepemilikan aset.

Selanjutnya pada tahun 2008, BPS melakukan pemutakhiran (*updating*) data basis Rumah Tangga Sasaran Bantuan Langsung Tunai (RTS BLT). Dalam BPS (2011) disebutkan bahwa pemutakhiran data tersebut dilaksanakan melalui kegiatan Pendataan Program Perlindungan Sosial Tahun 2008 (PPLS08).

Jenis data yang dikumpulkan adalah (1) Keterangan rumah tangga yang meliputi: luas lantai, jenis lantai, jenis dinding, fasilitas tempat buang air besar, sumber air minum, sumber penerangan, jenis bahan bakar untuk memasak, frekuensi membeli daging/ayam/susu, frekwensi makan, jumlah pakaian yang biasa dibeli, kemampuan berobat, lapangan pekerjaan utama, pendidikan kepala rumah tangga (KRT), kepemilikan aset; (2) Keterangan sosial ekonomi anggota rumah tangga (ART) yaitu nama, hubungan dengan kepala rumah tangga, jenis kelamin, tanggal lahir, umur, status perkawinan, kepemilikan tanda pengenal, kecatatan, pendidikan, kegiatan ekonomi ART yang berumur 5 tahun dan lebih (BPS, 2012).

"Halaman ini sengaja dikosongkan"

## **BAB III**

## **METODOLOGI PENELITIAN**

Pada metode penelitian ini akan dibahas mengenai sumber data dan variabel yang digunakan, serta metode analisis data yang digunakan.

#### **3.1 Sumber Data**

Data yang akan digunakan dalam penelitian adalah data sekunder yang diperoleh dari hasil survei verifikasi rumah tangga miskin oleh Badan Perencanaan Pembangunan Daerah (BAPPEDA) Kabupaten Jombang tahun 2011. Dalam penelitian ini akan dipakai data rumah tangga miskin di Kabupaten Jombang sebagai unit observasi.

### **3.2 Variabel Penelitian**

Dalam penelitian ini menggunakan variabel penelitian yang dibagi menjadi dua buah yaitu variabel prediktor (X) dan variabel respon (Y). Adapun dalam analisis *clustering* hanya menggunakan variabel prediktor (X), sedangkan dalam pembentukan model MARS dan ketepatan klasifikasi model yang sesuai menggunakan variabel prediktor (X) dan variabel respon (Y). Variabel yang digunakan dalam penelitian ini adalah sebagai berikut.

- 1. Variabel prediktor (X), terdiri dari 18 variabel yang diduga mempunyai pengaruh terhadap variabel respon yaitu :
	- a. Indikator Kepemilikan Rumah
		- Status penguasaan bangunan tempat tinggal  $(X_1)$ , terdiri dari tujuh kategori yaitu milik sendiri (diberi kode 1), kontrak (diberi kode 2), sewa (diberi kode 3), bebas sewa (diberi kode 4), rumah dinas (diberi kode 5), rumah milik orangtua/sanak saudara (diberi kode 6), dan lainnya (diberi kode 7)
	- b. Indikator Fisik
		- Luas kavling termasuk bangunan  $(X_2)$ , yakni data bertipe kontinu  $(dalam m<sup>2</sup>)$
		- Luas lantai  $(X_3)$ , yakni data bertipe kontinu (dalam m<sup>2</sup>)
- Jenis atap terluas  $(X_4)$ , terdiri dari tujuh kategori yaitu beton (diberi kode 1), genteng (diberi kode 2), kayu sirap (diberi kode 3), seng (diberi kode 4), asbes (diberi kode 5), ijuk/rumbia (diberi kode 6), dan lainnya (diberi kode 7)
- Jenis dinding terluas  $(X_5)$ , terdiri dari empat kategori yaitu tembok (diberi kode 1), kayu (diberi kode 2), bambu (diberi kode 3), dan lainnya (diberi kode 4)
- Jenis lantai terluas  $(X_6)$ , terdiri dari tujuh kategori yaitu keramik/marmer/granit (diberi kode 1), ubin/tegel/teraso (diberi kode 2), semen/bata merah (diberi kode 3), kayu/papan (diberi kode 4), bambu (diberi kode 5), tanah (diberi kode 6), dan lainnya (diberi kode 7)
- Jamban  $(X_7)$ , terdiri dari empat kategori yaitu milik sendiri (diberi kode 1), milik bersama (diberi kode 2), umum (diberi kode 3), dan tidak ada (diberi kode 4)
- Tempat pembuangan air tinja  $(X_8)$ , terdiri dari enam kategori yaitu septictank (diberi kode 1), kolam/sawah (diberi kode 1), sungai/waduk (diberi kode 3), lubang tanah (diberi kode 4), tanah lapang/kebun (diberi kode 5), dan lainnya (diberi kode 6)

c. Indikator Penerangan/Air Minum/Bahan Bakar

- Sumber penerangan utama  $(X_9)$ , terdiri dari empat kategori yaitu listrik PLN meteran (diberi kode 1), listrik PLN bukan meteran/menumpang listrik/dsb (diberi kode 2), listrik non PLN/diesel/panel surya/dsb (diberi kode 3), dan bukan listrik (diberi kode 4)
- Sumber air minum  $(X_{10})$ , terdiri dari tujuh kategori yaitu air dalam kemasan (diberi kode 1), ledeng (diberi kode 2), pompa (diberi kode 3), sumur (diberi kode 4), mata air (diberi kode 5), air sungai (diberi kode 6), dan lainnya (diberi kode 7)
- Bahan bakar memasak  $(X_{11})$ , terdiri dari enam kategori yaitu listrik (diberi kode 1), gas/elpiji (diberi kode 2), minyak tanah (diberi kode

3), arang kayu/tempurung (diberi kode 4), kayu bakar (diberi kode 5), dan lainnya (diberi kode 6)

- d. Indikator Konsumsi
	- Konsumsi daging/susu/ayam (X12), terdiri dari dua kategori yaitu kurang dari dua kali perminggu (diberi kode 1) dan dua kali atau lebih perminggu (diberi kode 2)
	- Konsumsi pakaian  $(X_{13})$ , terdiri dari dua kategori yaitu kurang dari dua kali pertahun (diberi kode 1) dan dua kali atau lebih pertahun (diberi kode 2)
	- Konsumsi makan  $(X_{14})$ , terdiri dari dua kategori yaitu kurang dari tiga kali perhari (diberi kode 1) dan tiga kali atau lebih perhari (diberi kode 2)
- e. Indikator Layanan Dasar
	- Pengobatan  $(X_{15})$ , terdiri dari lima kategori yaitu RS/puskesmas/pustu (diberi kode 1), praktek dokter (diberi kode 2), praktek paramedis (diberi kode 3), praktek pengobatan tradisional (diberi kode 4), dan lainnya (diberi kode 5)
	- Ijazah terakhir kepala rumah tangga  $(X_{16})$ , terdiri dari enam kategori yaitu tidak punya (diberi kode 1), SD/setara (diberi kode 2), SLTP/setara (diberi kode 3), SLTA/setara (diberi kode 4), diploma I/II (diberi kode 5), akademi ke atas (diberi kode 6)
- f. Indikator Pendapatan/Kepemilikan
	- Penghasilan seluruh anggota rumah tangga perbulan  $(X_{17})$ , yakni data bertipe kontinu (dalam rupiah)
	- Kepemilikan aset dalam rumah  $(X_{18})$ , yakni data bertipe kontinu (dalam rupiah)
- 2. Variabel respon berupa status kemiskinan rumah tangga (Y*)*. Dalam tujuan kedua, data yang telah diolah dengan FCM akan dibentuk variabel respon sesuai jumlah pembentukan *cluster* terbaik. Variabel respon yang dimaksud yaitu *cluster* yang memiliki karakteristik cenderung paling tinggi dibandingkan *cluster* lainnya disebut sebagai rumah tangga miskin non prioritas pemerintah (diberi kode 0), dan *cluster* yang memiliki karakteristik

cenderung rendah hingga yang paling rendah disebut sebagai rumah tangga miskin prioritas pemerintah (diberi kode 1). Sedangkan variabel respon dalam tujuan ketiga adalah status rumah tangga miskin dengan data hasil penentuan yang telah dilakukan BPS, yakni status rumah tangga hampir miskin sebagai status rumah tangga miskin non prioritas pemerintah (diberi kode 0) dan status rumah tangga miskin, dan rumah tangga sangat miskin sebagai status rumah tangga miskin prioritas pemerintah (diberi kode 1).

| Variabel       | <b>Definisi Operasional</b>                  | <b>Tipe Variabel</b>                                                                                                    |
|----------------|----------------------------------------------|----------------------------------------------------------------------------------------------------|
| Y              | status kemiskinan rumah tangga               | Tipe variabel kategorik<br>0: rumah tangga miskin non prioritas<br>pemerintah<br>1: rumah tangga miskin prioritas<br>pemerintah                               |
| $\mathbf{X}_1$ | status penguasaan bangunan<br>tempat tinggal | Tipe variabel kategorik<br>1: milik sendiri<br>2: kontrak<br>3: sewa<br>4: bebas sewa<br>5: rumah dinas<br>6: rumah orangtua/saudara<br>7: lainnya            |
| $\mathbf{X}_2$ | luas kavling termasuk bangunan               | Tipe variabel kontinu (dalam m <sup>2</sup> )                                                                                                    |
| $\mathbf{X}_3$ | luas lantai                                  | Tipe variabel kontinu (dalam $m2$ )                                                                                                    |
| $X_4$          | jenis atap terluas                           | Tipe variabel kategorik<br>$1:$ beton<br>2: genteng<br>3: kayu sirap<br>4: seng<br>5: asbes<br>6: ijuk/rumbia<br>7: lainnya                                   |
| $\mathbf{X}_5$ | jenis dinding terluas                        | Tipe variabel kategorik<br>1: tembok<br>2: kayu<br>3: bambu<br>4: lainnya                                                                                     |
| $X_6$          | Jenis lantai terluas                         | Tipe variabel kategorik<br>1: keramik/marmer/granit<br>2: ubin/tegel/teraso<br>3: semen/bata merah<br>4: kayu/papan<br>$5:$ bambu<br>$6:$ tanah<br>7: lainnya |
| $\mathbf{X}_7$ | jamban                                       | Tipe variabel kategorik<br>1: milik sendiri<br>2: milik bersama<br>3: umum<br>4: tidak ada                                                                    |

**Tabel 3.1** Variabel Penelitian

| <b>Variabel</b>   | <b>Definisi Operasional</b>  | Kategori                                          |
|-------------------|------------------------------|---------------------------------------------------|
|                   |                              | Tipe variabel kategorik                           |
|                   |                              | 1: septictank                                     |
| $\mathbf{X}_8$    |                              | 2: kolam/sawah                                    |
|                   | tempat pembuangan air tinja  | 3: sungai/waduk                                   |
|                   |                              | 4: lubang tanah                                   |
|                   |                              | 5: tanah lapang/kebun                             |
|                   |                              | 6: lainnya                                        |
|                   |                              | Tipe variabel kategorik                           |
|                   |                              | 1: listrik PLN meteran                            |
| X <sub>9</sub>    | sumber penerangan utama      | 2: listrik PLN bukan                              |
|                   |                              | meteran/menumpang                                 |
|                   |                              | 3: listrik non PLN/diesel/panel surya             |
|                   |                              | 4: bukan listrik                                  |
|                   |                              | Tipe variabel kategorik                           |
|                   |                              | 1: air dalam kemasan                              |
|                   |                              | $2:$ ledeng                                       |
| $\mathbf{X}_{10}$ | sumber air minum             | 3: pompa                                          |
|                   |                              | 4: sumur                                          |
|                   |                              | 5: mata air                                       |
|                   |                              | 6: air sungai                                     |
|                   |                              | 7: lainnya                                        |
|                   |                              | Tipe variabel kategorik                           |
|                   |                              | 1: listrik                                        |
|                   |                              | 2: gas/elpiji                                     |
| $\mathbf{X}_{11}$ | bahan bakar memasak          | 3: minyak tanah                                   |
|                   |                              | 4: arang kayu/tempurung                           |
|                   |                              | 5: kayu bakar                                     |
|                   |                              | 6: lainnya                                        |
|                   |                              | Tipe variabel kategorik                           |
| $X_{12}$          | konsumsi daging/susu/ayam    | $1:$ < 2 kali perminggu                           |
|                   |                              | $2: \geq 2$ kali perminggu                        |
| $X_{13}$          |                              | Tipe variabel kategorik<br>$1:$ < 2 kali pertahun |
|                   | konsumsi pakaian             | $2: \geq 2$ kali pertahun                         |
|                   |                              | Tipe variabel kategorik                           |
| $X_{14}$          | konsumsi makan               | $1:$ < 3 kali perhari                             |
|                   |                              | $2: \geq 3$ kali perhari                          |
|                   |                              | Tipe variabel kategorik                           |
|                   |                              | 1: RS/puskesmas/pustu                             |
|                   |                              | 2: praktek dokter                                 |
| $X_{15}$          | pengobatan                   | 3: praktek paramedis                              |
|                   |                              | 4: pengobatan tradisional                         |
|                   |                              | 5: lainnya                                        |
|                   |                              | Tipe variabel kategorik                           |
|                   |                              | 1: tidak punya                                    |
|                   |                              | 2: SD/setara                                      |
|                   | ijazah terakhir kepala rumah | 3: SLTP/setara                                    |
| $X_{16}$          | tangga                       | 4: SLTA/setara                                    |
|                   |                              | 5: diploma I/II                                   |
|                   |                              | 6: akademi ke atas                                |
|                   | penghasilan seluruh anggota  |                                                   |
| $X_{17}$          | rumah tangga perbulan        | Tipe variabel kontinu (dalam rupiah)              |
| $\mathbf{X}_{18}$ | kepemilikan aset dalam rumah | Tipe variabel kontinu (dalam rupiah)              |

**Tabel 3.1** Variabel Penelitian (*lanjutan*)

#### **3.3 Metode Analisa Data**

Langkah-langkah analisis yang dilakukan untuk mencapai tujuan dari penelitian ini adalah sebagai berikut.

- 1. Melakukan praprosesing, yakni mengambil sampel wilayah dari 21 kecamatan. Sampel wilayah yang terpilih adalah kecamatan Jombang. Selanjutnya, mengeluarkan data yang bersifat *missing value* dan *outlier* sehingga dari 4.734 data rumah tangga miskin yang diperoleh, terdapat 4.151 data rumah tangga miskin yang dapat diolah.
- 2. Memisahkan original data antara data bertipe kontinu dan kategorik. Dalam penelitian ini terdapat 18 variabel yang terdiri dari 4 variabel bertipe kontinu dan 14 variabel bertipe kategorik. Selanjutnya, melakukan transformasi data kategorik menjadi data kontinu berdasarkan *Methods of Succesive Interval* dengan algoritma sebagai berikut.
	- Menghitung frekuensi dan proporsi setiap kategori.
	- Menghitung proporsi kumulatif tiap kategori ( *pk* ).
	- Menentukan nilai Z untuk masing-masing proporsi kumulatif dengan mengasumsikan data menyebar mengikuti sebaran normal baku (invers CDF normal standar)

$$
F(x) = P(X \le x) = \int_{-\infty}^{x} f(x) dx = \int_{-\infty}^{x} \frac{1}{\sqrt{2\pi}} e^{\frac{x^2}{2}} dx
$$

• Mencari *Probability Density Function* (PDF) bagi Z

$$
f(Z) = \frac{1}{\sqrt{2\pi}} e^{\frac{x^2}{2}}, -\infty < z < \infty
$$

• Menghitung S*cala Value* (SV) untuk setiap kategori

$$
SV_k = \frac{f_k(Z) - f_{k-1}(Z)}{pk_k - pk_{k-1}}
$$

- Menghitung nilai hasil transformasi (*score*) untuk setiap kategori. score  $ke - k = sv_k + |\min(sv)| + 1$
- Menggabungkan data hasil transformasi dengan data bertipe kontinu sebelumnya. Kemudian melakukan pengelompokkan data menggunakan FCM.
- 3. Mengelompokkan data menggunakan algoritma *Fuzzy C-Means* (FCM)
	- Menginput data pada variabel prediktor yang akan di*cluster* pada matriks **X**, berupa matriks berukuran  $n \times m$ , dengan *n* adalah banyaknya data dan *m* merupakan atribut/variabel prediktor setiap data sehingga  $x_{ii}$  adalah data sampel ke-i (i=1,2,...,n) atribut ke-j  $(i=1,2,...,m)$ .
	- Menentukan jumlah cluster ( $c = 2 7$ ), pangkat/*fuzzifier* ( $m = 2 4$ ), maksimum iterasi (maxIter =1000) , error terkecil yang diharapkan  $(\varepsilon = 0.001)$ , fungsi objektif awal ( $P_0 = 0$ ), serta iterasi awal ( $t = 1$ ).
	- Membangkitkan bilangan random  $\mu_{ik}$ , i=1,2,...,n; k=1,2,...,c sebagai elemen-elemen matriks partisi awal **U**

$$
\mu_{ik} = \sum_{j=1}^{C} \left( \frac{D(x_k, v_i)}{D(x_k, v_j)} \right)^{\frac{2}{m-1}}
$$

• Menghitung pusat *cluster* (centroid) ke-*i*,  $v_{ik}$ , i=1,2,...n dan k=1,2,...,c

$$
v_{j} = \frac{\sum_{k=1}^{N} \mu_{jk}^{m} x_{k}}{\sum_{k=1}^{N} \mu_{jk}^{m}}
$$

• Menghitung fungsi objektif pada iterasi ke-t, *P<sub>t</sub>* 

$$
P_{t} = \sum_{i=1}^{n} \sum_{k=1}^{c} \Biggl( \Biggl( D(x_{i}, v_{ik})^{2} \Biggr) \mu_{ik} \Biggr)^{m} \Biggr)
$$

• Menghitung perubahan matriks partisi

$$
\mu_{ik} = \frac{\left(\sum_{j=1}^{n} (x_{ij} - v_j)^2\right)^{\frac{-1}{m-1}}}{\sum_{k=1}^{c} \left(\sum_{j=1}^{n} (x_{ij} - v_j)^2\right)^{\frac{-1}{m-1}}}
$$

dengan  $j=1,2,...m$  dan  $k=1,2,...,c$ 

• Menguji kondisi berhenti, dimana :

Jika  $|P_t - P_{t-1}| < \varepsilon$  atau  $t >$  MaxIter, maka berhenti

Jika tidak  $t = t + 1$ , mengulangi langkah ke-4.

• Menentukan *cluster* optimum berdasarkan indeks *Xie-Beni* minimum.

- 4. Membagi data menjadi dua yakni data *training* yang digunakan untuk membentuk model dan data *testing* yang digunakan untuk menghitung ketepatan klasifikasi. Pembagian data *training* dan data *testing* ini menggunakan perbandingan 90:10, 85:15, 80:20, 75:25 dan 70:30
- 5. Membentuk model terbaik menggunakan data *training* baik pada data dengan respon dari hasil FCM *clustering* maupun pada data dengan respon status rumah tangga miskin yang telah ditetapkan oleh BPS, respon ini dibentuk menjadi dua kategori yakni status rumah tangga miskin non prioritas pemerintah (diberi kode 0) dan status rumah tangga miskin prioritas pemerintah (diberi kode 1). Kemudian dimodelkan menggunakan metode MARS dengan tahapan sebagai berikut:
	- Mengkombinasikan nilai BF, MI dan MO masing-masing: Maksimum fungsi basis (Max-BF) bernilai 2 - 3 kali jumlah variabel prediktor yang diteliti, maksimum interaksi (MI) bernilai 1 – 3, dan minimal jumlah pengamatan setiap knots (MO) bernilai 1, 2 dan 3.
	- Menentukan model terbaik dengan nilai GCV minimum, MSE terkecil dan  $R^2$  terbesar.
- 6. Menentukan ketepatan klasifikasi pada data *testing* dengan variabel respon dari hasil *cluster* dan juga pada data dengan respon hasil klasifikasi status kemiskinan BPS, kemudian membandingkan ketepatan klasifikasi keduanya.
- 7. Menginterpretasi hasil.

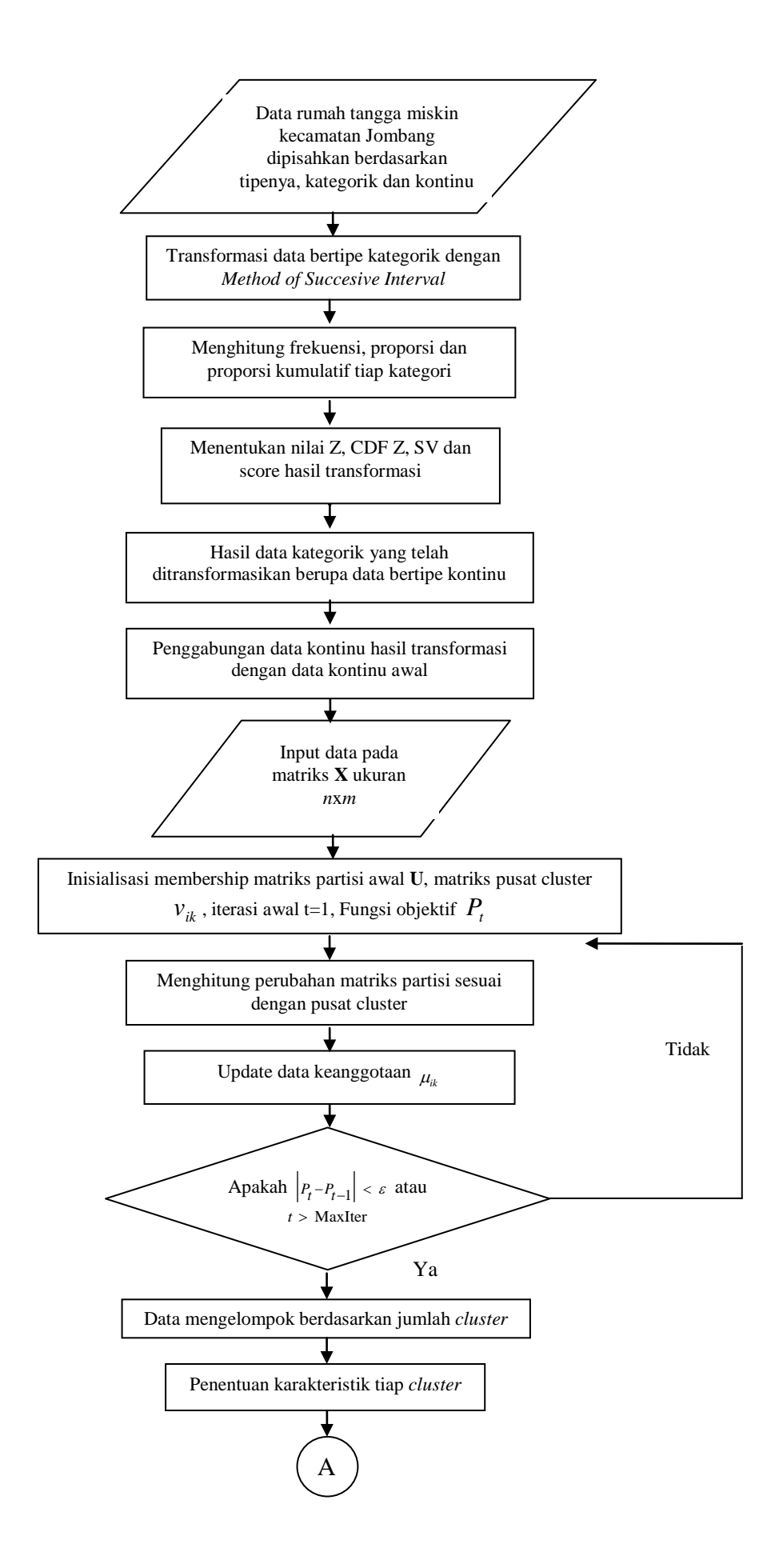

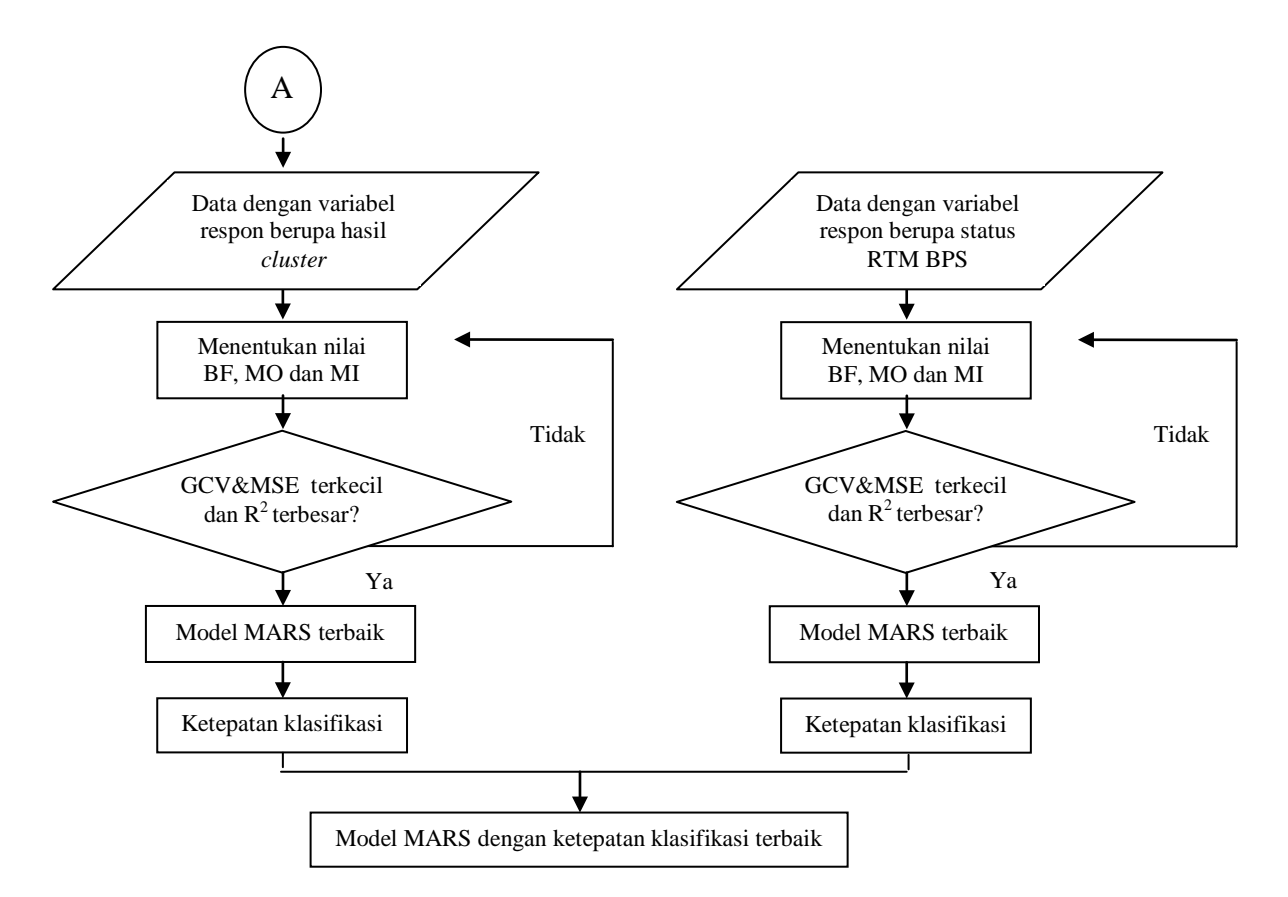

Gambar 3.1 Diagram Alir Penelitian

# **BAB 4**

## **ANALISIS DAN PEMBAHASAN**

Pada bab 4 ini dibahas analisis dan pembahasan dari ketiga tujuan penelitian, yakni mengelompokkan sampel wilayah pada rumah tangga miskin Kabupaten Jombang berdasarkan variabel prediktor yang bertipe gabungan (kategorik dan kontinu) menggunakan pendekatan *Fuzzy C-Means* (FCM) *clustering*, kemudian mendapatkan model terbaik menggunakan pendekatan *Multivariate Adaptive Regression Spline* (MARS) dengan respon berupa karakteristik dari hasil FCM *clustering* tersebut, dan selanjutnya membandingkan ketepatan klasifikasi model ini dengan ketepatan klasifikasi dari model sampel wilayah rumah tangga miskin Kabupaten Jombang dengan respon status rumah tangga miskin yang telah ditetapkan oleh Badan Pusat Statistik (BPS) yang juga dimodelkan menggunakan pendekatan MARS.

# **4.1 Pengelompokkan Rumah Tangga Miskin Kabupaten Jombang Menggunakan** *Fuzzy C-Means* **(FCM) untuk Variabel Bertipe Gabungan (Kategorik dan Kontinu)**

Kabupaten Jombang terletak di perlintasan jalur selatan jaringan jalan Jakarta-Surabaya dengan luas wilayah 1.159,5 km<sup>2</sup> dan jumlah penduduk sebesar 1.201.557 jiwa yang terdiri dari 597.219 laki-laki dan 604.338 perempuan (BPS, 2010). Kabupaten Jombang terbagi menjadi 21 kecamatan yang terdiri dari 302 desa dan 4 kelurahan serta 1.258 dusun. Berdasarkan data BAPEDDA kabupaten Jombang tahun 2011, rumah tangga miskin kabupaten ini adalah sebesar 74.301 rumah tangga. Penyebaran rumah tangga miskin pada 21 kecamatan di Kabupaten Jombang dapat dilihat dalam tabel berikut.

| Kecamatan         | Hampir Miskin | Miskin | <b>Sangat Miskin</b> | Total  |
|-------------------|---------------|--------|----------------------|--------|
| Bandarkedungmulyo | 1.830         | 638    | 85                   | 2.553  |
| Perak             | 1.551         | 718    | 329                  | 2.598  |
| Gudo              | 837           | 738    | 500                  | 2.075  |
| Diwek             | 1.915         | 2.304  | 906                  | 5.125  |
| Ngoro             | 2.663         | 1.877  | 804                  | 5.344  |
| Mojowarno         | 2.279         | 2.925  | 1.046                | 6.250  |
| Bareng            | 2.296         | 2.054  | 651                  | 5.001  |
| Wonosalam         | 680           | 990    | 450                  | 2.120  |
| Mojoagung         | 2.131         | 1.806  | 475                  | 4.412  |
| Sumobito          | 2.292         | 1.479  | 335                  | 4.106  |
| Jogoroto          | 933           | 1.129  | 647                  | 2.709  |
| Peterongan        | 1.868         | 1.548  | 799                  | 4.215  |
| Jombang           | 1.531         | 2.282  | 921                  | 4.734  |
| Megaluh           | 1.151         | 682    | 431                  | 2.264  |
| Tembelang         | 2.634         | 863    | 120                  | 3.617  |
| Kesamben          | 1.999         | 772    | 320                  | 3.091  |
| Kudu              | 628           | 947    | 318                  | 1.893  |
| Ngusikan          | 639           | 1.007  | 645                  | 2.291  |
| Ploso             | 970           | 1.203  | 385                  | 2.558  |
| Kabuh             | 1.428         | 1.961  | 476                  | 3.865  |
| Plandaan          | 865           | 1.495  | 1.120                | 3.480  |
| Total             | 33.120        | 29.418 | 11.763               | 74.301 |

Tabel 4.1 Penyebaran Rumah Tangga Miskin Kabupaten Jombang dilihat dari Status Kemiskinan pada 21 Kecamatan

Sumber : Hasil olahan BAPPEDA 2011

Dari Tabel 4.1 terlihat bahwa jumlah rumah tangga miskin terbesar berada pada Kecamatan Mojowarno dan jumlah rumah tangga terkecil berada pada Kecamatan Kudu. Kebanyakan rumah tangga miskin dilihat dari status kemiskinannya pada kabupaten ini berstatus hampir miskin, yang kedua terbesar adalah status miskin dan status sangat miskin memiliki persentasi terkecil. Hal ini menunjukkan bahwa sebagian besar rumah tangga miskin di kabupaten ini tergolong berstatus hampir miskin sehingga dapat dikatakan penduduknya masih memiliki kehidupan yang cukup layak dan perlu dilakukan analisis lebih lanjut untuk mengetahui faktor-faktor yang mempengaruhi kemiskinan kabupaten ini. Langkah pertama adalah melakukan pengambilan sampel berdasarkan wilayah

kecamatannya. Dengan memilih satu kecamatan dari 21 kecamatan pada Kabupaten Jombang, maka terpilih Kecamatan Jombang sebagai sampel wilayah.

Sebelum mengolah data menggunakan FCM, dilakukan pemeriksaan kemungkinan ada data yang hilang (*missing data*). Dari 4.734 rumah tangga diketahui bahwa terjadi *missing data* karena informasi untuk beberapa data tidak tersedia atau terdapat 579 sel kosong pada satu atau beberapa variabel sehingga tersisa 4.155 rumah tangga miskin yang datanya dapat diolah.

Langkah selanjutnya adalah mendeteksi adanya data *outlier*. Hal ini diperlukan karena *outlier* sangat mempengaruhi hasil kelompok yang dianalisis. *Outlier* ini dapat diidentifikasi menggunakan *boxplot* berikut.

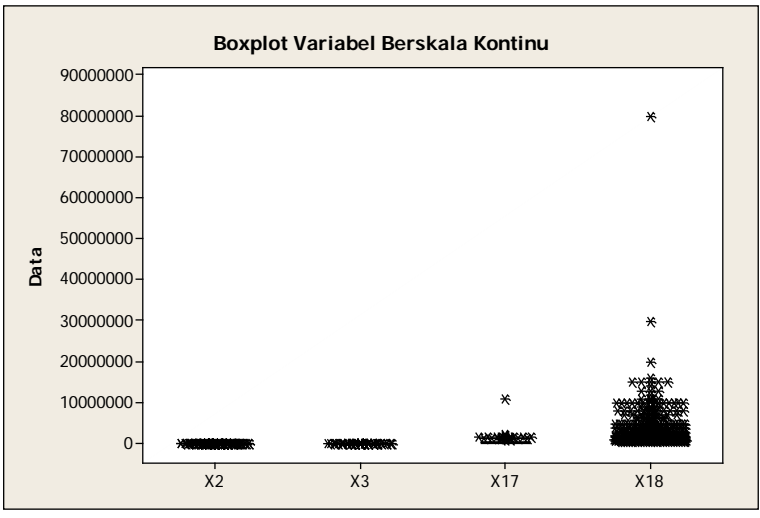

Gambar 4.1 *Boxplot* Variabel Prediktor Bertipe Kontinu

Gambar 4.1 memperlihatkan bahwa pada variabel  $X_{17}$  dan  $X_{18}$  memiliki *outlier.* Variabel X17 memiliki 1 (satu) rumah tangga yang terdeteksi *outlier*  karena penghasilan total anggota rumah tangganya adalah Rp 11.000.000,-. Sedangkan variabel X18 memiliki 3 (tiga) rumah tangga yang terdeteksi *outlier* karena memiliki total kepemilikan aset masing-masing sebesar Rp 20.000.000,-, Rp 30.000.000,- dan Rp 80.000.000,-. Jadi, dapat disimpulkan bahwa 4 (empat) rumah tangga miskin tersebut tidak disertakan dalam pengelompokkan sehingga tersisa 4.151 data rumah tangga miskin.

Setelah beberapa data yang bersifat *outlier* dikeluarkan, statistik deskriptif pada tabel 4.2 memperlihatkan bahwa 4 (empat) variabel penelitian yang bertipe kontinu masih memiliki range data yang tergolong besar.

| Variabel                          | Minimum | Maksimum   | Mean    | <b>Standar Deviasi</b> |
|-----------------------------------|---------|------------|---------|------------------------|
| $X_2$ (luas kavling tanah)        |         | 6.500      | 99.231  | 173,749                |
| $X_3$ (luas lantai)               | 0       | 900        | 36,495  | 39,297                 |
| $X_{17}$ (penghasilan)            |         | 2.250.000  | 248.941 | 248.943                |
| $X_{18}$ (total kepemilikan aset) |         | 16.000.000 | 443.294 | 1.381.979              |

Tabel 4.2 Statistik Deskriptif Variabel Penelitian Berskala Kontinu

Sumber : Hasil olahan data BAPPEDA 2011

Namun, pada Gambar 4.2 memperlihatkan bahwa banyak rumah tangga miskin kecamatan Jombang yang memiliki jumlah anggota lebih dari 3 (tiga) orang dalam satu rumah tangga.

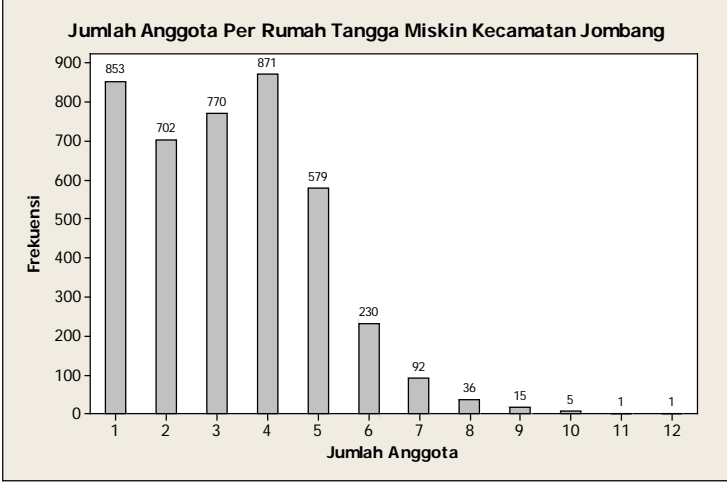

Gambar 4.2 Jumlah Anggota Per Rumah Tangga Miskin Kecamatan Jombang (Sumber : Hasil olahan data BAPPEDA 2011)

Hal ini menyebabkan variabel  $X_2$ ,  $X_3$ ,  $X_{17}$  dan  $X_{18}$  menjadi variabel yang memiliki range tergolong cukup besar karena variabel tersebut merupakan hasil keseluruhan anggota rumah tangga. Jadi disimpulkan bahwa pada dasarnya, data yang tergolong ekstrem pada keempat variabel tersebut diperoleh bukan kesalahan pendataan maupun *inputing* data sehingga tetap dimasukkan dalam analisis *clustering* menggunakan FCM.

Selain itu pula, telah diketahui bahwa permasalahan utama terdapat pada 18 variabel prediktornya yang bertipe gabungan, yakni 14 variabel bertipe kategorik dan 4 variabel bertipe kontinu. Dalam FCM disyaratkan bahwa data yang dikelompokkan harus bertipe kontinu. Oleh karena itu, 4.151 data rumah tangga miskin dari 14 variabel yang bertipe kategorik harus ditransformasikan terlebih dahulu ke dalam variabel bertipe kontinu. Dalam penelitian ini data bertipe kategorik tersebut ditransformasikan ke bentuk distribusi normal standar N(0,1) dan metode ini sering disebut dengan *Methods of Succesive Interval*. Paket pemrograman yang digunakan adalah Matlab (R2011b) dan disusun dalam aplikasi GUI FCM untuk Data Gabungan Kategorik dan Kontinu. Adapun *syntax*  MATLAB pada program aplikasi GUI untuk *Methods of Succesive Interval*  dalam bentuk *m-files* secara lengkap disajikan dalam Lampiran 2.

Berdasarkan status kemiskinan rumah tangganya terlihat bahwa kebanyakan rumah tangga miskin di Kecamatan Jombang tergolong berstatus miskin atau sekitar 48,7352% dari rumah tangga miskin di Kecamatan ini. Sedangkan persentase rumah tangga yang berstatus sangat miskin sebesar 20,3565% dan persentase rumah tangga yang berstatus hampir miskin sebesar 30,9082%. Hal ini terlihat pada Gambar 4.3 berikut.

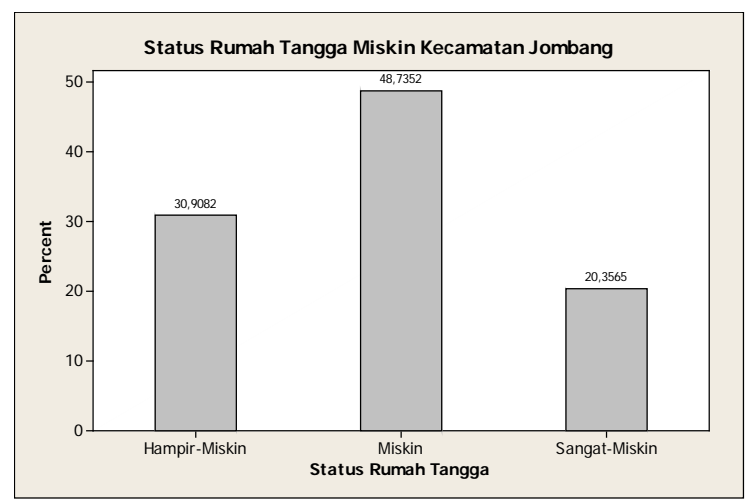

Gambar 4.3 Persentasi Rumah Tangga Miskin Kecamatan Jombang dilihat dari Status Kemiskinan (Sumber : Hasil olahan data BAPPEDA 2011)

Hasil olahan data BAPEDDA 2011 pada status kemiskinan rumah tangga di kecamatan ini merupakan data sekunder dari Publikasi Badan Pusat Statistik (BPS) 2009 mengenai PPLS08 yang kemudian karakteristik kemiskinan tiap rumah tangganya diverifikasi kembali oleh BAPEDDA Kabupaten Jombang. Dalam survei verifikasi ini, BAPEDDA Kabupaten Jombang menggunakan 7 indikator yang terdiri atas 25 variabel untuk melihat karakteristik dari rumah tangga miskin tersebut. Indikator yang dipergunakan diantaranya adalah indikator kepemilikan rumah, indikator fisik, indikator penerangan/air minum/bahan bakar,

indikator konsumsi, indikator layanan dasar, indikator pendapatan/kepemilikan dan indikator lingkungan. Adapun dalam penelitian ini hanya menggunakan 6 indikator kemiskinan yang terdiri atas 18 variabel.

Sebelum proses pengelompokkan menggunakan FCM, terlebih dahulu dilakukan pengujian asumsi terhadap 18 variabel prediktor tersebut. Pengujian asumsi yang pertama adalah uji kecukupan sampel menggunakan uji *Bartlett Sphericity*. Dengan bantuan MINITAB diperoleh nilai *p-value* dari statistik uji *Bartlett Sphericity* lebih kecil dari  $\alpha$  (5%) sehingga diputuskan menolak H<sub>0</sub> dan dapat disimpulkan bahwa matriks korelasi antar variabel berbeda dengan matriks identitas. Jika matriks korelasi bukan merupakan matriks identitas maka tidak perlu dilakukan penambahan sampel sehinga analisis statistika menggunakan FCM bisa digunakan. Macro MINITAB untuk pengujian *Bartlett Sphericity* dapat dilihat pada Lampiran 1.

Selanjutnya, dilakukan deteksi ada tidaknya multikolinearitas. Hal ini perlu dilakukan karena dalam formula FCM yang menggunakan jarak *euclidian* mengharuskan bebas dari multikolinearitas. Hubungan antara variabel penelitian dapat dijelaskan melalui tabel pada Lampiran 2. Dari hasil pada Lampiran 2 tersebut terlihat bahwa terdapat korelasi tertinggi antara variabel jamban  $(X_7)$  dan tempat pembuanga air tinja  $(X_8)$  sebesar 0,506. Walaupun secara logika dapat dikatakan bahwa kepemilikan jamban dalam suatu rumah tangga berhubungan dengan jenis tempat pembuangan air tinja namun nilai korelasi sebesar 0,506 ini menunjukkan bahwa hubungan kedua variabel tidak terlalu kuat sehingga pengelompokkan menggunakan FCM dapat dilanjutkan.

Pada tahapan berikutnya dilakukan pengelompokkan dengan mengunakan metode FCM. Dalam pengujian kinerja metode FCM ini, langkah awal yang harus dilakukan adalah penentuan jumlah kelompok. Jumlah *cluster* (*c*) yang dipilih dalam penelitian ini adalah 2-7 kelompok. Parameter lain yang digunakan adalah *weigthing exponent* (*m*) sebesar 2, 3 dan 4, dengan menggunakan batas toleransi/error terkecil ( $\varepsilon$ ) sebesar 0,001 dan iterasi maksimum sebesar 1000.

Pada jumlah kelompok sebesar 2-7 kelompok ini, dilakukan beberapa kali pengulangan. Hasil iterasi yang diperoleh berbeda pada setiap pengulangan, namun dipilih nilai iterasi saat fungsi objektif stabil dalam kekonvergenan. Ukuran hasil pengelompokkan dapat dilihat pada Tabel 4.3 berikut.

| Jumlah<br>Cluster<br>(c) | Weighting<br>Exponent<br>(m) | Jumlah<br>Iterasi | Fungsi Objektif   | Rasio<br>$S_W/S_B$ |
|--------------------------|------------------------------|-------------------|-------------------|--------------------|
| $\overline{2}$           | 2                            | 54                | 1044802026243,213 | 0,26605            |
| 3                        |                              | 126               | 950638398945,3826 | 0,23708            |
| $\overline{4}$           |                              | 182               | 343023426368,6386 | 0,17928            |
| 5                        |                              | 276               | 103487442747,7694 | 0,16080            |
| 6                        |                              | 444               | 66302827913,0731  | 0,15146            |
| 7                        |                              | 221               | 10513807817,794   | 0,14337            |
| $\mathbf{2}$             | 3                            | 74                | 890313156928,8275 | 0,25987            |
| 3                        |                              | 220               | 243550427399,5265 | 0,23862            |
| $\overline{4}$           |                              | 129               | 64689632606,2339  | 0,17324            |
| 5                        |                              | 150               | 8058667149,005    | 0,16288            |
| 6                        |                              | 105               | 1419775288,934    | 0,15006            |
| 7                        |                              | 146               | 292964536,5327    | 0,14366            |
| $\overline{2}$           | 4                            | 97                | 650811569551,7242 | 0,25987            |
| 3                        |                              | 138               | 70314010958,2531  | 0,19531            |
| $\overline{4}$           |                              | 144               | 11511707718,7368  | 0,17094            |
| 5                        |                              | 180               | 363048768,6556    | 0,15335            |
| 6                        |                              | 94                | 55283231,3815     | 0,09949            |
| 7                        |                              | 104               | 13292958,673      | 0,09343            |

Tabel 4.3 Ukuran Hasil Pengelompokkan dengan Algoritma FCM *Clustering*

Menurut Zimmermann dalam Naik (2004), hingga saat ini tidak ada ketentuan yang jelas jangkauan nilai *m* optimal, namun nilai *m* memiliki jangkauan *m>*1. Oleh karena variabel ini dapat mengubah besaran pengaruh dari *membership function* dalam proses *clustering* dengan metode FCM maka dalam penelitian ini dilakukan penentuan 3 (buah) nilai *m*, yakni 2, 3 dan 4. Dari Tabel 4.3 terlihat bahwa FCM memberikan fungsi objektif yang minimum pada saat nilai *m* sebesar 4 untuk semua penentuan jumlah *cluster* dari 2 sampai dengan 7. Bunkers dan Miller (1996) menyatakan bahwa kriteria  $S_W$  yang minimum dan  $S_B$ yang maksimum dapat digunakan untuk mendapatkan kesamaan di dalam *cluster* dan perbedaan dengan *cluster* yang lain sehingga melalui kriteria ini rasio S<sub>W</sub>/S<sub>B</sub> yang kecil menghasilkan ketepatan hasil *cluster* yang lebih baik. Nilai rasio S<sub>W</sub>/S<sub>B</sub> yang kecil pada Tabel 4.3 tersebut juga terlihat pada saat nilai *m* sebesar 4 untuk semua penentuan jumlah *cluster* dari 2 sampai dengan 7. Jadi, dapat

direkomendasikan penggunaan nilai *m* sebesar 4 dalam pengunaan algoritma FCM dalam mengelompokkan rumah tangga miskin Kecamatan Jombang.

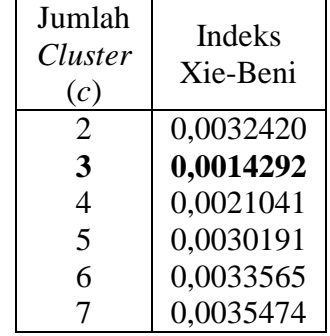

Tabel 4.4 Nilai Indeks Validitas Xie-Beni dengan Algoritma FCM *Clustering*

Jumlah *cluster* optimal umumnya ditunjukkan pada saat indeks validitas *cluster* mencapai kondisi nilai minimum pertama di lembah pertama dari hasil yang diperoleh. Berdasarkan hasil pada Tabel 4.4, terlihat bahwa nilai minimum pertama di lembah pertama indeks Xie-Beni sebesar 0,0014292 sehingga *cluster*  yang dipilih adalah 3 buah (Gambar 4.4).

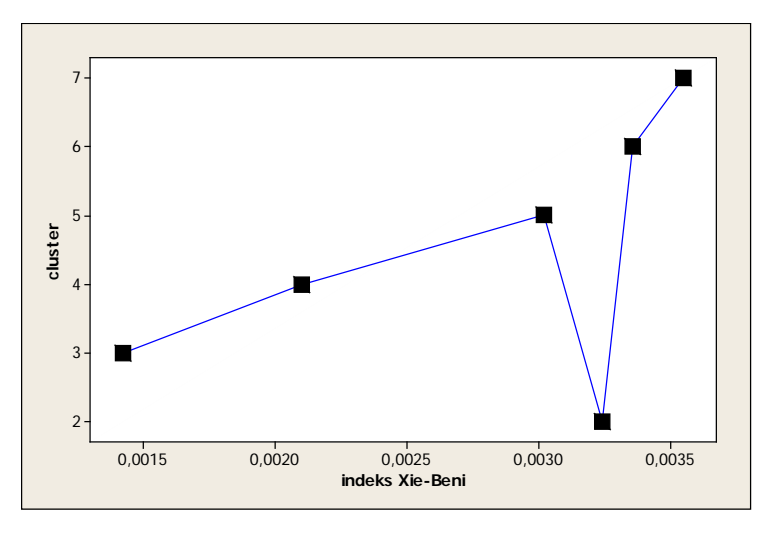

Gambar 4.4 Grafik Indeks Validitas Xie-Beni menurut Jumlah *Cluster* dengan Algoritma FCM *Clustering*

Jumlah *cluster* tersebut dirasa sudah cukup untuk menjelaskan keragaman dan karakteristik kelompok data. Selain itu, jumlah kelompok yang dipilih tersebut dapat dijadikan bahan pertimbangan 3 kriteria status kemiskinan rumah tangga yang telah ditentukan oleh BPS pada data yang diverifikasi oleh BAPEDDA 2011, yakni status hampir miskin, status miskin dan status sangat miskin.

Tahapan selanjutnya adalah melakukan pengujian perbedaan rata-rata kelompok untuk *cluster* yang terbentuk dengan hipotesis sebagai berikut.

 $H_0: \mu_1 = \mu_2 = \mu_3$ 

H<sub>1</sub> : paling sedikit ada satu  $\mu$ <sub>i</sub> (i = 1,2,3) yang berbeda

Hasil pengujian menggunakan uji Wilk's Lambda untuk mengetahui perbedaan rata-rata kelompok dapat dilihat pada Lampiran 3. Berdasarkan pengujian yang telah dilakukan dengan jumlah *cluster* yang terbentuk sebanyak 3 *cluster* diperoleh bahwa luas kavling tanah  $(X_2)$ , luas lantai  $(X_3)$ , jenis lantai terluas ( $X_6$ ), jamban ( $X_7$ ), tempat pembuangan air tinja ( $X_8$ ), sumber penerangan utama (X<sub>9</sub>), sumber air minum (X<sub>10</sub>), bahan bakar memasak (X<sub>11</sub>), konsumsi daging/susu/ayam  $(X_{12})$ , konsumsi pakaian baru  $(X_{13})$ , konsumsi makan  $(X_{14})$ , ijazah terakhir kepala rumah tangga  $(X_{16})$ , penghasilan seluruh anggota rumah tangga ( $X_{17}$ ) dan kepemilikan aset dalam rumah ( $X_{18}$ ) karena memiliki nilai p*value* yang bernilai kurang dari alpha 5% sehingga diputuskan menolak H<sub>0</sub> yang disimpulkan bahwa nilai variabel-variabel prediktor tersebut signifikan memiliki pengaruh yang berbeda di antara *cluster* yang terbentuk. Variabel yang bernilai lebih dari alpha 5% adalah status penguasaan bangunan tempat tinggal  $(X_1)$ , jenis atap terluas  $(X_4)$ , jenis dinding terluas  $(X_5)$  dan pengobatan  $(X_{16})$ . Hal ini menunjukkan bahwa 4 (empat) variabel prediktor tersebut tidak memiliki perbedaan antar *cluster* yang terbentuk.

Karakteristik tiap variabel prediktor yang berbeda secara signifikan dari ketiga *cluster* yang terbentuk dapat dilihat pada Lampiran 4 dan dijabarkan sebagai berikut.

### 1. *Cluster* Pertama

*Cluster* ini merupakan cluster dengan jumlah rumah tangga paling sedikit diantara *cluster* yang lain yakni hanya 102 rumah tangga miskin. *Cluster* ini memuat rumah tangga dengan luas kavling tanah  $(X_2)$  rata-rata sebesar 121,6 m<sup>2</sup>. Luas lantai (X<sub>3</sub>) rata-rata sebesar adalah 45,76 m<sup>2</sup> menunjukkan kelayakan tempat tinggal Kecamatan Jombang termasuk di atas rata-rata mengingat

kebanyakan jumlah anggota rumah tangga lebih dari 3 orang per rumah tangga, jenis lantai terluas (X6) yang digunakan kebanyakan rumah tangga pada *cluster*  ini adalah semen, serta telah memiliki jamban  $(X_7)$  sendiri dan tempat pembuangan air tinja  $(X_8)$  adalah septictank. Kebanyakan rumah tangga telah menggunakan listrik PLN sebagai sumber penerangan utama  $(X_9)$  dan sumber air minum  $(X_{10})$  yang digunakan adalah air sumur, serta bahan bakar memasak  $(X_{11})$  menggunakan gas/elpiji. Konsumsi daging/susu/ayam  $(X_{12})$  masih kurang dari 2 kali seminggu dan konsumsi pakaian baru (X13) juga masih kurang dari sekali setahun. Namun, konsumsi makan  $(X_{14})$  sudah mampu lebih dari 3 kali sehari. Hal yang paling menonjol dari *cluster* ini adalah kebanyakan kepala rumah tangga memiliki ijazah SD  $(X_{16})$  yang berarti tingkat pendidikan rumah tangga dalam *cluster* ini masih sangat rendah. Penghasilan seluruh anggota rumah tangga  $(X_{17})$  rata-rata Rp 563.999,- dengan nilai minimum Rp 0,- dan maksimum Rp 2.2250.000,- dan kepemilikan aset dalam rumah  $(X_{18})$  rata-rata Rp 7.971.569,- dengan nilai minimum Rp 0,- dan maksimum Rp 16.000.000,-. Jadi, dapat disimpulkan bahwa *cluster* pertama memiliki karakteristik rumah tangga dengan tingkat kesejahteraan paling tinggi dibandingkan 2 *cluster* lainnya. Namun, kebanyakan rumah tangga masih perlu meningkatkan kesejahteraan dalam bidang pendidikan.

2. *Cluster* Kedua

*Cluster* ini merupakan cluster dengan jumlah rumah tangga terbanyak dibandingkan dua *cluster* lainnya karena terdiri atas 2.610 rumah tangga miskin. Luas kavling tanah  $(X_2)$  rata-rata rumah tangganya adalah 94,27 m<sup>2</sup> dengan luas lantai (X<sub>3</sub>) rata-rata 33,999 m<sup>2</sup>. Karena kebanyakan anggota rumah tangga dalam *cluster* ini berjumlah lebih dari 3 orang per rumah tangga, kelayakan tempat tinggal dilihat dari bangunan tempat tinggal termasuk paling rendah dibandingkan dua *cluster* lainnya. Namun, jenis lantai terluas (X<sub>6</sub>) yang digunakan kebanyakan rumah tangga adalah semen, sudah memiliki jamban  $(X<sub>7</sub>)$  sendiri dan tempat pembuangan air tinja  $(X<sub>8</sub>)$  pada septictank. Sumber penerangan utama (X9) kebanyakan rumah tangga dalam *cluster* ini masih menumpang dengan pengguna lain, sumber air minum  $(X_{10})$  menggunakan air sumur dan bahan bakar memasak  $(X_{11})$  sudah menggunakan gas/elpiji. Konsumsi daging/susu/ayam (X12) masih kurang dari 2 kali seminggu, konsumsi pakaian baru  $(X_{13})$  kurang dari sekali setahun, namun konsumsi makan (X14) sudah lebih dari 3 kali sehari. Kebanyakan kepala rumah tangga tidak memiliki ijazah  $(X_{16})$ , dengan penghasilan seluruh anggota rumah tangga  $(X_{17})$  rata-rata Rp 129.603,- dengan nilai minimum Rp 0,- dan maksimum Rp 520.000,- serta kepemilikan aset dalam rumah  $(X_{18})$  rata-rata Rp 40.696,dengan nilai minimum Rp 0,- dan maksimum Rp 400.000,-. Jadi, dapat disimpulkan bahwa *cluster* kedua memiliki karakteristik rumah tangga dengan tingkat kesejahteraan paling rendah dibandingkan 2 *cluster* lainnya sehingga hal yang perlu diperhatikan pemerintah dalam penentuan kesejahteraan *cluster*  ini adalah penggunaan listrik, mutu pendidikan dan pendapatan rumah tangga.

3. *Cluster* Ketiga

*Cluster* ini terdiri atas 1.439 rumah tangga miskin ini memiliki karakteristik rumah tangga dengan luas kavling tanah (X<sub>2</sub>) rata-rata sebesar 106,64 m<sup>2</sup>, luas lantai (X<sub>3</sub>) rata-rata sebesar 40,36 m<sup>2</sup>, jenis lantai terluas (X<sub>6</sub>) yang digunakan kebanyakan rumah tangga pada *cluster* ini adalah semen, serta telah memiliki jamban  $(X_7)$  sendiri dan tempat pembuangan air tinja  $(X_8)$  adalah septictank. Mengingat kebanyakan anggota rumah tangga lebih dari 3 orang per rumah tangga, maka kelayakan tempat tinggal termasuk kategori sejahtera. Kebanyakan rumah tangga masih menumpang listrik PLN dengan pengguna lain sebagai sumber penerangan utama  $(X_9)$  dan sumber air minum  $(X_{10})$  yang digunakan adalah air sumur, serta bahan bakar memasak  $(X_{11})$  menggunakan gas/elpiji. Konsumsi daging/susu/ayam (X12) masih kurang dari 2 kali seminggu dan konsumsi pakaian baru  $(X_{13})$  juga masih kurang dari sekali setahun. Namun, konsumsi makan  $(X_{14})$  sudah mampu lebih dari 3 kali sehari. Hal yang paling menonjol dari *cluster* ini adalah kebanyakan kepala rumah tangga hanya memiliki ijazah terakhir  $(X_{16})$  berupa ijazah SD yang berarti tingkat pendidikan rumah tangga dalam *cluster* ini masih sangat rendah. Penghasilan seluruh anggota rumah tangga  $(X_{17})$  rata-rata Rp 443.107,perbulan dengan nilai minimum Rp 0,- dan maksimum Rp 1.800.000,- dan

kepemilikan aset dalam rumah  $(X_{18})$  rata-rata Rp 639.889,- dengan nilai minimum Rp 0,- dan maksimum Rp 4.200.000,-. Jadi, dapat disimpulkan bahwa *cluster* ketiga memiliki karakteristik rumah tangga dengan tingkat kesejahteraan berada diantara 2 *cluster* lainnya. Namun, kebanyakan rumah tangga masih perlu meningkatkan kesejahteraan dalam bidang pendidikan dan pendapatan.

# **4.2 Model** *Multivariate Adaptive Regression Spline* **(MARS) pada Sampel Wilayah Rumah Tangga Miskin Kabupaten Jombang Hasil Pengelompokkan** *Fuzzy C-Means* **(FCM)**

Sebelum melakukan pembentukan model rumah tangga miskin kecamatan Jombang berdasarkan data yang telah diolah dengan *Fuzzy C-Means* (FCM), perlu dilakukan identifikasi variabel respon dan prediktor terlebih dahulu. Adapun, variabel responnya adalah tingkat kesejahteraan rumah tangga miskin yang terbentuk dalam *cluster*. *Cluster* pertama merupakan *cluster* yang berisi rumah tangga miskin dengan tingkat kesejahteraan paling tinggi dibanding 2 *cluster*  lainnya diberi kode 0 dan dilabelkan sebagai status kemiskinan non prioritas pemerintah. Kemudian, gabungan *cluster* kedua yang berisi rumah tangga miskin dengan tingkat kesejahteraan paling rendah dan *cluster* ketiga yang berisi rumah tangga miskin dengan tingkat kesejahteraan berada diantara 2 *cluster* lainnya diberi kode 1 dan dilabelkan sebagai status kemiskinan prioritas pemerintah. Sampel dari 4.151 data rumah tangga miskin dibagi menjadi dua yaitu data *training* untuk membentuk model dan data *testing* untuk pengecekan ketepatan klasifikasi. Perbandingan data *training* dan data *testing* pertama adalah sebesar 90:10 dengan data *training* sebanyak 3.735 data rumah tangga miskin dan data *testing* sebanyak 416 data rumah tangga miskin. Hasil pembentukan model terbaik dapat dilihat pada Tabel 4.5.

| Model                   | <b>BF</b> | MI                                                | <b>MO</b>      | GCV                    | <b>MSE</b>            | $R^2$ |
|-------------------------|-----------|---------------------------------------------------|----------------|------------------------|-----------------------|-------|
| 1                       | 36        | $\mathbf{1}$                                      | $\mathbf{1}$   | $6,81x10^{-5}$         | $6,73x10^{-5}$        | 0,995 |
| $\mathbf{2}$            | 36        | $\mathbf{1}$                                      | $\mathbf{2}$   | $6,82x10^{-5}$         | $6,74x10^{-5}$        | 0,995 |
| $\overline{3}$          | 36        | $\mathbf{1}$                                      | $\overline{3}$ | 0,000149               | 0,000147              | 0,989 |
| $\overline{\mathbf{4}}$ | 36        | $\overline{\mathbf{2}}$                           | $\mathbf{1}$   | $6,73x10^{-11}$        | $\bf{0}$              | 1,000 |
| 5                       | 36        |                                                   |                | $6,74 \times 10^{-11}$ | $\theta$              | 1,000 |
| 6                       | 36        | $\begin{array}{c} 2 \\ 2 \\ 3 \\ 3 \end{array}$   | $\frac{2}{3}$  | $9,15x10^{-5}$         | $8,87x10^{-5}$        | 0,993 |
| $\overline{7}$          | 36        |                                                   | $\mathbf{1}$   | $6,73x10^{-11}$        | $\overline{0}$        | 1,000 |
| 8                       | 36        |                                                   |                | $6,73x10^{-11}$        | $\theta$              | 1,000 |
| 9                       | 36        | $\overline{3}$                                    | $\frac{2}{3}$  | $7,97x10^{-5}$         | $7,73x10^{-5}$        | 0,994 |
| 10                      | 54        | $\mathbf{1}$                                      | $\mathbf{1}$   | $6,81x10^{-5}$         | $6,71x10^{-5}$        | 0,995 |
| 11                      | 54        | $\mathbf{1}$                                      | $\overline{c}$ | $6,82x10^{-5}$         | $6,71x10^{-5}$        | 0,995 |
| 12                      | 54        | $\mathbf{1}$                                      | $\overline{3}$ | 0,000148               | 0,000146              | 0,989 |
| 13                      | 54        | $\overline{c}$                                    | $\mathbf{1}$   | $6,73x10^{-11}$        | $\overline{0}$        | 1,000 |
| 14                      | 54        | $\overline{c}$                                    | $\frac{2}{3}$  | $6,73x10^{-11}$        | $\overline{0}$        | 1,000 |
| 15                      | 54        | $\overline{c}$                                    |                | $7,19x10^{-5}$         | $6,90x10^{-5}$        | 0,995 |
| 16                      | 54        | $\frac{3}{3}$                                     | $\mathbf{1}$   | $6,73x10^{-11}$        | $\overline{0}$        | 1,000 |
| 17                      | 54        |                                                   | $\overline{c}$ | $6,73x10^{-11}$        | $\overline{0}$        | 1,000 |
| 18                      | 54        | $\overline{3}$                                    | $\overline{3}$ | $4,76x10^{-5}$         | $4,56x10^{-5}$        | 0,997 |
| 19                      | 72        | $\mathbf{1}$                                      | $\overline{1}$ | $6,81x10^{-5}$         | $6,71x10^{-5}$        | 0,995 |
| 20                      | 72        | $\mathbf{1}$                                      | $\frac{2}{3}$  | $6,82x10^{-5}$         | $6,69x10^{-5}$        | 0,995 |
| 21                      | 72        | $\mathbf{1}$                                      |                | 0,000148               | 0,000146              | 0,989 |
| 22                      | 72        | $\overline{c}$                                    | $\overline{1}$ | $6,73x10^{-11}$        | $\theta$              | 1,000 |
| 23                      | 72        |                                                   | $\frac{2}{3}$  | $6,73x10^{-11}$        | $\theta$              | 1,000 |
| 24                      | 72        |                                                   |                | $5,93x10^{-5}$         | $5,55 \times 10^{-5}$ | 0,996 |
| 25                      | 72        | $\begin{array}{c}\n2 \\ 2 \\ 3 \\ 3\n\end{array}$ | $\mathbf{1}$   | $6,73x10^{-11}$        | $\overline{0}$        | 1,000 |
| 26                      | 72        |                                                   | $\frac{2}{3}$  | $6,72x10^{-11}$        | $\theta$              | 1,000 |
| 27                      | 72        |                                                   |                | $1,81x10^{-6}$         | $1,63x10^{-6}$        | 1,000 |
|                         |           |                                                   |                |                        |                       |       |

Tabel 4.5 Hasil Pemodelan MARS untuk Kecamatan Jombang yang telah dikelompokkan dengan FCM Menggunakan Perbandingan Data *Training* dan Data *Tesing* sebesar 90 : 10

Kriteria pemilihan model terbaik adalah dengan membandingkan GCV minimum, jika memiliki nilai yang sama dapat dilihat dengan pertimbangan nilai MSE terkecil. Namun, jika masih memilliki nilai yang sama nilai maka nilai R<sup>2</sup> dari model yang memiliki nilai lebih tinggi menjadi pertimbangan. Namun, jika beberapa model tersebut memiliki  $R^2$  yang sama maka pertimbangan selanjutnya pada ketepatan klasifikasi terbesar. Akan tetapi, jika model masih belum bisa dipilih maka pertimbangan selanjutnya adalah dengan melihat kombinasi model yang terkecil. Berdasarkan kriteria pemilihan pada Tabel 4.5, model MARS yang terbaik adalah model dengan  $BF = 36$ ,  $MI = 2$  dan  $MO = 1$ .

Pada kombinasi ini, variabel yang masuk ke dalam model hanya 2 (dua) variabel, yang berarti ada 16 (enam belas) variabel yang tidak masuk ke dalam model. Kedua variabel ini adalah kepemilikan aset dalam rumah  $(X_{18})$  dan sumber air minum  $(X_{10})$ . Sedangkan variabel yang tidak masuk dalam model adalah bahan bakar memasak  $(X_{11})$ , tempat pembuangan air tinja  $(X_8)$ , penghasilan seluruh anggota rumah tangga perbulan  $(X_{17})$ , pengobatan  $(X_{15})$ , ijazah terakhir kepala rumah tangga ( $X_{16}$ ), jenis dinding terluas ( $X_5$ ), jamban ( $X_7$ ), luas kavling tanah  $(X_2)$ , status penguasaan bangunan tempat tinggal  $(X_1)$ , jenis atap terluas  $(X_4)$ , pembelian pakaian selama setahun (X13), luas lantai dari bangunan tempat tinggal (X<sub>3</sub>), jenis lantai terluas (X<sub>6</sub>), konsumsi daging/susu/ayam (X<sub>12</sub>), listrik (X<sub>9</sub>) dan makan sehari-hari  $(X_{14})$ .

Adapun bentuk model untuk model MARS terbaik adalah sebagai berikut:

 $\hat{Y} = 1,000 - 1,99994 \times 10^{-6}$  BF9 + 1,99993x10<sup>-6</sup> BF11 - 0,399 BF15  $- 1,99881x10^{-6} BF17 - 4,99338x10^{-7} BF18 + 1,99873x10^{-6} BF19$  $+4.99335x10^{-7}$  BF21

dengan basis fungsi :

 $BF9 = max(0, X18 - 4.000.000);$  $BF11 = max(0, X18 - 4.500.000);$  $BF14 = max(0, 5.000.000 - X18)$ ;  $BF15 = (X10 = 2);$  $BF17 = max(0, X18 - 4.200.000) BF15;$  $BF18 = max(0, 4.200.000 - X18) BF15;$  $BF19 = (X10 = 2) BF9;$  $BF21 = (X10 = 2) BF14;$ 

Hasil klasifikasi status kemiskinan rumah tangga kecamatan Jombang yang menjadi prioritas pemerintah dan non prioritas pemerintah untuk ditingkatkan kesejahteraannya dengan perbandingan data *training* dan data *testing* sebesar 90 : 10 dapat dilihat pada tabel 4.6 berikut.

Tabel 4.6 Hasil Klasifikasi MARS untuk Kecamatan Jombang yang telah dikelompokkan dengan FCM Menggunakan Perbandingan Data *Training* dan Data *Tesing* sebesar 90 : 10

|                | Prediksi       |                |       |
|----------------|----------------|----------------|-------|
| Observasi      | Non Prioritas  | Prioritas      | Total |
|                | Pemerintah (0) | Pemerintah (1) |       |
| Non Prioritas  |                |                |       |
| Pemerintah (0) | 53             |                | 53    |
| Prioritas      |                | 363            | 363   |
| Pemerintah (1) |                |                |       |
| Total          |                | 363            | 416   |

Dari tabel 4.6 dapat dihitung nilai *sensitivity* sebesar 100% dan *specificity*  sebesar 100%. Nilai *accuracy* sebesar 100% berarti tingkat kesalahan pengklasifikasian sebesar 0%.

Selanjutnya, dilakukan pembentukan model lagi menggunakan perbandingan data *training* dan data *testing* sebesar 85 : 15. Perbandingan data *training* dan data *testing* pertama adalah sebesar 85 : 15 dengan data *training*  sebanyak 3.528 data rumah tangga miskin dan data *testing* sebanyak 623 data rumah tangga miskin. Hasil pembentukan model terbaik dapat dilihat pada Tabel 4.7.

Tabel 4.7 Hasil Pemodelan MARS untuk Kecamatan Jombang yang telah dikelompokkan dengan FCM Menggunakan Perbandingan Data *Training* dan Data *Tesing* sebesar 85:15

| Model          | <b>BF</b> | MI             | M <sub>O</sub> | <b>GCV</b>           | <b>MSE</b>     | $R^2$ |
|----------------|-----------|----------------|----------------|----------------------|----------------|-------|
|                | 36        |                | 1              | $8,68\times10^{-12}$ |                | 1,000 |
| $\overline{2}$ | 36        |                | $\overline{2}$ | $8,68x10^{-12}$      |                | 1,000 |
| 3              | 36        |                | 3              | 0,000131             | 0,000129       | 0,991 |
| 4              | 36        | $\overline{2}$ |                | $8,68x10^{-12}$      |                | 1,000 |
| 5              | 36        | $\overline{2}$ | $\overline{2}$ | $8,68x10^{-12}$      |                | 1,000 |
| 6              | 36        | $\overline{2}$ | 3              | $8,65x10^{-5}$       | $8,35x10^{-5}$ | 0,994 |
|                | 36        | 3              |                | $8,68x10^{-12}$      |                | 1,000 |
| 8              | 36        | 3              | $\overline{2}$ | $8,68x10^{-12}$      |                | 1,000 |
| 9              | 36        |                | 3              | $7,34x10^{-5}$       | $7,18x10^{-5}$ | 0,995 |
| 10             | 54        |                |                | $8,68x10^{-12}$      |                | 1,000 |
| 11             | 54        |                | $\overline{2}$ | $8,68x10^{-12}$      |                | 1,000 |
| 12             | 54        |                | 3              | 0,000131             | 0,000129       | 0,991 |
| 13             | 54        | $\overline{2}$ |                | $8,69x10^{-12}$      |                | 1,000 |
| 14             | 54        | $\overline{2}$ | $\overline{2}$ | $8,69x10^{-12}$      |                | 1,000 |
| 15             | 54        | $\overline{2}$ | 3              | $5,21x10^{-5}$       | $4,96x10^{-5}$ | 0,996 |

| Model | <b>BF</b> | MI             | <b>MO</b>      | <b>GCV</b>      | <b>MSE</b>     | $R^2$ |
|-------|-----------|----------------|----------------|-----------------|----------------|-------|
| 16    | 54        | 3              |                | $8,69x10^{-12}$ |                | 1,000 |
| 17    | 54        | 3              | $\overline{2}$ | $8,69x10^{-12}$ |                | 1,000 |
| 18    | 54        |                | 3              | $3,49x10^{-5}$  | $3,33x10^{-5}$ | 0,998 |
| 19    | 72        |                |                | $8,68x10^{-12}$ |                | 1,000 |
| 20    | 72        |                | $\overline{2}$ | $8,68x10^{-12}$ |                | 1,000 |
| 21    | 72        |                | 3              | 0,000131        | 0,000129       | 0,991 |
| 22    | 72        | $\overline{2}$ |                | $8,69x10^{-12}$ |                | 1,000 |
| 23    | 72        | $\overline{2}$ | $\overline{2}$ | $8,69x10^{-12}$ |                | 1,000 |
| 24    | 72        | $\overline{2}$ | 3              | $2,70x10^{-5}$  | $2,51x10^{-5}$ | 0,998 |
| 25    | 72        | 3              |                | $8,69x10^{-12}$ |                | 1,000 |
| 26    | 72        | 3              | $\overline{2}$ | $8,69x10^{-12}$ |                | 1,000 |
| 27    | 72        | 3              | 3              | $1,00x10^{-5}$  | $9,38x10^{-6}$ | 0,999 |

Tabel 4.7 Hasil Pemodelan MARS untuk Kecamatan Jombang yang telah dikelompokkan dengan FCM Menggunakan Perbandingan Data *Training* dan Data *Tesing* sebesar 85:15 (*lanjutan*)

Berdasarkan kriteria pemilihan pada tabel 4.7, model MARS yang terbaik adalah model dengan  $BF = 36$ ,  $MI = 1$  dan  $MO = 1$ . Pada kombinasi ini, variabel yang masuk ke dalam model hanya kepemilikan aset dalam rumah  $(X_{18})$ . Sedangkan variabel yang tidak masuk dalam model adalah sumber air minum  $(X_{10})$ , bahan bakar memasak  $(X_{11})$ , tempat pembuangan air tinja  $(X_8)$ , penghasilan seluruh anggota rumah tangga perbulan  $(X_{17})$ , pengobatan  $(X_{15})$ , ijazah terakhir kepala rumah tangga  $(X_{16})$ , jenis dinding terluas  $(X_5)$ , jamban  $(X_7)$ , luas kavling tanah  $(X_2)$ , status penguasaan bangunan tempat tinggal  $(X_1)$ , jenis atap terluas  $(X_4)$ , pembelian pakaian selama setahun  $(X_{13})$ , luas lantai dari bangunan tempat tinggal (X<sub>3</sub>), jenis lantai terluas (X<sub>6</sub>), konsumsi daging/susu/ayam (X<sub>12</sub>), listrik  $(X_9)$  dan makan sehari-hari  $(X_{14})$ .

Adapun bentuk model untuk model MARS terbaik adalah sebagai berikut:

 $\hat{Y} = 1,000 - 1,99993 \times 10^{-6}$  BF9 + 1,99992x10<sup>-6</sup> BF11

dengan basis fungsi :

 $BF9 = max(0, X18 - 4.000.000);$  $BF11 = max(0, X18 - 4.500.000);$ 

Hasil klasifikasi status kemiskinan rumah tangga Kecamatan Jombang dengan perbandingan data *training* dan data *testing* sebesar 85 : 15 dapat dilihat pada tabel 4.8 berikut.

Tabel 4.8 Hasil Klasifikasi MARS untuk Kecamatan Jombang yang telah dikelompokkan dengan FCM Menggunakan Perbandingan Data *Training* dan Data *Tesing* sebesar 85 : 15

|                      | Prediksi       |                |       |
|----------------------|----------------|----------------|-------|
| Observasi            | Non Prioritas  | Prioritas      | Total |
|                      | Pemerintah (0) | Pemerintah (1) |       |
| <b>Non Prioritas</b> |                |                |       |
| Pemerintah (0)       | 52             |                | 52    |
| Prioritas            |                |                |       |
| Pemerintah (1)       |                | 571            | 571   |
| Total                |                | 571            |       |

Dari tabel 4.8 juga dapat dihitung nilai *accuracy* sebesar 100%, *sensitivity*  sebesar 100% dan *specificity* sebesar 100%.

Kemudian sampel dari 4.151 data rumah tangga miskin dibagi lagi menjadi dua yaitu data *training* dan data *testing* dengan perbandingan sebesar 80 : 20. Data *training* sebesar 3.320 rumah tangga miskin dan data *testing* sebesar 831 rumah tangga miskin. Hasil pembentukan model terbaik dapat dilihat pada Tabel 4.9.

Tabel 4.9 Hasil Pemodelan MARS untuk Kecamatan Jombang yang telah dikelompokkan dengan FCM Menggunakan Perbandingan Data *Training* dan Data *Tesing* sebesar 80 : 20

| Model          | BF | MI                      | M <sub>O</sub> | <b>GCV</b>      | <b>MSE</b>     | $R^2$ |
|----------------|----|-------------------------|----------------|-----------------|----------------|-------|
| 1              | 36 | 1                       | 1              | 0,000113        | 0,000111       | 0,987 |
| $\overline{2}$ | 36 | 1                       | $\overline{2}$ | 0,000113        | 0,000111       | 0,987 |
| 3              | 36 | 1                       | 3              | 0,000229        | 0,000226       | 0,974 |
| $\overline{4}$ | 36 | $\overline{2}$          | 1              | $5,05x10^{-6}$  | $4,89x10^{-6}$ | 0,999 |
| 5              | 36 | $\overline{2}$          | $\overline{2}$ | $1,79x10^{-10}$ | $\Omega$       | 1,000 |
| 6              | 36 | $\overline{2}$          | 3              | 0,000111        | 0,000107       | 0,988 |
| 7              | 36 | $\overline{\mathbf{3}}$ | $\mathbf{1}$   | $3,29x10^{-11}$ |                | 1,000 |
| 8              | 36 | 3                       | $\overline{2}$ | $3,72x10^{-9}$  | $3,54x10^{-9}$ | 1,000 |
| 9              | 36 | 3                       | 3              | $2,76x10^{-6}$  | $2,53x10^{-6}$ | 1,000 |
| 10             | 54 |                         | 1              | 0,000113        | 0,000110       | 0,987 |
| 11             | 54 |                         | $\overline{2}$ | 0,000113        | 0,000111       | 0,987 |
| 12             | 54 |                         | 3              | 0,000230        | 0,000227       | 0,974 |
| 13             | 54 | $\overline{2}$          | $\mathbf{1}$   | $3,35x10^{-11}$ | $\theta$       | 1,000 |
| 14             | 54 | $\overline{2}$          | $\overline{2}$ | $1,79x10^{-10}$ | $\mathbf{0}$   | 1,000 |
| 15             | 54 | $\overline{2}$          | 3              | $3,39x10^{-5}$  | $3,21x10^{-5}$ | 0,996 |
| 16             | 54 | 3                       | $\mathbf 1$    | $3,29x10^{-11}$ | 0              | 1,000 |
| 17             | 54 | 3                       | $\overline{2}$ | $4,06x10^{-11}$ |                | 1,000 |
| 18             | 54 | 3                       | 3              | $1,85x10^{-7}$  | $7,71x10^{-8}$ | 1,000 |
| 19             | 72 |                         |                | 0,000113        | 0,000110       | 0,987 |
| 20             | 72 |                         | 2              | 0,000113        | 0,000111       | 0,987 |
Tabel 4.9 Hasil Pemodelan MARS untuk Kecamatan Jombang yang telah dikelompokkan dengan FCM Menggunakan Perbandingan Data *Training* dan Data *Tesing* sebesar 80 : 20 (*lanjutan*)

| Model | BF | MI             | M <sub>O</sub> | <b>GCV</b>      | <b>MSE</b>     |       |
|-------|----|----------------|----------------|-----------------|----------------|-------|
| 21    | 72 |                | 3              | 0,000230        | 0,000226       | 0,974 |
| 22    | 72 |                |                | $3,35x10^{-11}$ |                | 1,000 |
| 23    | 72 |                |                | $1,79x10^{-10}$ |                | 1,000 |
| 24    | 72 |                |                | $9,65x10^{-6}$  | $8,91x10^{-6}$ | 0,999 |
| 25    | 72 | $\mathfrak{D}$ |                | $3,29x10^{-11}$ |                | 1,000 |
| 26    | 72 |                |                | $4,06x10^{-11}$ |                | 1,000 |
| 27    | 72 |                |                | $1,11x10^{-7}$  | $8,45x10^{-8}$ | 1,000 |
|       |    |                |                |                 |                |       |

Berdasarkan kriteria pemilihan pada tabel 4.9, model MARS yang terbaik adalah model dengan  $BF = 36$ ,  $MI = 3$  dan  $MO = 1$ . Pada kombinasi ini, variabel yang masuk ke dalam model hanya 3 (dua) variabel, yakni kepemilikan aset dalam rumah  $(X_{18})$ , sumber air minum  $(X_{10})$  dan penghasilan seluruh anggota rumah tangga perbulan  $(X_{17})$ . Sedangkan variabel yang tidak masuk dalam model adalah bahan bakar memasak  $(X_{11})$ , tempat pembuangan air tinja  $(X_8)$ , pengobatan  $(X_{15})$ , ijazah terakhir kepala rumah tangga  $(X_{16})$ , jenis dinding terluas  $(X_5)$ , jamban  $(X_7)$ , luas kavling tanah  $(X_2)$ , status penguasaan bangunan tempat tinggal  $(X_1)$ , jenis atap terluas  $(X_4)$ , pembelian pakaian selama setahun  $(X_{13})$ , luas lantai dari bangunan tempat tinggal  $(X_3)$ , jenis lantai terluas  $(X_6)$ , konsumsi daging/susu/ayam  $(X_{12})$ , listrik  $(X_9)$  dan makan sehari-hari  $(X_{14})$ .

Adapun bentuk model untuk model MARS terbaik adalah sebagai berikut:  $\hat{Y} = 1,000 - 2,49976 \times 10^{-6}$  BF9 + 2,49975x10<sup>-6</sup> BF11 + 8,33255x10<sup>-13</sup> BF19 dengan basis fungsi :

 $BF1 = max(0, X18 - 2.200.000);$  $BF9 = max(0, X18 - 4.000.000);$  $BF11 = max(0, X18 - 4.400.000);$  $BF17 = (X10 = 2) BF1;$  $BF19 = max(0, X17 - 600.000) BF17;$ 

Hasil klasifikasi status kemiskinan rumah tangga Kecamatan Jombang dengan perbandingan data *training* dan data *testing* sebesar 80 : 20 dapat dilihat pada tabel 4.10 berikut.

Tabel 4.10 Hasil Klasifikasi MARS untuk Kecamatan Jombang yang telah dikelompokkan dengan FCM Menggunakan Perbandingan Data *Training* dan Data *Testing* sebesar 80:20

|                |                | Prediksi       |       |
|----------------|----------------|----------------|-------|
| Observasi      | Non Prioritas  | Prioritas      | Total |
|                | Pemerintah (0) | Pemerintah (1) |       |
| Non Prioritas  | 72             |                | 73    |
| Pemerintah (0) |                |                |       |
| Prioritas      | 758            |                |       |
| Pemerintah (1) |                |                | 758   |
| Total          |                |                |       |

Dari tabel 4.10 dapat dihitung nilai *accuracy* sebesar 8,66%, *sensitivity*  sebesar 98,6% dan *specificity* sebesar 0%.

Lalu, dilakukan lagi pembagian data menjadi dua, yakni data *testing* dan data *training* dengan perbandingan 75:25. Data *training* sebesar 3.113 rumah tangga miskin dan data *testing* sebesar 1.038 rumah tangga miskin. Hasil pembentukan model terbaik dapat dilihat pada Tabel 4.11.

Tabel 4.11 Hasil Pemodelan MARS untuk Kecamatan Jombang yang telah dikelompokkan dengan FCM Menggunakan Perbandingan Data *Training* dan Data *Tesing* sebesar 75:25

| Model                   | <b>BF</b> | MI             | <b>MO</b>      | <b>GCV</b>      | <b>MSE</b>            | $R^2$ |
|-------------------------|-----------|----------------|----------------|-----------------|-----------------------|-------|
|                         | 36        |                | 1              | 0,000101        | $9,93x10^{-5}$        | 0,976 |
| $\overline{2}$          | 36        |                | $\overline{2}$ | 0,000108        | 0,000106              | 0,975 |
| 3                       | 36        |                | 3              | 0,000192        | 0,000189              | 0,955 |
| $\overline{\mathbf{4}}$ | 36        | $\overline{2}$ |                | $2,31x10^{-11}$ |                       | 1,000 |
| 5                       | 36        | $\overline{2}$ | $\overline{2}$ | $9,91x10^{-10}$ | $2,60x10^{-10}$       | 1,000 |
| 6                       | 36        | $\overline{2}$ | 3              | $1,32x10^{-5}$  | $1,26x10^{-5}$        | 0,997 |
|                         | 36        | 3              |                | $2,31x10^{-11}$ |                       | 1,000 |
| 8                       | 36        | 3              | $\overline{2}$ | $1,20x10^{-8}$  | $1,14x10^{-8}$        | 1,000 |
| 9                       | 36        | 3              | 3              | $4,32x10^{-6}$  | $4,14x10^{-6}$        | 0,999 |
| 10                      | 54        |                |                | 0,000101        | $9.93 \times 10^{-5}$ | 0,976 |
| 11                      | 54        |                | $\overline{2}$ | 0,000108        | 0,000105              | 0,975 |
| 12                      | 54        |                | 3              | 0,000193        | 0,000189              | 0,955 |
| 13                      | 54        | 2              |                | $2,31x10^{-11}$ |                       | 1,000 |
| 14                      | 54        | $\overline{2}$ | $\overline{2}$ | $9,93x10^{-10}$ | $2,60x10^{-10}$       | 1,000 |
| 15                      | 54        | $\overline{2}$ | 3              | $5,34x10^{-7}$  | $5,00x10^{-7}$        | 1,000 |

| Model | <b>BF</b> | MI             | M <sub>O</sub> | <b>GCV</b>      | <b>MSE</b>      | $R^2$ |
|-------|-----------|----------------|----------------|-----------------|-----------------|-------|
| 16    | 54        | 3              |                | $2,31x10^{-11}$ |                 | 1,000 |
| 17    | 54        | 3              | $\overline{2}$ | $6,09x10^{-11}$ |                 | 1,000 |
| 18    | 54        | 3              | $\overline{3}$ | $2,70x10^{-8}$  | $2,20x10^{-8}$  | 1,000 |
| 19    | 72        |                |                | 0,000101        | $9,88x10^{-5}$  | 0,976 |
| 20    | 72        |                | $\overline{2}$ | 0,000108        | 0,000105        | 0,975 |
| 21    | 72        |                | 3              | 0,000192        | 0,000188        | 1,000 |
| 22    | 72        | 2              |                | $2,31x10^{-11}$ |                 | 1,000 |
| 23    | 72        | $\overline{2}$ | $\overline{2}$ | $9,95x10^{-10}$ | $2,60x10^{-10}$ | 1,000 |
| 24    | 72        | $\overline{2}$ | 3              | $7,53x10^{-9}$  | $4,18x10^{-9}$  | 1,000 |
| 25    | 72        | 3              |                | $2,31x10^{-11}$ |                 | 1,000 |
| 26    | 72        | 3              | $\overline{2}$ | $6,11x10^{-11}$ |                 | 1,000 |
| 27    | 72        | 3              | 3              | $8,14x10^{-10}$ | $1,24x10^{-10}$ | 1,000 |

Tabel 4.11 Hasil Pemodelan MARS untuk Kecamatan Jombang yang telah dikelompokkan dengan FCM Menggunakan Perbandingan Data *Training* dan Data *Tesing* sebesar 75:25 (*lanjutan*)

Berdasarkan kriteria pemilihan pada Tabel 4.11, model MARS yang terbaik adalah model dengan  $BF = 36$ ,  $MI = 2$  dan  $MO = 1$ . Pada kombinasi ini, variabel yang masuk ke dalam model hanya 3 (tiga) variabel, yakni kepemilikan aset dalam rumah  $(X_{18})$ , luas kavling tanah  $(X_2)$  dan sumber air minum  $(X_{10})$ . Sedangkan variabel yang tidak masuk dalam model adalah bahan bakar memasak  $(X_{11})$ , tempat pembuangan air tinja  $(X_8)$ , penghasilan seluruh anggota rumah tangga perbulan  $(X_{17})$ , pengobatan  $(X_{15})$ , ijazah terakhir kepala rumah tangga  $(X_{16})$ , jenis dinding terluas  $(X_5)$ , jamban  $(X_7)$ , status penguasaan bangunan tempat tinggal  $(X_1)$ , jenis atap terluas  $(X_4)$ , pembelian pakaian selama setahun  $(X_{13})$ , luas lantai dari bangunan tempat tinggal  $(X_3)$ , jenis lantai terluas  $(X_6)$ , konsumsi daging/susu/ayam  $(X_{12})$ , listrik  $(X_9)$  dan makan sehari-hari  $(X_{14})$ .

Adapun bentuk model untuk model MARS terbaik adalah sebagai berikut:

 $\hat{Y} = 1,000 - 2,49968 \times 10^{-6}$  BF9 + 2,49967x10<sup>-6</sup> BF11 + 2,49965x10<sup>-6</sup> BF13  $- 1,11098x10^{-8}$  BF19 + 2,77740x10<sup>-9</sup> BF21

dengan basis fungsi :

 $BF1 = max(0, X18 - 2.799.999,750);$  $BF5 = max(0, X18 - 3.700.000, 250);$  $BF9 = max(0, X18 - 4.000.000);$  $BF11 = max(0, X18 - 4.400.000);$  $BF13 = (X10 = 2) BF9;$  $BF19 = max(0, X2 - 450)$  BF5;  $BF21 = max(0, X2 - 450)$  BF1;

Hasil klasifikasi status kemiskinan rumah tangga Kecamatan Jombang dengan perbandingan data *training* dan data *testing* sebesar 75 : 25 dapat dilihat pada tabel 4.12 berikut.

|                      |                | Prediksi       |       |  |  |
|----------------------|----------------|----------------|-------|--|--|
| Observasi            | Non Prioritas  | Prioritas      | Total |  |  |
|                      | Pemerintah (0) | Pemerintah (1) |       |  |  |
| <b>Non Prioritas</b> |                | 86             | 89    |  |  |
| Pemerintah (0)       |                |                |       |  |  |
| Prioritas            |                | 949            | 949   |  |  |
| Pemerintah (1)       |                |                |       |  |  |
| Total                |                | 1.035          |       |  |  |

Tabel 4.12 Hasil Klasifikasi MARS untuk Kecamatan Jombang yang telah dikelompokkan dengan FCM Menggunakan Perbandingan Data *Training* dan Data *Tesing* sebesar 75 : 25

Dari tabel 4.12 dapat dihitung nilai *accuracy* sebesar 91,71%, *sensitivity*  sebesar 3,4% dan *specificity* sebesar 100%.

Sampel dari 4.151 data rumah tangga miskin dibagi lagi menjadi dua yaitu data *training* dan data *testing* dengan perbandingan 70:30. Adapun data *training*  sebesar 2.905 rumah tangga miskin dan data *testing* sebesar 1.246 rumah tangga miskin. Hasil pembentukan model terbaik dapat dilihat pada Tabel 4.13.

Tabel 4.13 Hasil Pemodelan MARS untuk Kecamatan Jombang yang telah dikelompokkan dengan FCM Menggunakan Perbandingan Data *Training* dan Data *Tesing* sebesar 70 : 30

| Model          | <b>BF</b> | MI             | M <sub>O</sub> | <b>GCV</b>      | <b>MSE</b>            | $R^2$ |
|----------------|-----------|----------------|----------------|-----------------|-----------------------|-------|
|                | 36        |                | 1              | 0,000108        | 0,000105              | 0,984 |
| $\overline{2}$ | 36        |                | $\overline{2}$ | 0,000147        | 0,000145              | 0,978 |
| 3              | 36        |                | 3              | 0,000147        | 0,000145              | 0,978 |
| $\overline{4}$ | 36        | $\overline{2}$ |                | $4,73x10^{-6}$  | $4,54x10^{-6}$        | 0,999 |
| 5              | 36        | $\overline{2}$ | $\overline{2}$ | $2,11x10^{-5}$  | $2,03x10^{-5}$        | 0,997 |
| 6              | 36        | $\overline{2}$ | 3              | $3,31x10^{-5}$  | $3,17x10^{-5}$        | 0,995 |
|                | 36        | 3              |                | $3,36x10^{-12}$ |                       | 1,000 |
| 8              | 36        | 3              | $\overline{2}$ | $5,80x10^{-6}$  | $5,55 \times 10^{-6}$ | 0,999 |
| 9              | 36        | 3              | 3              | $4,47x10^{-6}$  | $4,28x10^{-6}$        | 0,999 |
| 10             | 54        |                |                | 0,000108        | 0,000105              | 0,984 |
| 11             | 54        |                | $\overline{2}$ | 0,000147        | 0,000145              | 0,978 |
| 12             | 54        |                | 3              | 0,000147        | 0,000145              | 0,978 |
| 13             | 54        | 2              |                | $2,31x10^{-11}$ |                       | 1,000 |
| 14             | 54        | $\overline{2}$ | $\overline{2}$ | $3,94x10^{-6}$  | $3,68x10^{-6}$        | 0,999 |
| 15             | 54        | 2              | 3              | $1,27x10^{-5}$  | $1,19x10^{-5}$        | 0,998 |

| Model | <b>BF</b> | MI             | M <sub>O</sub> | <b>GCV</b>      | <b>MSE</b>     | $R^2$ |
|-------|-----------|----------------|----------------|-----------------|----------------|-------|
| 16    | 54        | 3              |                | $3,36x10^{-12}$ |                | 1,000 |
| 17    | 54        | 3              | $\overline{2}$ | $9,31x10^{-8}$  | $8,68x10^{-8}$ | 1,000 |
| 18    | 54        | 3              | 3              | $1,38x10^{-7}$  | $1,28x10^{-7}$ | 1,000 |
| 19    | 72        |                |                | 0,000108        | 0,000105       | 0,984 |
| 20    | 72        |                | $\overline{2}$ | 0,000146        | 0,000143       | 0,978 |
| 21    | 72        |                | 3              | 0,000146        | 0,000143       | 0,978 |
| 22    | 72        | $\overline{2}$ |                | $2,31x10^{-11}$ |                | 1,000 |
| 23    | 72        | $\overline{2}$ | $\overline{2}$ | $7,48x10^{-7}$  | $6,85x10^{-7}$ | 1,000 |
| 24    | 72        | $\overline{2}$ | 3              | $3,98x10^{-6}$  | $3,64x10^{-6}$ | 0,999 |
| 25    | 72        | 3              |                | $3,36x10^{-12}$ |                | 1,000 |
| 26    | 72        | 3              | $\overline{2}$ | $1,16x10^{-12}$ |                | 1,000 |
| 27    | 72        |                | 3              | $1,75x10^{-8}$  | $1,58x10^{-8}$ | 1,000 |

Tabel 4.13 Hasil Pemodelan MARS untuk Kecamatan Jombang yang telah dikelompokkan dengan FCM Menggunakan Perbandingan Data *Training* dan Data *Tesing* sebesar 70 : 30 (*lanjutan*)

Berdasarkan kriteria pemilihan pada Tabel 4.13, model MARS yang terbaik adalah model dengan  $BF = 72$ ,  $MI = 3$  dan  $MO = 2$ . Pada kombinasi ini, variabel yang masuk ke dalam model adalah 8 (delapan) variabel, yakni kepemilikan aset dalam rumah  $(X_{18})$ , ijazah terakhir kepala rumah tangga  $(X_{16})$ , sumber air minum  $(X_{10})$ , penghasilan seluruh anggota rumah tangga perbulan  $(X_{17})$ , luas kavling tanah  $(X_2)$ , jenis lantai terluas  $(X_6)$ , tempat pembuangan air tinja  $(X_8)$  dan luas lantai dari bangunan tempat tinggal  $(X_3)$ . Sedangkan variabel yang tidak masuk dalam model adalah bahan bakar memasak  $(X_{11})$ , pengobatan  $(X_{15})$ , jenis dinding terluas  $(X_5)$ , jamban  $(X_7)$ , status penguasaan bangunan tempat tinggal  $(X_1)$ , jenis atap terluas  $(X_4)$ , pembelian pakaian selama setahun  $(X_{13})$ , konsumsi daging/susu/ayam  $(X_{12})$ , listrik  $(X_9)$  dan makan sehari-hari  $(X_{14})$ .

Adapun bentuk model untuk model MARS terbaik adalah sebagai berikut:

 $\hat{Y} = 1,000 + 9,99976 \times 10^{-7}$  BF7 – 9,99979x10<sup>-7</sup> BF9 + 5,33362x10<sup>-9</sup> BF11  $- 8,80382x10^{-9}$  BF13  $- 5,66475x10^{-9}$  BF14 + 1,99488x10<sup>-12</sup> BF15  $-4,03107x10^{-13}$  BF16 + 1,65419x10<sup>-7</sup> BF17 + 2,41302x10<sup>-8</sup> BF19 + 2,44599x10<sup>-7</sup> BF21 – 2,44597x10<sup>-7</sup> BF23 + 8,04029x10<sup>-10</sup> BF26  $+ 9,19400x10^{-10}$  BF27 – 1,92839x10<sup>-9</sup> BF29 + 1,92838x10<sup>-9</sup> BF31  $- 1,55046x10^{-12}$  BF33  $- 1,45613x10^{-7}$  BF43  $+ 1,45610x10^{-7}$  BF45  $- 1,17642x10^{-12}$  BF52 + 1,17643x10<sup>-12</sup> BF58 + 1,23108x10<sup>-12</sup> BF60

dengan basis fungsi :

 $BF1 = max(0, X18 - 2.500.000);$  $BF7 = max(0, X18 - 5.000.000);$ 

```
BF9 = max(0, X18 - 4.000.000);BF11 = (X16 = 1) BF1;BF12 = ( X16 = 2 \text{ OR } X16 = 3 \text{ OR } X16 = 4 \text{ OR } X16 = 5 \text{ OR } X16 = 6) \text{ BF1};BF13 = max(0, X3 - 40) BF11;
BF14 = max(0, 40 - X3) BF11;
BF15 = max(0, X17 - 450.000) BF11;
BF16 = max(0, 450.000 - X17) BF11;
BF17 = (X8 = 1) BF11;BF19 = max(0, X3 - 45) BF11;
BF21 = (X10 = 2) BF12;BF23 = (X10 = 2) BFI;BF24 = ( X10 = 1 \text{ OR } X10 = 3 \text{ OR } X10 = 4 \text{ OR } X10 = 5 \text{ OR } X10 = 6OR X10 = 7) BF1;
BF26 = max(0, X2 - 140) BF11;
BF27 = max(0, 140 - X2) BF11;
BF29 = max(0, X2 - 350) BF1;
BF31 = max(0, X2 - 350) BF12;BF33 = max(0, X17 - 360.000) BF11;BF43 = (X6 = 1) BF1;BF44 = ( X6 = 2 \text{ OR } X6 = 3 \text{ OR } X6 = 4 \text{ OR } X6 = 5 \text{ OR } X6 = 6OR X6 = 7) BF1;
BF45 = (X6 = 1) BF12;BF52 = max(0, X17 - 800.000) BF24;BF58 = max(0, X17 - 800.000) BF12;BF60 = max(0, X17 - 900.000) BF44;
```
Hasil klasifikasi status kemiskinan rumah tangga Kecamatan Jombang dengan perbandingan data *training* dan data *testing* sebesar 70 : 30 dapat dilihat pada tabel 4.14 berikut.

Tabel 4.14 Hasil Klasifikasi MARS untuk Kecamatan Jombang yang telah dikelompokkan dengan FCM Menggunakan Perbandingan Data *Training* dan Data *Tesing* sebesar 70 : 30

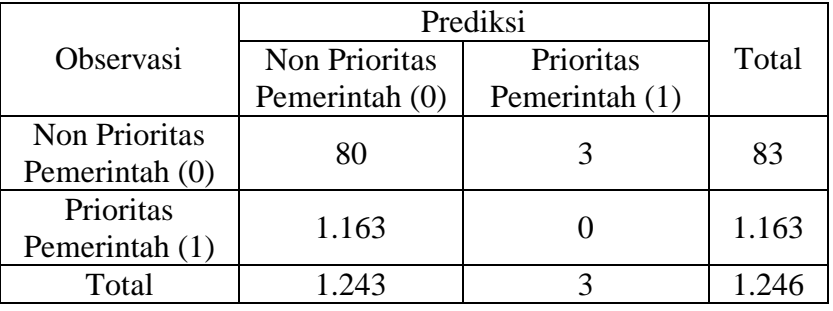

Dari Tabel 4.14 juga dapat dihitung nilai *accuracy* sebesar 64,2%, *sensitivity* sebesar 96,4% dan *specificity* sebesar 0%.

## **4.3 Model** *Multivariate Adaptive Regression Spline* **(MARS) pada Sampel Wilayah Rumah Tangga Miskin Kabupaten Jombang**

Sebelum melakukan pembentukan model rumah tangga miskin kecamatan Jombang berdasarkan data sekunder BAPPEDA 2011, perlu dilakukan identifikasi variabel respon dan prediktor terlebih dahulu. Adapun, variabel responnya adalah tingkat kesejahteraan rumah tangga miskin yang menjadi prioritas pemerintah. Rumah tangga miskin dengan status hampir miskin diberi kode 0 dan dilabelkan sebagai status kemiskinan non prioritas pemerintah. Kemudian, gabungan rumah tangga miskin dengan status miskin dan sangat miskin diberi kode 1 dan dilabelkan sebagai status kemiskinan prioritas pemerintah. Seperti halnya pada pemodelan rumah tangga miskin Kecamatan Jombang dengan respon berupa karakteristik hasil FCM *clustering* pada subbab 4.2, sampel dari 4.151 data rumah tangga miskin dibagi menjadi dua yaitu data *training* untuk pembentukan model dan data *testing* untuk pengecekan ketepatan klasifikasi. Pembentukan model dilakukan menggunakan perbandingan data *training* dan data *testing* sebesar 90 : 10. Hasil pembentukan model terbaik dapat dilihat pada Tabel 4.15.

Tabel 4.15 Hasil Pemodelan MARS untuk Kecamatan Jombang Berdasarkan Status Rumah Tangga yang telah ditetapkan BPS Menggunakan Perbandingan Data *Training* dan Data *Tesing* sebesar 90 : 10

| <b>BF</b> | MI             | <b>MO</b>      | <b>GCV</b> | <b>MSE</b> | $R^2$ |
|-----------|----------------|----------------|------------|------------|-------|
| 36        |                |                | 0,215      | 0,212      | 0,055 |
| 36        |                | $\overline{2}$ | 0,215      | 0,212      | 0,055 |
| 36        |                | 3              | 0,215      | 0,212      | 0,055 |
| 36        | $\overline{2}$ | 1              | 0,213      | 0,207      | 0,078 |
| 36        | $\overline{2}$ | $\overline{2}$ | 0,213      | 0,207      | 0,078 |
| 36        | $\overline{2}$ | 3              | 0,213      | 0,207      | 0,078 |
| 36        | 3              | 1              | 0,214      | 0,207      | 0,082 |
| 36        | 3              | $\overline{2}$ | 0,214      | 0,207      | 0,082 |
| 36        | 3              | 3              | 0,214      | 0,207      | 0,082 |
| 54        |                |                | 0,215      | 0,213      | 0,052 |
| 54        |                | $\overline{2}$ | 0,215      | 0,213      | 0,052 |
| 54        |                | 3              | 0,215      | 0,213      | 0,052 |
| 54        | $\overline{2}$ |                | 0,213      | 0,207      | 0,080 |
| 54        | $\overline{2}$ | $\overline{2}$ | 0,212      | 0,205      | 0,087 |
| 54        | $\overline{2}$ | 3              | 0,212      | 0,206      | 0,085 |
| 54        | 3              |                | 0,212      | 0,204      | 0,093 |
| 54        | 3              | $\overline{2}$ | 0,213      | 0,205      | 0,089 |
|           |                |                |            |            |       |

Tabel 4.15 Hasil Pemodelan MARS untuk Kecamatan Jombang Berdasarkan Status Rumah Tangga yang telah ditetapkan BPS Menggunakan Perbandingan Data *Training* dan Data *Tesing* sebesar 90 : 10 (*lanjutan*)

| Model | <b>BF</b> | MI             | M <sub>O</sub> | GCV   | <b>MSE</b> | $R^2$ |
|-------|-----------|----------------|----------------|-------|------------|-------|
| 18    | 54        | 3              | 3              | 0,212 | 0,204      | 0,093 |
| 19    | 72        |                |                | 0,215 | 0,213      | 0,052 |
| 20    | 72        |                | 2              | 0,215 | 0,213      | 0,052 |
| 21    | 72        |                | 3              | 0,215 | 0,213      | 0,052 |
| 22    | 72        | $\overline{2}$ |                | 0,212 | 0,204      | 0,093 |
| 23    | 72        | $\overline{2}$ | $\overline{2}$ | 0,212 | 0,205      | 0,090 |
| 24    | 72        | $\overline{2}$ | 3              | 0,212 | 0,206      | 0,082 |
| 25    | 72        | 3              |                | 0,212 | 0,204      | 0,093 |
| 26    | 72        | 3              | $\overline{2}$ | 0,213 | 0,205      | 0,088 |
| 27    | 72        | 3              | 3              | 0,212 | 0,203      | 0,097 |

Berdasarkan kriteria pemilihan model MARS yang terbaik adalah model dengan  $BF = 72$ ,  $MI = 3$  dan  $MO = 3$ . Pada kombinasi ini, variabel yang masuk ke dalam model sebanyak 14 variabel, yaitu listrik  $(X_9)$ , ijazah terakhir kepala rumah tangga ( $X_{16}$ ), sumber air minum ( $X_{10}$ ), bahan bakar memasak ( $X_{11}$ ), kepemilikan aset dalam rumah  $(X_{18})$ , tempat pembuangan air tinja  $(X_8)$ , jenis atap terluas  $(X_4)$ , status penguasaan bangunan tempat tinggal  $(X_1)$ , jenis lantai terluas  $(X_6)$ , penghasilan kepala rumah tangga perbulan  $(X_{17})$ , pengobatan  $(X_{15})$ , luas kavling tanah  $(X_2)$ , jamban  $(X_7)$  dan luas lantai dari bangunan tempat tinggal  $(X_3)$ . Adapun membeli pakaian selama setahun  $(X_{13})$ , jenis dinding terluas  $(X_5)$ , konsumsi daging/susu/ayam  $(X_{12})$  dan makan sehari-hari  $(X_{14})$  merupakan variabel yang tidak masuk dalam model. Bentuk model MARS terbaik adalah sebagai berikut:

 $\hat{Y} = 0.709 + 3.66447 \times 10^{-8}$  BF1 – 3,55250x10<sup>-7</sup> BF2 + 0,142 BF3  $+ 0.131$  BF5 – 0.237 BF7 + 1,47298x10<sup>-7</sup> BF11  $+ 0,305$  BF12 – 0,236 BF14 – 2,01038x10<sup>-4</sup> BF17  $-0,144$  BF18 + 0,180 BF24  $-0,017$  BF26  $-0,005$  BF27 + 0,001 BF29 + 0,016 BF30  $-0.585$  BF32 + 0.700 BF34 + 0.229 BF42  $+ 0,191$  BF46  $+ 0,074$  BF48  $- 0,318$  BF50  $-0,470$  BF54  $-0,482$  BF56  $+0,028$  BF63  $-0,350$  BF70;

dengan fungsi basis

```
BF1 = max(0, X18 - 150.000);BF2 = max(0, 150.000 - X18);
BF3 = (X9 = 2 \text{ OR } X9 = 3);BF4 = (X9 = 1 \text{ OR } X9 = 4);BF5 = (X8 = 2 \text{ OR } X8 = 4 \text{ OR } X8 = 5);BF6 = (X8 = 1 \text{ OR } X8 = 3 \text{ OR } X8 = 6);BF7 = (X11 = 3 \text{ OR } X11 = 6);BF9 = (X16 = 4 \text{ OR } X16 = 6);BF10 = (X16 = 1 \text{ OR } X16 = 2 \text{ OR } X16 = 3 \text{ OR } X16 = 5);BF11 = max(0, X17 + 0,003) BF10;
BF12 = (X15 = 1 \text{ OR } X15 = 3) * BF7;BF14 = (X10 = 4) BF7;
BF15 = (X10 = 1 \text{ OR } X10 = 2 \text{ OR } X10 = 3 \text{ OR } X10 = 5 \text{ OR } X10 = 6OR X10 = 7) BF7;
BF17 = max(0, 1.004 - X2) BF10;BF18 = (X1 = 2 \text{ OR } X1 = 3 \text{ OR } X1 = 4 \text{ OR } X1 = 7) BF5;
BF24 = (X1 = 2 \text{ OR } X1 = 4 \text{ OR } X1 = 6) BF14;
BF26 = max(0, X3 - 30.000) BF5;
BF27 = max(0, 30 - X3) BF5;BF29 = max(0, 80 - X3) BF4;
BF30 = (X10 = 3 \text{ OR } X10 = 4 \text{ OR } X10 = 6) BF26;BF32 = (X6 = 5 \text{ OR } X6 = 6) BF4;
BF34 = ( X10 = 1 \text{ OR } X10 = 2 \text{ OR } X10 = 3 \text{ OR } X10 = 4 \text{ OR } X10 = 5) BF32;BF39 = (X8 = 1 \text{ OR } X8 = 2 \text{ OR } X8 = 5 \text{ OR } X8 = 6) BF9;
BF42 = (X11 = 1 \text{ OR } X11 = 4 \text{ OR } X11 = 5) BF39;BF46 = (X10 = 2 \text{ OR } X10 = 5) BF3;BF47 = ( X10 = 1 \text{ OR } X10 = 3 \text{ OR } X10 = 4 \text{ OR } X10 = 6 \text{ OR } X10 = 7) \text{ BF3};BF48 = (X7 = 3 \text{ OR } X7 = 4) BF47;
BF50 = ( X4 = 1 \text{ OR } X4 = 2 \text{ OR } X4 = 6) BF9;BF52 = (X1 = 4 \text{ OR } X1 = 5 \text{ OR } X1 = 7) BF3;BF54 = (X8 = 3) BF52;BF56 = (X15 = 3) BF15;BF61 = (X15 = 2 \text{ OR } X15 = 3 \text{ OR } X15 = 4) BF6;
BF63 = max(0, 10 - X2) BF61;BF68 = (X6 = 1 \text{ OR } X6 = 4 \text{ OR } X6 = 5) BF10;
BF70 = (X1 = 2 \text{ OR } X1 = 4) BF68;
```
Hasil klasifikasi status kemiskinan rumah tangga Kecamatan Jombang berdasarkan status rumah tangga miskin yang telah ditetapkan BPS dapat dilihat pada Tabel 4.16 berikut.

Tabel 4.16 Hasil Klasifikasi MARS untuk Kecamatan Jombang Berdasarkan Status Rumah Tangga yang telah ditetapkan BPS Menggunakan Perbandingan Data *Training* dan Data *Tesing* sebesar 90 : 10

|                |                | Prediksi       |       |
|----------------|----------------|----------------|-------|
| Observasi      | Non Prioritas  | Prioritas      | Total |
|                | Pemerintah (0) | Pemerintah (1) |       |
| Non Prioritas  |                | 20             | 22    |
| Pemerintah (0) |                |                |       |
| Prioritas      | 269            | 125            | 394   |
| Pemerintah (1) |                |                |       |
| Total          | 271            | 145            | 416   |

Dari tabel 4.16 dapat dihitung *sensitivity, specificity* dan *accuracy* sehingga dapat disimpulkan nilai *accuracy* sebesar 30,53%, *sensitivity* sebesar 9,1% dan *specificity* sebesar 31,7%.

Selanjutnya, pembentukan model dilakukan menggunakan perbandingan data *training* dan data *testing* sebesar 85 : 15. Hasil pembentukan model terbaik dapat dilihat pada Tabel 4.17.

Tabel 4.17 Hasil Pemodelan MARS untuk Kecamatan Jombang Berdasarkan Status Rumah Tangga yang telah ditetapkan BPS Menggunakan Perbandingan Data *Training* dan Data *Tesing* sebesar 85 : 15

| Model          | BF | MI             | <b>MO</b>      | <b>GCV</b> | <b>MSE</b> | $R^2$ |
|----------------|----|----------------|----------------|------------|------------|-------|
| 1              | 36 | $\mathbf{1}$   | 1              | 0,216      | 0,212      | 0,082 |
| $\overline{2}$ | 36 | $\mathbf{1}$   | $\overline{2}$ | 0,216      | 0,212      | 0,082 |
| 3              | 36 | $\mathbf{1}$   | 3              | 0,216      | 0,212      | 0,082 |
| $\overline{4}$ | 36 | $\overline{2}$ | $\mathbf{1}$   | 0,215      | 0,209      | 0,097 |
| 5              | 36 | $\overline{2}$ | $\overline{2}$ | 0,215      | 0,209      | 0,097 |
| 6              | 36 | $\overline{2}$ | 3              | 0,215      | 0,209      | 0,097 |
| 7              | 36 | 3              | $\mathbf{1}$   | 0,213      | 0,208      | 0,098 |
| 8              | 36 | 3              | $\overline{2}$ | 0,213      | 0,208      | 0,100 |
| 9              | 36 | 3              | 3              | 0,213      | 0,208      | 0,100 |
| 10             | 54 | $\mathbf{1}$   | 1              | 0,216      | 0,212      | 0,082 |
| 11             | 54 | $\mathbf{1}$   | $\overline{2}$ | 0,216      | 0,212      | 0,082 |
| 12             | 54 | 1              | 3              | 0,216      | 0,212      | 0,082 |
| 13             | 54 | $\overline{2}$ | 1              | 0,215      | 0,208      | 0,101 |
| 14             | 54 | $\overline{2}$ | $\overline{2}$ | 0,215      | 0,208      | 0,101 |
| 15             | 54 | $\overline{2}$ | 3              | 0,215      | 0,208      | 0,101 |
| 16             | 54 | 3              | $\mathbf{1}$   | 0,213      | 0,206      | 0,107 |
| 17             | 54 | 3              | $\overline{2}$ | 0,213      | 0,206      | 0,109 |
| 18             | 54 | 3              | 3              | 0,213      | 0,206      | 0,109 |
| 19             | 72 | $\mathbf{1}$   | 1              | 0,216      | 0,212      | 0,082 |
| 20             | 72 |                | $\overline{2}$ | 0,216      | 0,212      | 0,082 |

Tabel 4.17 Hasil Pemodelan MARS untuk Kecamatan Jombang Berdasarkan Status Rumah Tangga yang telah ditetapkan BPS Menggunakan Perbandingan Data *Training* dan Data *Tesing* sebesar 85 : 15 (*lanjutan*)

| Model | BF | MI | <b>MO</b>      | <b>GCV</b> | <b>MSE</b> | $\mathrm{R}^4$ |
|-------|----|----|----------------|------------|------------|----------------|
| 21    | 72 |    | 3              | 0,216      | 0,212      | 0,082          |
| 22    | 72 | 2  |                | 0,215      | 0,207      | 0,103          |
| 23    | 72 | 2  | 2              | 0,215      | 0,210      | 0,092          |
| 24    | 72 | 2  | 3              | 0,215      | 0,210      | 0,092          |
| 25    | 72 | 3  |                | 0,212      | 0,204      | 0,116          |
| 26    | 72 | 3  | $\overline{2}$ | 0,213      | 0,204      | 0,117          |
| 27    | 72 | 2  | 3              | 0,212      | 0,206      | 0,109          |

Berdasarkan kriteria pemilihan model MARS yang terbaik adalah model dengan  $BF = 72$ ,  $MI = 3$  dan  $MO = 1$ . Pada kombinasi ini, variabel yang masuk ke dalam model sebanyak 16 variabel, yakni tempat pembuangan air tinja  $(X_8)$ , luas lantai dari bangunan tempat tinggal  $(X_3)$ , sumber air minum  $(X_{10})$ , bahan bakar memasak  $(X_{11})$ , kepemilikan aset dalam rumah  $(X_{18})$ , listrik  $(X_9)$ , ijazah terakhir kepala rumah tangga  $(X_{16})$ , luas kavling tanah  $(X_2)$ , status penguasaan bangunan tempat tinggal  $(X_1)$ , penghasilan seluruh anggota rumah tangga perbulan  $(X_{17})$ , jenis lantai terluas  $(X_6)$ , pengobatan  $(X_{15})$ , jenis atap terluas  $(X_4)$ , konsumsi daging/susu/ayam  $(X_{12})$ , jamban  $(X_7)$  dan makan sehari-hari  $(X_{14})$ . Adapun membeli pakaian selama setahun  $(X_{13})$  dan jenis dinding terluas  $(X_5)$  merupakan variabel yang tidak masuk dalam model. Bentuk model MARS terbaik adalah sebagai berikut:

 $\hat{Y} = 0.787 - 0.004 \text{ BF1} - 0.028 \text{ BF2} + 4.03828 \text{x} 10^{-8} \text{ BF3}$ + 0,101 BF5 – 0,511 BF9 + 0,327 BF13 + 1,57880x10<sup>-7</sup> BF15  $-0.175$  BF16 – 0.327 BF18 – 6,10541x10<sup>-11</sup> BF21 + 0,674 BF22 – 0,388 BF24 – 0,438 BF26  $+ 0,004$  BF28 – 0,002 BF30 + 0,225 BF32  $-0,458\text{ BF}36 - 5,11913x10^4\text{ BF}39 - 0,326\text{ BF}50$  $-3,59707 \times 10^{-7}$  BF56  $-0,080$  BF58  $+0,073$  BF66

dengan fungsi basis

 $BF1 = max(0, X3 - 5);$  $BF2 = max(0, 5 - X3)$ ;  $BF3 = max(0, X18 - 150.000);$  $BF4 = max(0, 150.000 - X18)$ ;  $BF5 = (X9 = 2 \text{ OR } X9 = 3);$ 

```
BF8 = max(0, 692.000 - X2) BF4;BF9 = (X8 = 2 \text{ OR } X8 = 5);BF10 = (X8 = 1 \text{ OR } X8 = 3 \text{ OR } X8 = 4 \text{ OR } X8 = 6);BF11 = (X11 = 3 \text{ OR } X11 = 6);BF12 = (X11 = 1 \text{ OR } X11 = 2 \text{ OR } X11 = 4 \text{ OR } X11 = 5);BF13 = (X16 = 4 \text{ OR } X16 = 6) BF10;
BF14 = (X16 = 1 \text{ OR } X16 = 2 \text{ OR } X16 = 3 \text{ OR } X16 = 5) BF10;
BF15 = max(0, X17 - 0,012) BF14;
BF16 = (X10 = 4) BF11;BF17 = (X10 = 1 \text{ OR } X10 = 2 \text{ OR } X10 = 3 \text{ OR } X10 = 5 \text{ OR } X10 = 6OR X10 = 7) BF11;
BF18 = (X15 = 2 \text{ OR } X15 = 4 \text{ OR } X15 = 5) BF16;
BF21 = max(0, 28 - X3) BF8;
BF22 = (X12 = 1) BF9;BF24 = (X1 = 2 \text{ OR } X1 = 3 \text{ OR } X1 = 4) BF9;
BF26 = (X4 = 1 \text{ OR } X4 = 2 \text{ OR } X4 = 6) BF13;
BF28 = max(0, X3 - 72) BF10;
BF29 = max(0, 72 - X3) BF10;BF30 = (X10 = 4 \text{ OR } X10 = 6 \text{ OR } X10 = 7) BF29;
BF32 = (X7 = 3) BF16;BF34 = (XI = 4 OR X1 = 5 OR X1 = 7) BF5;BF36 = (X8 = 3) BF34;BF39 = max(0, 200 - X2) BF12;BF44 = ( X6 = 3 OR X6 = 4 OR X6 = 6 OR X6 = 7) BF12;BF50 = (X15 = 3 \text{ OR } X15 = 4 \text{ OR } X15 = 5) BF17;
BF54 = max(0, X17 - 50.000) BF2;BF56 = (X1 = 3) BF54;BF58 = (X5 = 2) BF2;BF66 = (X10 = 2 \text{ OR } X10 = 4 \text{ OR } X10 = 5) BF44;
```
Hasil klasifikasi status kemiskinan rumah tangga Kecamatan Jombang berdasarkan status rumah tangga miskin yang telah ditetapkan BPS dapat dilihat pada Tabel 4.18 berikut.

Tabel 4.18 Hasil Klasifikasi MARS untuk Kecamatan Jombang Berdasarkan Status Rumah Tangga yang telah ditetapkan BPS Menggunakan Perbandingan Data *Training* dan Data *Tesing* sebesar 85 : 15

|                | Prediksi       |                |       |  |
|----------------|----------------|----------------|-------|--|
| Observasi      | Non Prioritas  | Prioritas      | Total |  |
|                | Pemerintah (0) | Pemerintah (1) |       |  |
| Non Prioritas  |                | 22             | 22    |  |
| Pemerintah (0) |                |                |       |  |
| Prioritas      | 82             | 519            |       |  |
| Pemerintah (1) |                |                | 601   |  |
| Total          |                | 541            |       |  |

Dari Tabel 4.18 dapat dihitung *sensitivity, specificity* dan *accuracy* sehingga dapat disimpulkan nilai *accuracy* sebesar 83,31%, *sensitivity* sebesar 0% dan *specificity* sebesar 86,4%.

Selanjutnya, pembentukan model dilakukan menggunakan perbandingan data *training* dan data *testing* sebesar 80 : 20. Hasil pembentukan model terbaik dapat dilihat pada Tabel 4.19.

Tabel 4.19 Hasil Pemodelan MARS untuk Kecamatan Jombang Berdasarkan Status Rumah Tangga yang telah ditetapkan BPS Menggunakan Perbandingan Data *Training* dan Data *Tesing* sebesar 80 : 20

| Model          | BF     | MI                                              | <b>MO</b>               | GCV   | <b>MSE</b> | $R^2$ |
|----------------|--------|-------------------------------------------------|-------------------------|-------|------------|-------|
| $\mathbf{1}$   | 36     | $\mathbf{1}$                                    | $\mathbf{1}$            | 0,107 | 0,105      | 0,213 |
| $\overline{c}$ | 36     | $\mathbf{1}$                                    | $\overline{c}$          | 0,107 | 0,105      | 0,212 |
| $\overline{3}$ | 36     | $\mathbf{1}$                                    | $\overline{3}$          | 0,107 | 0,105      | 0,213 |
| $\overline{4}$ | 36     | $\overline{2}$                                  | $\mathbf{1}$            | 0,106 | 0,103      | 0,235 |
| 5              | 36     | $\frac{2}{2}$                                   | $\frac{2}{3}$           | 0,106 | 0,103      | 0,230 |
| $\overline{6}$ | 36     |                                                 |                         | 0,106 | 0,103      | 0,230 |
| $\overline{7}$ | 36     |                                                 | $\mathbf 1$             | 0,106 | 0,103      | 0,234 |
| 8              | 36     | $\begin{array}{c} 3 \\ 3 \\ 3 \end{array}$      | $\overline{2}$          | 0,105 | 0,102      | 0,240 |
| 9              | 36     |                                                 | $\overline{3}$          | 0,106 | 0,102      | 0,238 |
| 10             | 54     | $\mathbf{1}$                                    | $\mathbf{1}$            | 0,107 | 0,105      | 0,212 |
| 11             | 54     | $\mathbf{1}$                                    | $\frac{2}{3}$           | 0,107 | 0,105      | 0,212 |
| 12             | 54     | $\mathbf{1}$                                    |                         | 0,107 | 0,105      | 0,211 |
| 13             | 54     | $\overline{c}$                                  | $\mathbf{1}$            | 0,106 | 0,101      | 0,247 |
| 14             | 54     | $\overline{c}$                                  | $\overline{c}$          | 0,106 | 0,101      | 0,249 |
| 15             | 54     | $\begin{array}{c} 2 \\ 3 \\ 3 \end{array}$      | $\overline{3}$          | 0,106 | 0,101      | 0,249 |
| 16             | 54     |                                                 | $\mathbf{1}$            | 0,105 | 0,101      | 0,246 |
| 17             | 54     |                                                 | $\frac{2}{3}$           | 0,105 | 0,101      | 0,247 |
| 18             | 54     | $\overline{3}$                                  |                         | 0,105 | 0,101      | 0,247 |
| 19             | 72     | $\mathbf{1}$                                    | $\mathbf{1}$            | 0,107 | 0,105      | 0,218 |
| 20             | 72     | $\mathbf{1}$                                    | $\overline{c}$          | 0,107 | 0,105      | 0,211 |
| 21             | 72     | $\mathbf{1}$                                    | $\overline{3}$          | 0,107 | 0,105      | 0,211 |
| 22             | 72     | $\overline{2}$                                  | $\mathbf{1}$            | 0,106 | 0,101      | 0,247 |
| 23             | 72     | $\overline{c}$                                  | $\overline{2}$          | 0,106 | 0,101      | 0,250 |
| 24             | 72     |                                                 | $\overline{3}$          | 0,106 | 0,101      | 0,251 |
| 25             | $72\,$ | $\begin{array}{c} 2 \\ 3 \\ 3 \\ 3 \end{array}$ | $\mathbf{1}$            | 0,105 | 0,101      | 0,246 |
| 26             | 72     |                                                 | $\overline{\mathbf{c}}$ | 0,104 | 0,100      | 0,255 |
| 27             | 72     |                                                 | $\overline{3}$          | 0,105 | 0,099      | 0,261 |

68 Berdasarkan kriteria pemilihan model MARS yang terbaik adalah model dengan  $BF = 72$ ,  $MI = 3$  dan  $MO = 2$ . Pada kombinasi ini, variabel yang masuk ke dalam model sebanyak 14 variabel, yaitu luas lantai dari bangunan tempat tinggal  $(X_3)$ , kepemilikan aset dalam rumah  $(X_{18})$ , listrik  $(X_9)$ , konsumsi

daging/susu/ayam  $(X_1)$ , jenis lantai terluas  $(X_6)$ , bahan bakar memasak  $(X_1)$ , ijazah terakhir kepala rumah tangga  $(X_{16})$ , jamban  $(X_7)$ , luas kavling tanah  $(X_2)$ , pengobatan  $(X_{15})$ , penghasilan seluruh anggota rumah tangga perbulan  $(X_{17})$ , status penguasaan bangunan tempat tinggal  $(X_1)$ , jenis atap terluas  $(X_4)$  dan tempat pembuangan air tinja  $(X_8)$ . Adapun membeli pakaian selama setahun  $(X_{13})$ , makan sehari-hari (X<sub>14</sub>), sumber air minum (X<sub>10</sub>) dan jenis dinding terluas (X<sub>5</sub>) merupakan variabel yang tidak masuk dalam model. Bentuk model MARS terbaik adalah sebagai berikut:

$$
\hat{Y} = 0,901 + 0,005 \text{ BF}1 + 0,004 \text{ BF}2 - 4,88616 \times 10^{-8} \text{ BF}3 \n+ 6,34398 \times 10^{-8} \text{ BF}7 - 2,17380 \times 10^{-8} \text{ BF}11 - 4,20468 \times 10^{-8} \text{ BF}13 \n- 2,00869 \times 10^{-15} \text{ BF}20 + 0,124 \text{ BF}21 - 0,311 \text{ BF}23 \n- 0,003 \text{ BF}25 - 0,004 \text{ BF}26 + 0,187 \text{ BF}27 \n- 2,53681 \times 10^{-10} \text{ BF}29 - 9,46546 \times 10^{-9} \text{ BF}30 - 0,147 \text{ BF}36 \n- 0,321 \text{ BF}38 - 0,014 \text{ BF}40 + 9,22923 \times 10^{-10} \text{ BF}46 \n- 0,370 \text{ BF}50 - 0,147 \text{ BF}56 - 2,97414 \times 10^{-9} \text{ BF}58 \n- 0,002 \text{ BF}62 + 0,078 \text{ BF}63 + 1,79937 \times 10^{-7} \text{ BF}68
$$

dengan fungsi basis

```
BF1 = max(0, X3 - 68);BF2 = max(0, 68 - X3);BF3 = max(0, X18 - 1.750.000);BF4 = max(0, 1.750.000 - X18);
BF5 = max(0, X3 - 21) BF4;BF7 = max(0, X3 - 44) BF4;BF11 = max(0, X3 - 34) BF4;
BF13 = max(0, X3 - 46) BF4;
BF20 = max(0, 400.000 - X17) BF5;
BF21 = (X12 = 1);BF22 = (X12 = 2);BF23 = (X11 = 3) BF21;BF24 = (X11 = 1 OR X11 = 2 OR X11 = 4 OR X11 = 5 OR X11 = 6) BF21;
BF25 = max(0, X3 - 65) BF24;BF26 = max(0, 65 - X3) BF24;BF27 = (X7 = 3 \text{ OR } X7 = 4) BF23;BF29 = max(0, X2 - 0.665103x10^{6}) BF3;BF30 = (X11 = 6) BF13;BF33 = (X6 = 1 \text{ OR } X6 = 2 \text{ OR } X6 = 3 \text{ OR } X6 = 4 \text{ OR } X6 = 7);BF36 = (X16 = 4);BF38 = (X15 = 2 \text{ OR } X15 = 3) BF36;BF40 = (X1 = 2) BF1;BF46 = (X16 = 3 \text{ OR } X16 = 6) BF5;BF49 = (X15 = 1 \text{ OR } X15 = 2 \text{ OR } X15 = 4) BF22;
```

```
BF50 = (X4 = 1) BF49;BF56 = (X11 = 2 \text{ OR } X11 = 6) BF49;
BF58 = (X9 = 4) BF13;BF60 = (X9 = 1) BF33;BF62 = max(0, X3 + 0.251554x10^{-5}) BF60;
BF63 = (X8 = 2 \text{ OR } X8 = 4) BF60;
BF68 = max(0, 900.000 - X18) BF36;
```
Hasil klasifikasi status kemiskinan rumah tangga Kecamatan Jombang berdasarkan status rumah tangga miskin yang telah ditetapkan BPS dapat dilihat pada Tabel 4.20 berikut.

|                | Prediksi       |                |       |
|----------------|----------------|----------------|-------|
| Observasi      | Non Prioritas  | Prioritas      | Total |
|                | Pemerintah (0) | Pemerintah (1) |       |
| Non Prioritas  |                | 758            | 758   |
| Pemerintah (0) |                |                |       |
| Prioritas      |                |                | 73    |
| Pemerintah (1) |                | 66             |       |
| Total          |                |                |       |

Tabel 4.20 Hasil Klasifikasi MARS untuk Kecamatan Jombang Berdasarkan Status Rumah Tangga yang telah ditetapkan BPS Menggunakan Perbandingan Data *Training* dan Data *Tesing* sebesar 80 : 20

Dari tabel 4.20 dapat dihitung *sensitivity, specificity* dan *accuracy* sehingga dapat disimpulkan nilai *accuracy* sebesar 7,94%, *sensitivity* sebesar 0% dan *specificity* sebesar 90,4%.

Selanjutnya, pembentukan model dilakukan menggunakan perbandingan data *training* dan data *testing* sebesar 75 : 25. Hasil pembentukan model terbaik dapat dilihat pada Tabel 4.21.

Tabel 4.21 Hasil Pemodelan MARS untuk Kecamatan Jombang Berdasarkan Status Rumah Tangga yang telah ditetapkan BPS Menggunakan Perbandingan Data *Training* dan Data *Tesing* sebesar 75 : 25

| Model          | BF | MI             | M <sub>O</sub> | <b>GCV</b> | <b>MSE</b> | $R^2$ |
|----------------|----|----------------|----------------|------------|------------|-------|
|                | 36 |                |                | 0,070      | 0,068      | 0,275 |
| $\overline{2}$ | 36 |                | $\overline{2}$ | 0,070      | 0,068      | 0,273 |
| 3              | 36 |                | 3              | 0,070      | 0,068      | 0,272 |
| $\overline{4}$ | 36 | $\overline{2}$ |                | 0,068      | 0,067      | 0,292 |
| 5              | 36 | $\overline{2}$ | $\overline{2}$ | 0,068      | 0,066      | 0,299 |
| 6              | 36 | $\overline{2}$ | 3              | 0,068      | 0,066      | 0,294 |
|                | 36 | 3              |                | 0,068      | 0,066      | 0,298 |
| 8              | 36 | 3              | $\overline{2}$ | 0,068      | 0,066      | 0,301 |
| 9              | 36 | 3              | 3              | 0,068      | 0,066      | 0,302 |
|                |    |                |                |            |            |       |

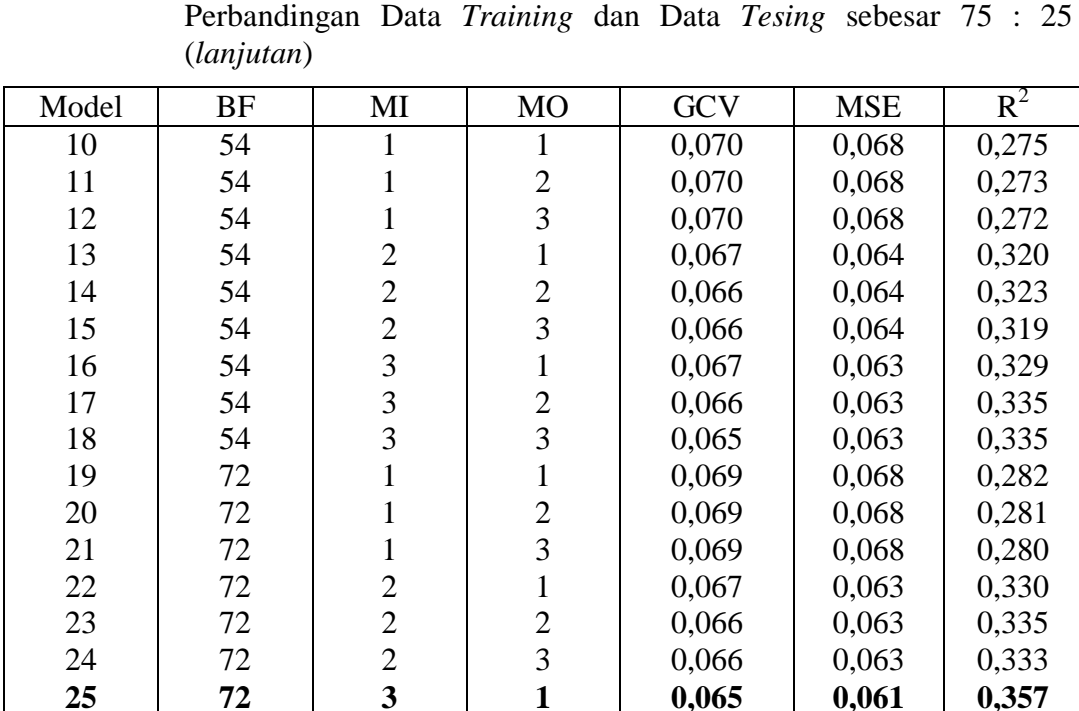

2 3 0,066 0,065 0,061 0,061

0,350 0,353

26 27

72 72 3 3

Tabel 4.21 Hasil Pemodelan MARS untuk Kecamatan Jombang Berdasarkan Status Rumah Tangga yang telah ditetapkan BPS Menggunakan

Berdasarkan kriteria pemilihan model MARS yang terbaik adalah model dengan  $BF = 72$ ,  $MI = 3$  dan  $MO = 1$ . Pada kombinasi ini, variabel yang masuk ke dalam model sebanyak 14 variabel, yaitu luas lantai dari bangunan tempat tinggal  $(X_3)$ , kepemilikan aset dalam rumah  $(X_{18})$ , jamban  $(X_7)$ , luas kavling tanah  $(X_2)$ , bahan bakar memasak  $(X_{11})$ , jenis lantai terluas  $(X_6)$ , sumber air minum  $(X_{10})$ , pengobatan  $(X_{15})$ , status penguasaan bangunan tempat tinggal  $(X_1)$ , jenis dinding terluas (X<sub>5</sub>), ijazah terakhir kepala rumah tangga (X<sub>16</sub>), tempat pembuangan air tinja (X<sub>8</sub>), penghasilan seluruh anggota rumah tangga perbulan (X<sub>17</sub>) dan jenis atap terluas (X<sub>4</sub>). Adapun listrik (X<sub>9</sub>), membeli pakaian selama setahun (X<sub>13</sub>), konsumsi daging/susu/ayam  $(X_{12})$  dan makan sehari-hari  $(X_{14})$  merupakan variabel yang tidak masuk dalam model. Bentuk model MARS terbaik adalah sebagai berikut:

$$
\hat{Y} = 1,000 + 0,007 \text{ BF}3 - 0,411545 \times 10^{-8} \text{ BF}5 - 0,004 \text{ BF}9 + 0,003 \text{ BF}11 - 0,002 \text{ BF}13 - 0,006 \text{ BF}15 - 0,717239 \times 10^{-4} \text{ BF}19 - 0,134985 \times 10^{-6} \text{ BF}21 - 0,501672 \times 10^{-8} \text{ BF}22 + 0,627883 \times 10^{-8} \text{ BF}23 + 0,003 \text{ BF}25 - 0,012 \text{ BF}27
$$

 $+ 0.007$  BF29 – 0.007 BF31 – 0.006 BF33  $-0.503189x10^{8}$  BF35 + 0.012 BF36 - 0.001 BF39  $+ 0.153453x10^{-3}$  BF41 – 0,008 BF42 – 0,828897x10<sup>-5</sup> BF46  $+ 0,011$  BF48  $+ 0,016$  BF50  $- 0,005$  BF52  $+ 0.036$  BF54 – 0.139843x10<sup>-4</sup> BF56 – 0.422336x10<sup>-3</sup> BF57  $+ 0,005$  BF58 +  $0,171202x10<sup>-9</sup>$  BF61 - 0,035 BF62  $-0,046$  BF66 + 0,024 BF68 + 0,034 BF70  $-0,006$  BF72

dengan fungsi basis

 $BF1 = max(0, X3 - 81);$  $BF2 = max(0, 81 - X3)$ ;  $BF3 = max(0, X3 - 35);$  $BF5 = max(0, X18 - 2.799.999.750) BF2;$  $BF7 = max(0, X3 - 67);$  $BF8 = max(0, 67 - X3)$ ;  $BF9 = (X7 = 1) BF3;$  $BF10 = (X7 = 0 \text{ OR } X7 = 2 \text{ OR } X7 = 3 \text{ OR } X7 = 4) BF3;$  $BF11 = (X5 = 3) BF9;$  $BF13 = (XI = 1 OR X1 = 2 OR X1 = 4 OR X1 = 7) BF9;$  $BF15 = (X15 = 2) BF9;$  $BF17 = max(0, X3 - 41);$  $BF19 = max(0, X2 - 969)$  BF17;  $BF20 = max(0, 969 - X2) BF17;$  $BF21 = max(0, X17 - 1.499.999,875) BF3;$  $BF22 = max(0, 1.499.999, 875 - X17) BF3;$  $BF23 = max(0, X18 - 8.500.000)$  BF8;  $BF25 = (X8 = 1 \text{ OR } X8 = 2)$  BF9;  $BF27 = (X1 = 2)$  BF7;  $BF29 = (X8 = 2 \text{ OR } X8 = 5)$  BF10;  $BF31 = (X16 = 4) BF10;$  $BF33 = (X1 = 3 \text{ OR } X1 = 4 \text{ OR } X1 = 7)$  BF10;  $BF35 = max(0, X17 - 0,004) BF1;$  $BF36 = (X10 = 7) BFI7;$  $BF37 = (X10 = 1 \text{ OR } X10 = 2 \text{ OR } X10 = 3 \text{ OR } X10 = 4 \text{ OR } X10 = 5$ OR  $X10 = 6$ ) BF17;  $BF39 = max(0, 45 - X2) BF36;$  $BF41 = max(0, 63 - X2) BF10;$  $BF42 = (X11 = 6) BF37;$  $BF46 = (X11 = 1 \text{ OR } X11 = 3) BF20;$  $BF48 = (X11 = 1 \text{ OR } X11 = 3)$  BF7;  $BF50 = (X6 = 1 \text{ OR } X6 = 5)$  BF7;  $BF52 = (X11 = 3 \text{ OR } X11 = 6)$  BF9;  $BF54 = max(0, X3 - 54);$  $BF56 = max(0, X2 - 130) BF50;$  $BF57 = max(0, 130 - X2) BF50;$ 

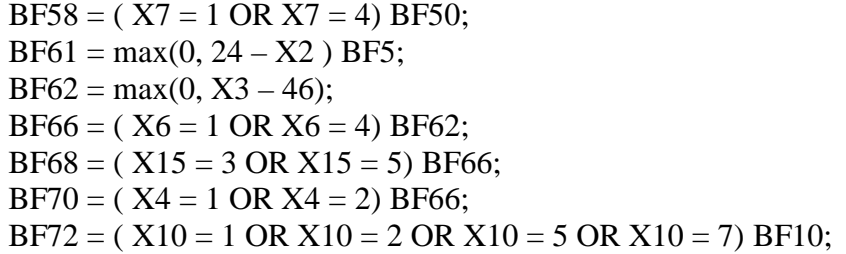

Hasil klasifikasi status kemiskinan rumah tangga kecamatan Jombang berdasarkan status rumah tangga miskin yang telah ditetapkan BPS dapat dilihat pada Tabel 4.22 berikut.

|                | Prediksi       |                |       |
|----------------|----------------|----------------|-------|
| Observasi      | Non Prioritas  | Prioritas      | Total |
|                | Pemerintah (0) | Pemerintah (1) |       |
| Non Prioritas  | 958            |                | 958   |
| Pemerintah (0) |                |                |       |
| Prioritas      | 78             |                | 80    |
| Pemerintah (1) |                |                |       |
| Total          | 1.036          |                | 1.038 |

Tabel 4.22 Hasil Klasifikasi MARS untuk Kecamatan Jombang Berdasarkan Status Rumah Tangga yang telah ditetapkan BPS Menggunakan Perbandingan Data *Training* dan Data *Tesing* sebesar 75 : 25

Dari Tabel 4.22 dapat dihitung *sensitivity, specificity* dan *accuracy* sehingga dapat disimpulkan nilai *accuracy* sebesar 92,49%, *sensitivity* sebesar 100% dan *specificity* sebesar 2,5%.

Selanjutnya, pembentukan model dilakukan kembali menggunakan perbandingan data *training* dan data *testing* sebesar 70 : 30. Hasil pembentukan model terbaik dapat dilihat pada Tabel 4.23.

Tabel 4.23 Hasil Pemodelan MARS untuk Kecamatan Jombang Berdasarkan Status Rumah Tangga yang telah ditetapkan BPS Menggunakan Perbandingan Data *Training* dan Data *Tesing* sebesar 70 : 30

| Model          | BF | MI             | M <sub>O</sub> | <b>GCV</b> | <b>MSE</b> | $\overline{\mathsf{R}}^2$ |
|----------------|----|----------------|----------------|------------|------------|---------------------------|
|                | 36 |                |                | 0,022      | 0,021      | 0,452                     |
| $\overline{2}$ | 36 |                | $\overline{2}$ | 0,022      | 0,021      | 0,447                     |
| 3              | 36 |                | 3              | 0,022      | 0,021      | 0,452                     |
| $\overline{4}$ | 36 | 2              |                | 0,022      | 0,021      | 0,462                     |
| 5              | 36 | 2              | 2              | 0,022      | 0,021      | 0,461                     |
| 6              | 36 | $\overline{2}$ | 3              | 0,022      | 0,021      | 0,466                     |
| 7              | 36 | 3              |                | 0,020      | 0,019      | 0,504                     |
| 8              | 36 | 3              | $\overline{2}$ | 0,020      | 0,019      | 0,505                     |

Tabel 4.23 Hasil Pemodelan MARS untuk Kecamatan Jombang Berdasarkan Status Rumah Tangga yang telah ditetapkan BPS Menggunakan Perbandingan Data *Training* dan Data *Tesing* sebesar 70 : 30 (*lanjutan*)

| Model | BF | MI             | M <sub>O</sub> | <b>GCV</b> | <b>MSE</b> | $R^2$ |
|-------|----|----------------|----------------|------------|------------|-------|
| 9     | 36 | 3              | 3              | 0,020      | 0,019      | 0,500 |
| 10    | 54 | 1              | 1              | 0,022      | 0,021      | 0,459 |
| 11    | 54 | 1              | $\overline{2}$ | 0,022      | 0,021      | 0,458 |
| 12    | 54 | 1              | 3              | 0,022      | 0,021      | 0,458 |
| 13    | 54 | $\overline{2}$ |                | 0,021      | 0,020      | 0,496 |
| 14    | 54 | $\overline{2}$ | $\overline{2}$ | 0,021      | 0,020      | 0,488 |
| 15    | 54 | $\overline{2}$ | 3              | 0,021      | 0,020      | 0,489 |
| 16    | 54 | 3              | $\mathbf{1}$   | 0,019      | 0,018      | 0,545 |
| 17    | 54 | 3              | $\overline{2}$ | 0,019      | 0,018      | 0,542 |
| 18    | 54 | 3              | 3              | 0,019      | 0,017      | 0,555 |
| 19    | 72 | 1              | $\mathbf{1}$   | 0,022      | 0,021      | 0,460 |
| 20    | 72 | 1              | $\overline{2}$ | 0,022      | 0,021      | 0,456 |
| 21    | 72 | 1              | $\overline{3}$ | 0,022      | 0,021      | 0,458 |
| 22    | 72 | $\overline{2}$ | $\mathbf{1}$   | 0,020      | 0,019      | 0,509 |
| 23    | 72 | $\overline{2}$ | $\overline{2}$ | 0,020      | 0,019      | 0,510 |
| 24    | 72 | $\overline{2}$ | 3              | 0,020      | 0,019      | 0,513 |
| 25    | 72 | 3              | $\mathbf{1}$   | 0,018      | 0,017      | 0,573 |
| 26    | 72 | 3              | $\overline{2}$ | 0,017      | 0,016      | 0,586 |
| 27    | 72 | 3              | 3              | 0,017      | 0,016      | 0,589 |

Berdasarkan kriteria pemilihan model MARS yang terbaik adalah model dengan  $BF = 72$ ,  $MI = 3$  dan  $MO = 3$ . Pada kombinasi ini, variabel yang masuk ke dalam model sebanyak 13 variabel, yaitu luas lantai dari bangunan tempat tinggal  $(X_3)$ , kepemilikan aset dalam rumah  $(X_{18})$ , penghasilan kepala rumah tangga perbulan  $(X_{17})$ , listrik  $(X_9)$ , jenis lantai terluas  $(X_6)$ , status penguasaan bangunan tempat tinggal (X<sub>1</sub>), ijazah terakhir kepala rumah tangga (X<sub>16</sub>), pengobatan (X<sub>15</sub>), makan sehari  $(X_{14})$ , luas kavling tanah  $(X_2)$ , bahan bakar memasak  $(X_{11})$ , sumber air minum  $(X_{10})$  dan pembelian pakaian setahun  $(X_{13})$ . Adapun tempat pembuangan air tinja  $(X_8)$ , jenis atap terluas  $(X_4)$ , jamban  $(X_7)$ , jenis dinding terluas  $(X_5)$  dan konsumsi daging/susu/ayam seminggu  $(X_{12})$  merupakan variabel yang tidak masuk dalam model. Bentuk model MARS terbaik adalah sebagai berikut:

$$
\hat{Y} = 1,007 + 0,016 \text{ BF1} + 0,007 \text{ BF2} - 1,42029 \text{x} 10^{-7} \text{ BF3} \n+ 1,17077 \text{x} 10^{-7} \text{ BF4} + 1,55224 \text{x} 10^{-9} \text{ BF6} - 1,53180 \text{x} 10^{-8} \text{ BF7} \n- 1,97857 \text{x} 10^{-8} \text{ BF9} + 8,61491 \text{x} 10^{-10} \text{ BF11} - 1,48242 \text{x} 10^{-9} \text{ BF16}
$$

 $+ 1.94560x10^{-8}$  BF19 – 1.55184x10<sup>-8</sup> BF21 + 2.41956x10<sup>-9</sup> BF23  $- 2.62339x10^{-9}$  BF25 – 3.11048x10<sup>-9</sup> BF29 – 8.35224x10<sup>-15</sup> BF31  $-$  5,69911x10<sup>-15</sup> BF32 + 1,34784x10<sup>-8</sup> BF33 - 1,21416x10<sup>-8</sup> BF35  $+ 4.23061x10^{9}$  BF37 – 1,83901x10<sup>-9</sup> BF39 + 7,34624x10<sup>-10</sup> BF41  $+ 2,73363x10^{-14}$  BF43 + 0,008 BF45 - 7,49336x10<sup>-9</sup> BF47  $-0.012$  BF49 – 0.021 BF51 + 2.98569x10<sup>-9</sup> BF53 + 8,53067x10<sup>-10</sup> BF55 + 1,50553x10<sup>-8</sup> BF57 + 5,81581x10<sup>-9</sup> BF59  $+ 1,10134x10^{-8}$  BF61 + 1,99821x10<sup>-12</sup> BF63 + 1,81520x10<sup>-8</sup> BF64  $-4,76047 \times 10^{-9}$  BF67 – 0,007 BF69 – 1,27760 $\times 10^{-8}$  BF71  $+ 2.73861 \times 10^{-8}$  BF72

dengan fungsi basis :

```
BF1 = max(0, X3 - 130);BF2 = max(0, 130 - X3);
BF3 = max(0, X18 - 2.500.000);BF4 = max(0, 2.500.000 - X18);
BF5 = max(0, X3 - 51) BF4;BF6 = max(0, 51 - X3) BF4;BF7 = max(0, X3 - 84) BF4;BF9 = max(0, X3 - 68) BF4;
BF11 = (X9 = 2 \text{ OR } X9 = 3) BF5;BF16 = max(0, 7.000.000 - X18) BF2;BF19 = max(0, X3 - 80) BF4;
BF21 = (X15 = 2) BF19;BF23 = ( X16 = 1 \text{ OR } X16 = 3 \text{ OR } X16 = 5 \text{ OR } X16 = 6) \text{ BF5};BF25 = (X16 = 1 \text{ OR } X16 = 3) BF7;
BF29 = (X6 = 1 \text{ OR } X6 = 2) BF5;
BF31 = max(0, X17 - 450.000) BF5;BF32 = max(0, 450.000 - X17) BF5;BF33 = max(0, X18 - 5.000.000) BF2;BF35 = max(0, X18 - 4.000.000) BF2;BF37 = ( X6 = 1 OR X6 = 2 OR X6 = 5) BF19;BF39 = (X15 = 1 \text{ OR } X15 = 3) BF9;
BF41 = (XI = 2 OR X1 = 4 OR X1 = 7) BF9;BF43 = max(0, X17 - 600.000) BF9;BF45 = (XI = 1 OR X1 = 4) BF1;BF46 = (X1 = 2 \text{ OR } X1 = 3 \text{ OR } X1 = 5 \text{ OR } X1 = 6 \text{ OR } X1 = 7) BF1;
BF47 = (X11 = 6) BF5;BF49 = (X6 = 3) BF46;BF51 = max(0, X3 - 150);BF53 = (X10 = 7) BF5;BF55 = (X14 = 1) BF5;BF57 = (X1 = 3 \text{ OR } X1 = 5 \text{ OR } X1 = 6) BF7;BF59 = (X13 = 1) BF9;BF61 = (X1 = 1 \text{ OR } X1 = 3 \text{ OR } X1 = 4) BF7;
BF63 = max(0, X2 - 0,294169x10^{-5}) BF9;
```

```
BF64 = max(0, X17 + 0,002) BF51;BF66 = max(0, 1.000.000 - X18) BF1;
BF67 = (X9 = 1) BF66;BF69 = max(0, X3 - 90);BF71 = max(0, X17 - 200,000) BF69;
BF72 = max(0, 200.000 - X17) BF69;
```
Hasil klasifikasi status kemiskinan rumah tangga Kecamatan Jombang berdasarkan status rumah tangga miskin yang telah ditetapkan BPS dapat dilihat pada Tabel 4.24 berikut.

|                | Prediksi       |                |       |
|----------------|----------------|----------------|-------|
| Observasi      | Non Prioritas  | Prioritas      | Total |
|                | Pemerintah (0) | Pemerintah (1) |       |
| Non Prioritas  |                | 1.164          | 1.166 |
| Pemerintah (0) |                |                |       |
| Prioritas      | 17             | 63             | 80    |
| Pemerintah (1) |                |                |       |
| Total          | 19             | 1 227          | 1.246 |

Tabel 4.24 Hasil Klasifikasi MARS untuk Kecamatan Jombang Berdasarkan Status Rumah Tangga yang telah ditetapkan BPS Menggunakan Perbandingan Data *Training* dan Data *Tesing* sebesar 70 : 30

Dari Tabel 4.24 dapat dihitung *sensitivity, specificity* dan *accuracy* sehingga dapat disimpulkan nilai *accuracy* sebesar 5,22%, *sensitivity* sebesar 0,2% dan *specificity* sebesar 78,7%.

Secara deskriptif, karakteristik rumah tangga dengan status hampir miskin sama dengan karakteristik cluster pertama yang merupakan *cluster* dengan karakteristik kesejahteraan paling tinggi dibandingkan *cluster* lainnya. Sedangkan karakteristik rumah tangga dengan status miskin sama dengan karakteristik *cluster*  ketiga dan karakteristik rumah tangga dengan status sangat miskin sama dengan karakteristik *cluster* kedua. Namun, hasil ketepatan klasifikasi status kemiskinan rumah tangga berdasarkan tingkat prioritas pemerintah yang dikelompokkan dengan FCM terlebih dahulu memiliki hasil yang berbeda dengan hasil ketepatan klasifikasi rumah tangga miskin yang menggunakan status kemiskinan rumah tangga ketetapan BPS. Hal ini dapat dilihat pada perbandingan nilai *accuracy*, *sensitifity* dan *specificity* dari kedua model menggunakan perbandingan data *training* dan data *testing* yang berbeda-beda pada Tabel 4.25.

| Metode       | Perbandingan<br>Data Testing<br>dan Data<br>Training | Accuracy | Sensitivity | Specificity |
|--------------|------------------------------------------------------|----------|-------------|-------------|
|              | 90:10                                                | 100%     | 100%        | 100%        |
|              | 85:15                                                | 100%     | 100%        | 100%        |
| $FCM-MARS$   | 80:20                                                | 8,66%    | 98,6%       | $0\%$       |
|              | 75:25                                                | 91,71%   | 3,4%        | 100%        |
|              | 70:30                                                | 64,2%    | 96,4%       | $0\%$       |
| Rata-rata    |                                                      | 72,914%  | 79,68%      | 60%         |
|              | 90:10                                                | 30,53%   | 9,1%        | 31,7%       |
|              | 85:15                                                | 83,31%   | $0\%$       | 86,4%       |
| $BPS - MARS$ | 80:20                                                | 7,94%    | $0\%$       | 90,4%       |
|              | 75:25                                                | 92,49%   | 100%        | 2,5%        |
|              | 70:30                                                | 5,22%    | 0,2%        | 78,7%       |
| Rata-rata    |                                                      | 43,898%  | 21,86%      | 57,94%      |

Tabel 4.25 Nilai *Accuracy*, *Sensitivity* dan *Specificity* dari 5 kali Perbandingan Data *Training* dan Data *Testing*

Perbandingan data *training* dan data *testing* sebesar 90:10 dan 85:15 menghasilkan nilai *accuracy*, *sensitifity* dan *specificity* yang lebih baik pada pemodelan dengan respon hasil pembentukan *cluster* FCM. Namun, saat perbandingan data *training* dan data *testing* sebesar 80:20 dan 70:30, pemodelan dengan respon berupa status kemiskinan rumah tangga ketetapan BPS memiliki nilai *specificity* yang lebih baik, namun tidak pada nilai *accuracy* dan *sensitivity*. Sedangkan pada perbandingan data *training* dan data *testing* sebesar 75:25, pemodelan menggunakan respon hasil *cluster* FCM yang memiliki nilai *accuracy*  dan *specificity* yang lebih baik, tetapi tidak pada nilai *sensitivity*. Data *training*  dan data *testing* yang diolah dalam 5 (lima) kali perbandingan ini diambil secara acak, namun ternyata menghasilkan nilai *accuracy*, *sensitivity* dan *specificity* yang tidak stabil seiring berkurangnya data *training* dan bertambahnya data *testing* dalam klasifikasi MARS*.* Dari Tabel 4.25 tersebut dapat disimpulkan bahwa semakin besar persentase data *training* dan semakin kecil persentase data *testing*  dalam mengaplikasikan penggabungan dua metode yakni pendekatan FCM dan MARS dalam kasus rumah tangga miskin Kecamatan Jombang dapat meningkatkan ketepatan klasifikasi yang lebih baik dibandingkan hanya menggunakan metode dengan pendekatan MARS.

Berdasarkan nilai rata-rata *accuracy*, *sensitivity* dan *specificity* yang ditunjukkan pada Tabel 4.25 untuk klasifikasi pada model MARS dengan respon hasil pembentukan *cluster* FCM memiliki nilai yang lebih baik dibandingkan klasifikasi pada model MARS dengan respon berupa status miskin hasil ketetapan BPS. Jadi, rekomendasi model MARS terbaik berdasarkan 5 (lima) buah perbandingan data *training* dan data *testing* adalah model MARS dengan respon hasil pembentukan *cluster* FCM pada perbandingan 90:10.

Variabel-variabel yang memiliki kontribusi penting terhadap model status kemiskinan rumah tangga di Kecamatan Jombang dapat diuraikan sebagai berikut:

- 1. Kepemilikan aset dalam rumah  $(X_{18})$  merupakan variabel yang berkontribusi sangat besar dalam model, yakni 100% pada model MARS dengan respon berupa hasil FCM. Sedangkan pada model MARS berupa ketetapan BPS, variabel ini berkontribusi sebesar 64,084%. Pada penelitian ini, besar aset kepemilikan dalam rumah memiliki nilai rata-rata Rp 474.228,- dengan nilai minimum Rp 0,- dan maksimum sebesar Rp 16.000.000,-. Ini berarti sebelum pemerintah daerah mengikutsertakan suatu rumah tangga yang terkategori miskin ke dalam program pengentasan kemiskinan, perlu dilakukan pengumpulan informasi yang benar agar keikutsertaan rumah tangga miskin dalam program tersebut lebih tepat sasaran. Hal ini perlu dilakukan karena tingkat kesejahteraan rumah tangga dapat dilihat dari aset atau barang yang dimiliki. Semakin besar kepemilikan aset dalam rumah yang dimiliki suatu rumah tangga maka semakin tinggi pula tingkat kesejahteraannya. Selain itu, berdasarkan model yang terbentuk dengan pendekatan MARS, berarti pengaruh kepemilikan aset memiliki kontribusi yang sangat besar terhadap kemiskinan di kecamatan Jombang.
- 2. Penghasilan total seluruh anggota rumah tangga perbulan  $(X_{17})$  merupakan salah satu karakteristik yang dapat menggambarkan perbedaan antara rumah tangga miskin dan tidak miskin. Namun, variabel ini hanya berkontribusi dalam model MARS berupa respon rumah tangga miskin hasil ketetapan BPS. Penghasilan total anggota rumah tangga miskin kecamatan Jombang memiliki nilai rata-rata Rp 251.589,- dengan nilai minimum Rp 0,- dan maksimum sebesar Rp 2.250.000,-. Berdasarkan karakteristik *cluster* yang

terbentuk, penghasilan total seluruh anggota rumah tangga juga perlu dijadikan dasar penilaian rumah tangga miskin untuk diikutsertakan dalam program pengentasan kemiskinan karena mempengaruhi standar kehidupan minimum dalam memenuhi kebutuhan sehari-hari yang diperlukan, baik makanan maupun non makanan (kesehatan, perumahan, dan pendidikan) mengingat kebanyakan jumlah anggota di tiap rumah tangga di kecamatan ini lebih dari 3 orang. Pemerintah daerah dapat memprioritaskan program pengentasan kemiskinan pada sektor lapangan kerja mengingat karakteristik pada *cluster* kedua yang memuat rumah tangga dengan tingkat kesejahteraan paling rendah dan *cluster* ketiga yang memuat rumah tangga dengan tingkat kesejahteraan berada diantara dua *cluster* lainnya juga memiliki tingkat pendapatan yang rendah.

3. Luas kavling tanah  $(X_2)$  dan luas lantai  $(X_3)$  dapat menunjukkan kelayakan sebuah tempat tinggal mengingat kebanyakan jumlah anggota di tiap rumah tangga di kecamatan ini lebih dari 3 orang. Variabel ini juga hanya berkontribusi dalam model MARS dengan respon hasil ketetapan BPS. Padahal semakin luas kavling tanah memungkinkan suatu rumah tangga untuk membangun bangunan tempat tinggal yang cukup luas dan layak untuk tiap anggota di dalamnya. Berdasarkan hasil publikasi BPS tahun 2010, Kabupaten Jombang merupakan kabupaten dengan luas wilayah 1.159,5 km<sup>2</sup> dan jumlah penduduk sebesar 1.201.557 jiwa. Namun kecamatan Jombang memperlihatkan karakteristik bahwa kebanyakan rumah tangga miskin memiliki luas kavling tanah kurang dari 100 m<sup>2</sup>, dengan nilai rata-rata tiap rumah tangga miskin kecamatan Jombang memiliki luas kavling tanah sebesar 99,26 m<sup>2</sup> dan kebanyakan rumah tangga miskin memiliki luas lantai kurang dari 37 m<sup>2</sup>. Ini berarti ada kemungkinan banyak penduduk yang terpusat pada satu titik yang memiliki banyak fasilitas umum. Oleh karena itu, pemerintah daerah perlu mempertimbangkan penambahan fasilitas umum yang mudah dijangkau oleh tiap rumah tangga sehingga penyebaran penduduk di kecamatan ini menjadi lebih merata karena biasanya penduduk akan membangun tempat tinggal di wilayah yang dekat dengan banyak

tersedianya fasilitas umum sehingga suatu wilayah memiliki tingkat kepadatan penduduk yang tinggi.

- 4. Sumber air minum  $(X_{10})$  merupakan variabel yang menggambarkan tingkat kesejahteraan di bidang kesehatan. Oleh sebab itu, air minum yang dipergunakan haruslah air bersih. Variabel ini berkontribusi baik pada model MARS berupa respon hasil FCM dan model MARS berupa respon hasil ketetapan BPS. Dalam penelitian ini sumber air minum yang digunakan rumah tangga miskin terkategori dalam 7 kategori, yakni air kemasan, ledeng, pompa, sumur, mata air, air sungai, dan lainnya. Kebanyakan rumah tangga miskin kecamatan ini lebih banyak menggunakan air sumur sebagai sumber air minum sehari-harinya sehingga pemerintah daerah perlu melakukan kajian lebih lanjut mengenai kelayakan dan kebersihan air sumur tersebut, seperti berasal dari sumur bor atau sumur terlindung.
- 5. Ijazah terakhir kepala rumah tangga  $(X_{16})$  adalah karakteristik yang penting karena pendidikan sangat mempengaruhi kemiskinan. Akan tetapi, variabel ini hanya berkontribusi pada model MARS dengan respon hasil ketetapan BPS. Padahal orang yang berpendidikan tinggi akan memiliki peluang yang lebih kecil menjadi miskin. Namun, jika dilihat dari hasil pembentukan *cluster* menggunakan pendekatan FCM terlihat bahwa kebanyakan kepala rumah tangga di Kecamatan Jombang tidak memiliki ijazah terutama yang berada pada *cluster* kedua dan *cluster* ketiga sehingga pemerintah perlu meningkatkan program pengentasan pada sektor pendidikan.
- 6. Status penguasaan bangunan tempat tinggal  $(X_1)$  merupakan variabel yang juga hanya berkontribusi dalam model MARS dengan respon berupa hasil ketetapan BPS. Pada hasil FCM, karakteristik tiap *cluster* yang terbentuk juga sudah cukup baik karena kebanyakan rumah tangga miskin sudah memiliki rumah milik sendiri. Namun, perlu dipertimbangkan persentase rumah tangga yang masih belum memiliki rumah milik sendiri untuk diberikan kemudahan memperoleh fasilitas kepemilikan rumah agar kesejahteraannya meningkat.
- 7. Sumber penerangan utama  $(X_9)$  dan bahan bakar memasak  $(X_{11})$  sangat diperlukan oleh setiap rumah tangga. Variabel ini juga hanya berkontribusi pada model MARS dengan respon berupa hasil ketetapan BPS. Akan tetapi,

perlu dipertimbangkan kebijakan bagi rumah tangga miskin yang belum menggunakan listrik untuk diberikan sosialisasi mengenai kebijakan Liskin (listrik untuk rakyak miskin) agar mereka lebih mudah melakukan kegiatan di rumah tangga, seperti, untuk peralatan memasak, setrika, mencuci atau yang lainnya sehingga kesejahteraannya lebih meningkat. Sedangkan pada rumah tangga miskin yang masih memasak dengan kayu bakar bisa disosialisasikan untuk menggunakan gas/elpiji.

- 8. Pengobatan  $(X_{15})$  perlu dijadikan indikator dalam penentuan kesejahteraan rumah tangga dalam bidang kesehatan. Oleh karena itu, pemerintah daerah perlu meningkatkan akses dan mutu pelayanan kesehatan terhadap seluruh masyarakat miskin dan tidak mampu agar tercapai derajat kesehatan masyarakat yang optimal secara efektif.
- 9. Jenis lantai terluas  $(X_6)$ , jenis atap terluas  $(X_4)$ , tempat pembuangan air tinja  $(X_8)$  dan jamban  $(X_7)$  merupakan salah satu syarat kelayakan bangunan sebagai tempat tinggal. Semakin bagus kualitas dari lantai dan memiliki sanitasi yang baik mencerminkan kondisi sosial ekonomi yang tinggi. Ini menunjukkan semakin tinggi tingkat kesejahteraan suatu rumah tangga akan semakin tinggi kualitas dari jenis lantai dan sanitasi lingkungannya. Oleh sebab itu, pemerintah perlu mempertimbangkan pemberian bantuan untuk membangun rumah yang layak dihuni untuk warga miskin.

"Halaman ini sengaja dikosongkan"

#### **BAB V**

### **KESIMPULAN DAN SARAN**

#### **5.1 Kesimpulan**

Berdasarkan hasil pembahasan pada Bab 4 maka dapat disimpulkan sebagai berikut.

- 1. Kabupaten Jombang yang diolah dengan pendekatan FCM memiliki jumlah *cluster* terbaik sebanyak 3 *cluster* dengan *cluster* pertama memiliki karakteristik rumah tangga dengan tingkat kesejahteraan paling tinggi dibandingkan 2 *cluster* lainnya, kemudian diurutan kedua adalah *cluster* ketiga, sedangkan *cluster* kedua merupakan *cluster* yang berisi rumah tangga dengan tingkat kesejahteraan paling rendah dibandingkan 2 *cluster* lainnya.
- 2. Hasil klasifikasi rumah tangga miskin Kabupaten Jombang pada model MARS dengan respon berupa status kemiskinan rumah tangga hasil *cluster*  FCM menghasilkan nilai rata-rata *accuracy* sebesar 72,914%, *sensitivity*  sebesar 79,68% dan *specificity* sebesar 60%.
- 3. Hasil klasifikasi rumah tangga miskin Kabupaten Jombang pada model MARS dengan respon berupa status kemiskinan rumah tangga ketetapan BPS menghasilkan nilai rata-rata *accuracy* sebesar 43,898%, *sensitivity* sebesar 21,86% dan *specificity* sebesar 57,94%. Ini berarti pengklasifikasian rumah tangga miskin menggunakan pendekatan MARS yang dikelompokkan terlebih dahulu dengan FCM lebih baik daripada pengklasifikasian rumah tangga miskin tanpa dikelompokkan dengan FCM dilihat dari nilai ketepatan *accuracy*, *sensitivity* dan *specificity*.

#### **5.2 Saran**

Dari hasil penelitian ini dapat disarankan hal-hal sebagai berikut.

1. *Clustering* dengan pendekatan FCM memiliki kelemahan, yakni hanya bisa diterapkan pada data bertipe kontinu sehingga dapat dilakukan penelitian lebih lanjut metode *clustering* yang bisa menangani data bertipe gabungan (kategorik dan kontinu) tanpa melakukan transformasi data.

- 2. Perlu dilakukan kajian lebih lanjut dengan mempertimbangkan variabel lain yang relevan sehingga hasil yang didapat menjadi lebih baik, terutama pada model MARS dengan kriteria status rumah tangga miskin yang telah diolah BPS.
- 3. Berdasarkan faktor-faktor yang mempengaruhi kemiskinan rumah tangga di Kabupaten Jombang maka pemerintah daerah diharapkan dapat menentukan program pengentasan kemiskinan yang tepat, melaksanakan program tersebut dan mengevaluasinya demi kepentingan perbaikan program pada masa yang akan datang.
- 4. Tujuan dari penelitian ini adalah mengidentifikasi variabel yang mempengaruhi kemiskinan di Kabupaten Jombang sehingga melalui informasi ini, pemerintah perlu mempertimbangkan faktor lokal karena variabel-variabel yang mempengaruhi kemiskinan tersebut berbeda-beda antar daerah/Propinsi, tergantung dari keadaan wilayah dan geografisnya sehingga jika program pengentasan tersebut diterapkan pada masing-masing daerah/Propinsi bisa tepat pada sasaran.

#### **DAFTAR PUSTAKA**

- Agusta, Y. (2007). *C-Means*  Penerapan, Permasalahan dan Metode Terkait, *Jurnal Sistem dan Informatika*, *Vol. 3* (Februari 2007), pp. 47-60.
- Alif, Y. K. (2010). *Bagging MARS untuk Pengembangan Model Ramalan Anomali Luas Panen Padi Terhadap Curah Hujan Terboboti di Kabupaten Ngawi (Tesis).* Surabaya : ITS.
- Andres, De Javier, et al. (2011). *Bankruptcy forecasting: A Hybrid Approach Using Fuzzy C-Means Clustering and Multivariate Adaptive Regression Spline (MARS).* Expert Systems with Applications, 38, 1866–1875.
- Badan Pusat Statistik (BPS). (2008). *Analisis dan Perhitungan Tingkat Kemiskinan tahun 2008*. Jakarta : BPS.
- Badan Pusat Statistik (BPS). (2011). *Berita Resmi Statistik: Profil Kemiskinan di Indonesia Maret 2011*. Jakarta : BPS.
- Badan Pusat Statistik (BPS). (2012). *Analisis Data Kemiskinan Berdasarkan Data Pendataan Program Perlindungan Sosial (PPLS) 2011*. Jakarta : BPS.
- Bappeprov jatim-Bank Dunia. (2012). *Analisis Keuangan Publik Jawa Timur 2011 : Mengoptimalkan Pengelolaan Keuangan Daerah untuk Pertumbuhan yang Inklusif*. Jakarta : Bank Dunia.
- Bezdek, J. C. et al. (1984). *FCM : The Fuzzy C-Means Clustering Algorithm.*  Computers & Geosciences Vol. 10, No. 2-3, 191-203.
- Bezdek, J.C. dan Pal, N.R. (1992). *On cluster validity for the fuzzy c-means model*, *IEEE Trans. on Fuzzy Systems 3 (3)* pp. 370–379.
- Budiantara, I. N., Suryadi, F., Otok, B.W, & dan Guritno, S. (2006). Pemodelan B-Spline dan MARS pada Nilai Ujian Masuk terhadap IPK Mahasiswa Jurusan Desain Komunikasi Visual UK.Petra Surabaya. *Jurnal Teknik Industri Pusat Penelitian Universitas Kristen Petra*, Jun 2006/vol 8/No1, hal 1-13.
- Bunkers, W., Miller, J., dan De Gaetano, A., (1996). *Definition of Climate Regions in the Northern Plains Using an Objective Cluster Modification Technique*, *Journal of Climate 9* , hal. 130-146.
- Casella, G. dan Berger, R.L. (2002). *Statistical Inference*, Second Edition. Duxbury.
- Chatzis, S. P. (2011). *A Fuzzy C-Means-Type Algorithm for Clustering of Data With Mixed Numeric and Categorical Attributes Employing A Probabilistic Dissimilarity Functional.* Experts System with Applications, 38, 8684-8689.
- Cox, Earl. (1994). *The Fuzzy Systems Handbook (A Presitioner's Guide to Building, Using and Maintaining Fuzzy Systems).* Massachusetts : Academic Press, Inc.
- Cox, DR & Snell, EJ. (1989). *Analysis of Binary Data (2nd Edition).* London : Chapman and Hall.
- Dewangan, R.R., Sharma, L.K, dan Akasapu, A.K. (2010). "Fuzzy Clustering Technique for Numerical and Categorical Dataset", *International Journal on Computer Science and Engineering*, 75-80.
- Dewi, Angsoka. (2012). *Metode Cluster Ensemble Untuk Pengelompokkan Desa Perdesaan Di Provinsi Riau (Tesis).* Surabaya : ITS.
- Doring, et al. (2006). *Data Analysis with Fuzzy Clustering Methods.*  Computational Statistics & Data Analysis, 51, 192-214.
- Duo, C., Xue, L., & Du-Wu, C. (2007). "An Adaptive Cluster Validiti Index for the Fuzzy C-Means", *International Journal of Computer Science and Nework Security,* Vol 7 No. 2 , 146-156.
- Eubank, R.L. (1988). *Spline Smoothing and Nonparametric Regression*. New York : Mercel Dekker.
- Friedman, J.H. (1990). *Multivariate Adaptive Regression Splines*. The Annal of Statistics, 19, 1-141.
- Friedman, J.H. (1991). *Estimating Functions of Mixed Ordinal and Categorical Variables using Adaptive Splines, Tech Report 108*. California : Department of Statistics Stanford University Stanford.
- Gath dan A. B Geva. (1989). *Unsupervised Optimal Fuzzy Clustering.* Transactions on Pattern Analysis and Machine Intelligence Vol. 11, No. 7, 773-781.
- Johnson, R.A. and Wichern, D.W. (2007). *Applied Multivariate Statistical Analysis - Sixth Edition*. New Jersey : Prentice Hall International Inc.
- Kusumadewi, Sri. (2002). *Analisis & Desain Sistem Fuzzy Menggunakan TOOLBOX MATLAB.* Yogyakarta : Graha Ilmu.
- Kusumadewi, Sri. (2003). *Artificial Intelligence (Teknik dan Aplikasinya)*. Yogyakarta : Graha Ilmu.
- Kusumadewi, Sri dan Hari Purnomo. (2004). *Aplikasi Logika Fuzzy untuk Pendukung Keputusan*. Yogyakarta : Graha Ilmu.
- Leszczynski, K., et al. (1985). *Sugeno's Fuzzy Measure and Fuzzy Clustering.* Fuzzy sets and Systems, 15, 147-158.
- Lee, S.Y. (2007). *Structural Equation Modelling Bayesian Approach*, John Wiley & Sons, Ltd, West Sussex, England.
- Nash, M.S. dan Bradford, D.F. (2001). *Parametric and Non Parametric Logistic Regression for Prediction of Precense/ Absence of an Amphibian*. Las Vegas: Nevada.
- Naik, C.V. (*2004*). *Fuzzy C-Means Clustering Aproach to Design a Warehouse Layout*, *Master Thesis*, *Univesity of South Florida.*
- Otok, B.W, *Guritno*, S., Subanar., & Haryatmi, S. (2006). Bootstrap dalam MARS untuk Klasifikasi Perbankan, *Inferensi Jurnal Statistik FMIPA ITS Surabaya*, Volume 2, No.1, Januari 2006.
- Rencher, A.C. (2002), *Methods of Multivariate Analysis,* Second Edition. New York : John Wiley & Sons, Inc.
- Saha, Indrajit dan Anirban Mukhopadhyay. (2008). *Improved Crisp and Fuzzy Clustering Techniques for Categorical Data.* International Journal of Computer Science, 35, 1-13.
- Spiegel, M. R. & Larry J. S. (2007). *Schaum's Outlines Teori dan Soal-soal Statistik.* Edisi Ketiga. Jakarta : Erlangga.
- Sukim. (2011). *Studi Tentang Metode C-Means Cluster dan Fuzzy C-Means Cluster serta Aplikasinya pada Kasus Pengelompokkan Desa/Keluarahan Berdasarkan Status Ketertinggalan (Tesis).* Surabaya : ITS.
- Sutikno dan Rizaldi Boer. (2004). *Model Prediksi Curah Hujan dengan Regresi Splines Adaptif Berganda.* J. Agromet, 18 (1), 36-52.
- Xie, X.L. and Beni, G., (1991), "A validity measure for fuzzy clustering", *IEEE Trans*, Pattern Anal, Mach. Intell.
- Yan Jun, Michael dan James Power. (1994). *Using Fuzzy Logic (Toward Intelligent Systems)*. New York : Prentice-Hall.
- Zadeh, L. A. (1999). *Fuzzy Logic and the Calculi of Fuzzy Rules, Fuzzy Graphs, and* Fuzzy *Probabilities.* Computers and Mathematics with Aplications, 37, 35.

"Halaman ini sengaja dikosongkan"

#### **RIWAYAT HIDUP**

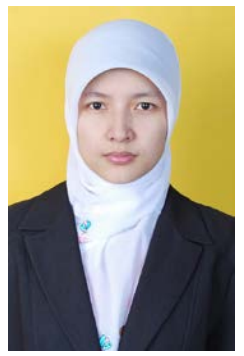

Yuana Sukmawaty dilahirkan di Banjarmasin pada tanggal 15 Oktober 1988. Anak pertama dari tiga bersaudara dari pasangan Drs. Mohammad Yusran dan Yulika Yasmini, S.Pd ini menyelesaikan pendidikan sekolah dasar di SDN Pasar Lama 8 Banjarmasin pada tahun 2000 kemudian melanjutkan di SMPN 2 Banjarmasin hingga lulus pada tahun 2003. Pendidikan selanjutnya di SMAN 1 Banjarmasin hingga lulus pada tahun 2006. Lulus SMAN 1 Banjarmasin, diterima di Universitas Lambung Mangkurat pada jurusan Matematika

melalui jalur SPMB dan menyelesaikan studi pada tahun 2010.

Pada saat kuliah S1 penulis aktif di Himpunan Mahasiswa Matematika (Himatika) FMIPA UNLAM sebagai Kepala Bidang Sains dan Teknologi Himatika FMIPA UNLAM dan Alumni Penerima Beasiswa Supersemar dan Beasiswa PPA. Penulis akhirnya melanjutkan studi S2 pada Jurusan Statistika Institut Teknologi Sepuluh Nopember Surabaya pada tahun 2012 melalui program Beasiswa Unggulan DIKTI. Penulis menekuni Statistika pada bidang Analisis Multivariat khususnya *Fuzzy C-Means Clustering* dan *Multivariate Adaptive Regression Spline*. (yuanasukmawaty@ymail.com)

# **DAFTAR LAMPIRAN**

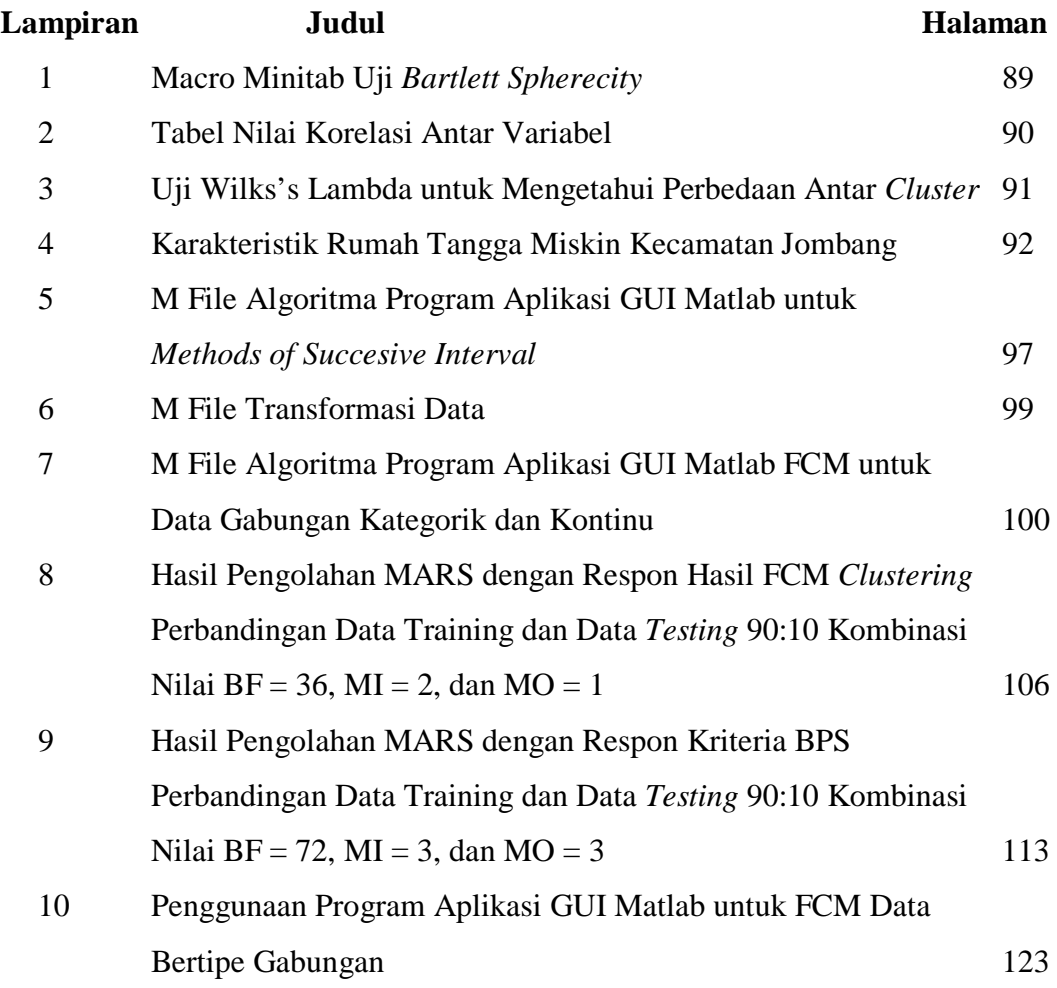

"Halaman ini sengaja dikosongkan"
## **Lampiran 1** - Macro Minitab Uji Bartlett Sphericity

```
macro
bart x.1-x.p 
mconstant i n p d chis pp pvalue v 
mcolumn x.1-x.p eigen 
mmatrix r 
let n=count(x,1)corr x.1-x.p r 
eigenvalues r eigen 
let d=0 
do i=1:p 
    let d=d+loge(eigen(i)) 
enddo 
let chis=-(n-1-(2*p+5)/6)*d 
let v=p*(p-1)/2 
cdf chis pp; 
   chis v. 
let pvalue=1-pp 
print chis pvalue 
endmacro
```
MTB > %D:\\Uji\_Bartlett\_sphericity.txt C1-C18 Executing from file: D:\\Uji\_Bartlett\_sphericity.txt

## **Data Display**

chis  $6817,67$ <br>pvalue  $0$ pvalue

# **Lampiran 2** - Tabel Nilai Korelasi Antar Variabel

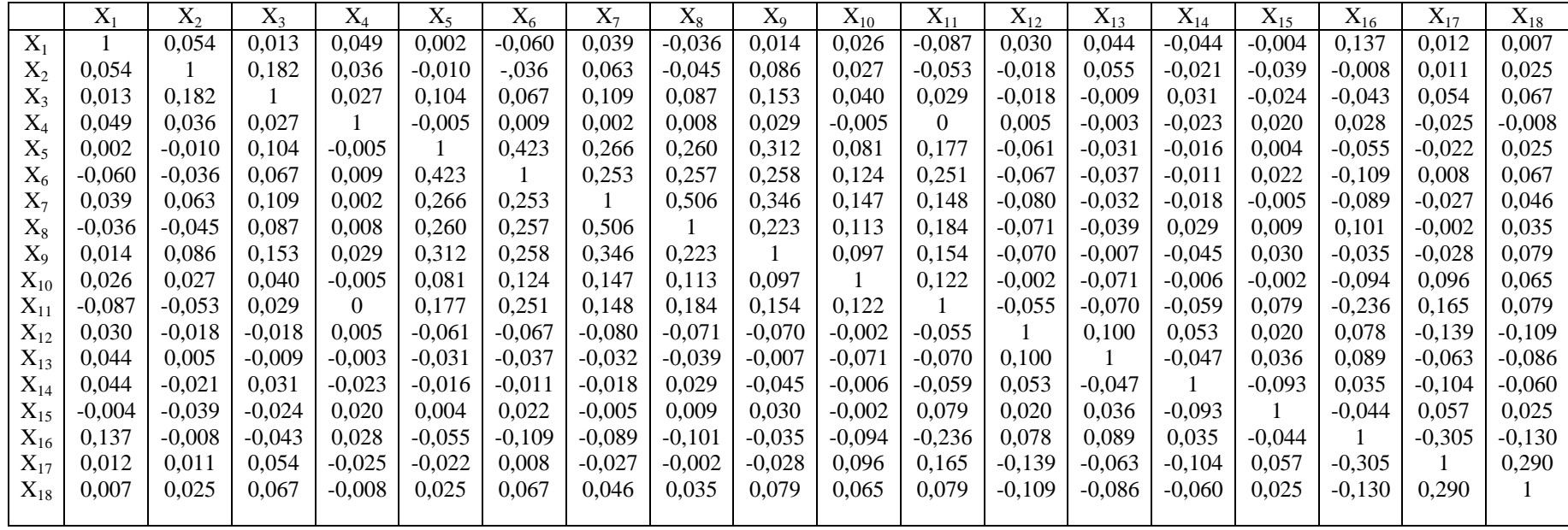

**Lampiran 3** - Uji Wilk's Lambda untuk Mengetahui Perbedaan Antar *Cluster*

|                | Wilks' Lambda | F        | df1            | df2  | Sig. |
|----------------|---------------|----------|----------------|------|------|
| X1             | .999          | 2.000    | $\overline{2}$ | 4148 | .135 |
| X2             | .998          | 3.221    | $\overline{c}$ | 4148 | .040 |
| X <sub>3</sub> | .993          | 15.177   | $\overline{2}$ | 4148 | .000 |
| X4             | 1.000         | .532     | $\overline{2}$ | 4148 | .587 |
| X <sub>5</sub> | .999          | 1.220    | $\overline{c}$ | 4148 | .295 |
| X <sub>6</sub> | .997          | 7.122    | $\overline{2}$ | 4148 | .001 |
| X7             | .998          | 4.193    | $\overline{2}$ | 4148 | .015 |
| X <sub>8</sub> | .998          | 4.438    | $\overline{c}$ | 4148 | .012 |
| X9             | .993          | 14.439   | $\overline{c}$ | 4148 | .000 |
| X10            | .992          | 16.436   | $\overline{2}$ | 4148 | .000 |
| X11            | .973          | 56.635   | $\overline{2}$ | 4148 | .000 |
| X12            | .977          | 49.849   | 2              | 4148 | .000 |
| X13            | .994          | 12.933   | $\overline{c}$ | 4148 | .000 |
| X14            | .989          | 23.650   | $\overline{2}$ | 4148 | .000 |
| X15            | .999          | 2.031    | $\overline{c}$ | 4148 | .131 |
| X16            | .931          | 154.741  | $\overline{c}$ | 4148 | .000 |
| X17            | .605          | 1352.228 | $\overline{c}$ | 4148 | .000 |
| X18            | .210          | 7790.367 | 2              | 4148 | .000 |

**Tests of Equality of Group Means**

# **Lampiran 4** - Karakteristik Rumah Tangga Miskin Kecamatan Jombang

a. Variabel Tipe Kategorik

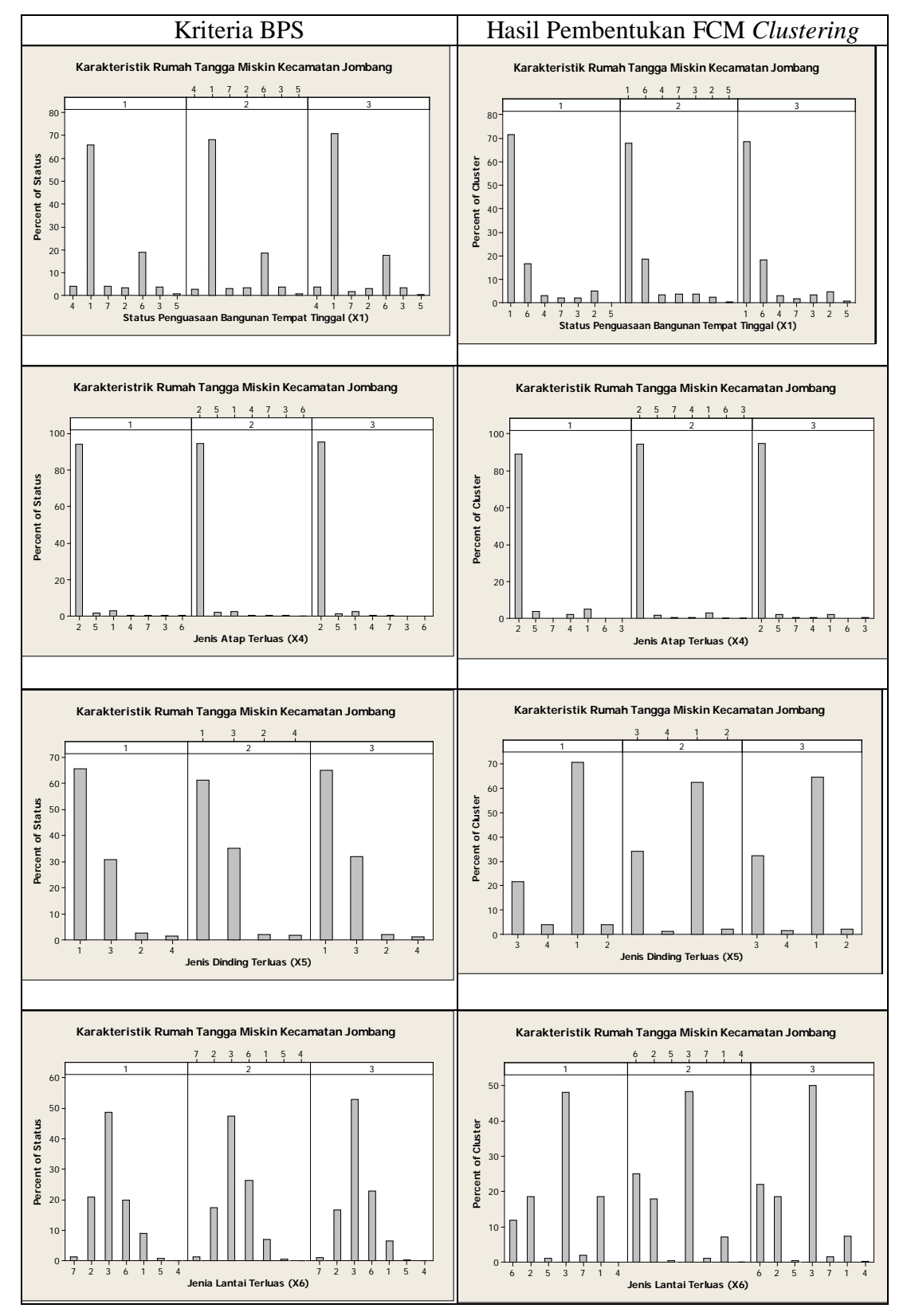

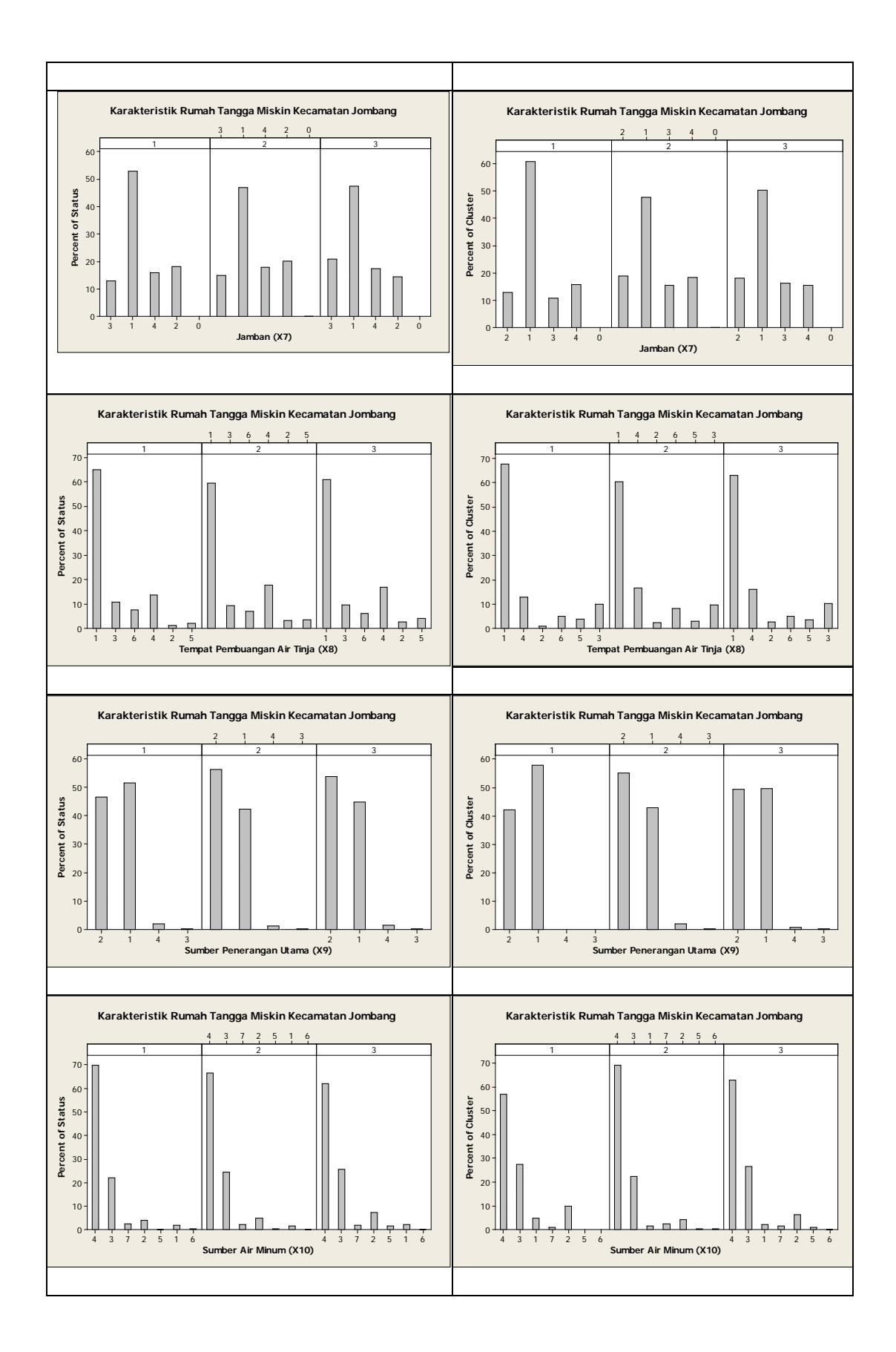

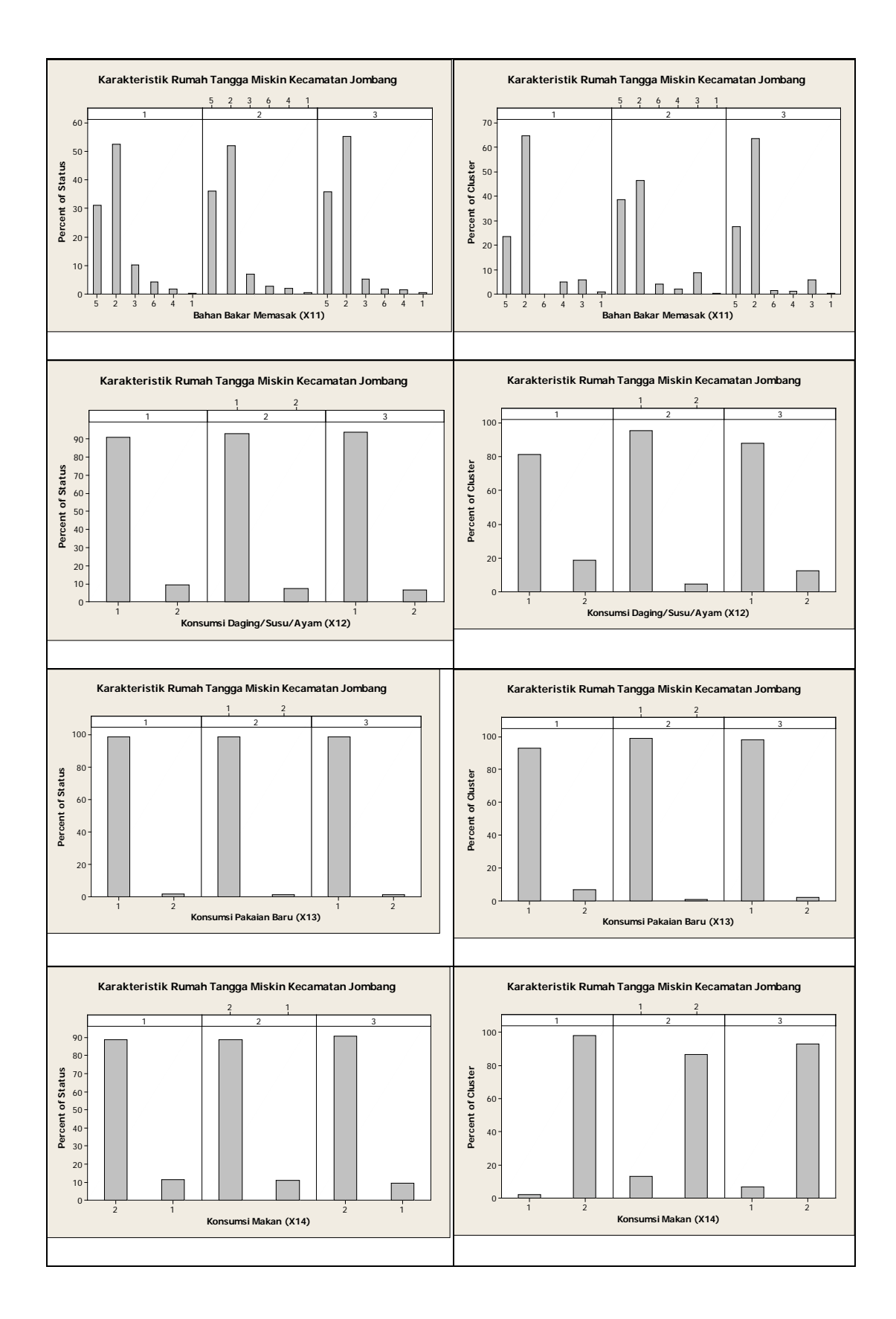

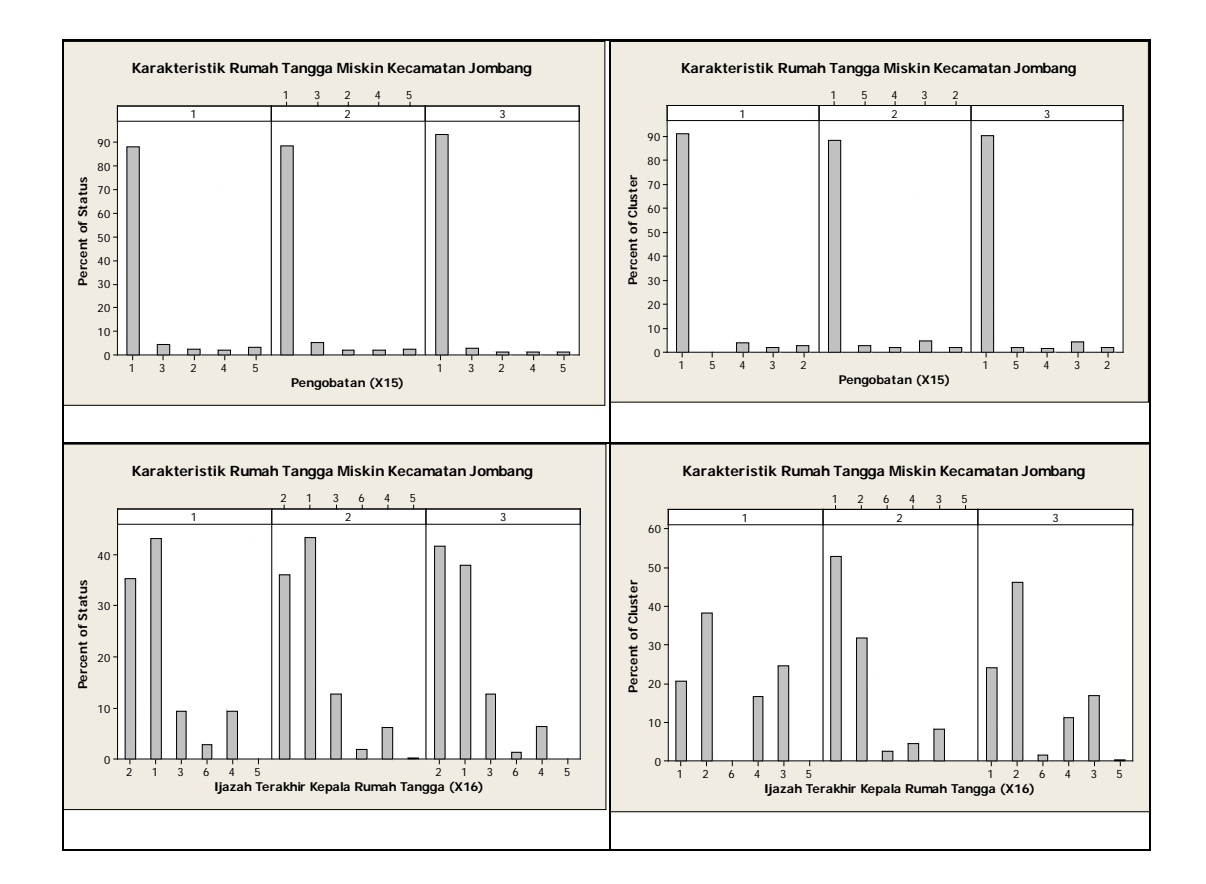

# b. Variabel Tipe Kontinu

## **Descriptive Statistics Status Hampir Miskin: X2; X3; X17; X18**

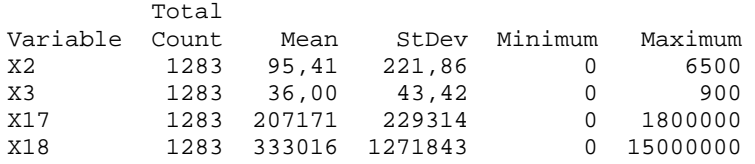

## **Descriptive Statistics Status Miskin: X2; X3; X17; X18**

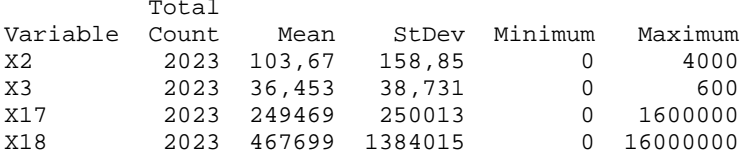

### **Descriptive Statistics Status Sangat Miskin: X2; X3; X17; X18**

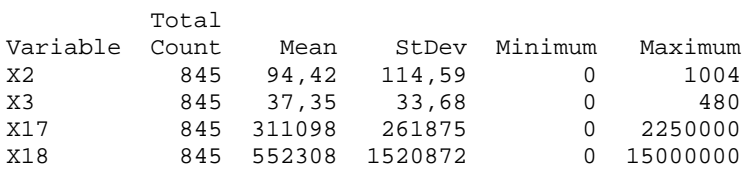

# **Descriptive Statistics Cluster Pertama: X2; X3; X17; X18**

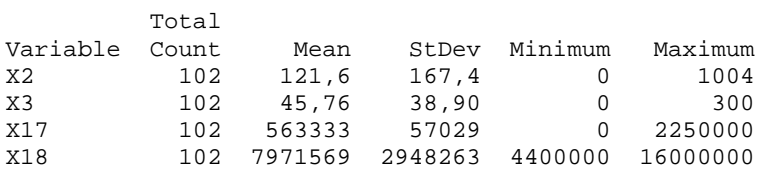

# **Descriptive Statistics Cluster Kedua: X2; X3; X17; X18**

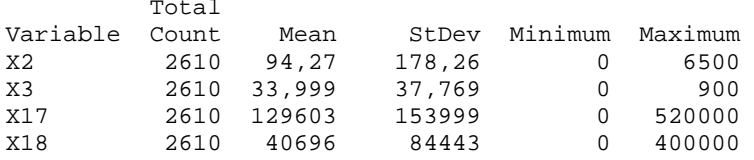

# **Descriptive Statistics Cluster Ketiga: X2; X3; X17; X18**

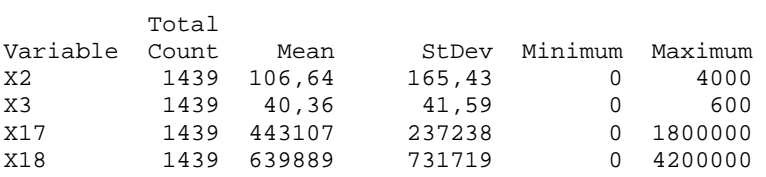

**Lampiran 5 -** M File Algoritma Program Aplikasi GUI MATLAB untuk *Methods* 

```
of Succesive Interval
function varargout = Gui_Transformasi_Data(varargin)
% Begin initialization code - DO NOT EDIT
qui Singleton = 1;qui State = struct('qui Name', mfilename, ...
                    'gui_Singleton', gui_Singleton, ...
                    'gui_OpeningFcn', 
@Gui_Transformasi_Data_OpeningFcn, ...
                     'gui_OutputFcn', 
@Gui_Transformasi_Data_OutputFcn, ...
                    'gui_LayoutFcn', [], ...
                    'qui_Callback', []);
if nargin && ischar(varargin{1})
    gui\_State.gui\_Callback = str2func(varargin\{1\});
end
if nargout
    \{varargout\{1:nargout\}\} = gui\_mainfor(gui\_State, varargin\{'\});
else
     gui_mainfcn(gui_State, varargin{:});
end
% End initialization code - DO NOT EDIT
function Gui_Transformasi_Data_OpeningFcn(hObject, eventdata, 
handles, varargin)
handles.output = hObject;
guidata(hObject, handles);
handles.gambar=imread('ITS.jpg');
axes(handles.axes1);
imshow(handles.gambar);
function varargout = Gui_Transformasi_Data_OutputFcn(hObject, 
eventdata, handles) 
varargout{1} = handle.output;% Load Data Bertipe Kategorik
function Load_Data_Kategorik_pushbutton_Callback(hObject, 
eventdata, handles)
FileName,PathName] = uigetfile('*.xls','Pilih File .xls');
if FileName==0
     return;
end
str=[PathName,FileName];
[data1 text]=xlsread(str);
data1=data1(:,1:length(data1(1,:)));
[a1 b1] = size(data1);[a b] = size(text);coln = text(1, 10:b, 1);set(handles.Data_Kategorik_uitable,'Data',data1(:,6:b1),'ColumnNam
e',coln);
handles.data1=data1;
```

```
handles.text=text;
guidata(hObject, handles);
function Keluar pushbutton Callback(hObject, eventdata, handles)
close
function Reset pushbutton Callback(hObject, eventdata, handles)
set(handles.Data_Kategorik_uitable,'data','','ColumnName','');
set(handles.Data_Kontinu_uitable,'data','','ColumnName','');
set(handles.Data_Transformasi_uitable,'data','','ColumnName','');
function Hasil Proses pushbutton Callback(hObject, eventdata,
handles)
Data_Hasil_Transformasi
% Load Data Bertipe Kontinu
function Load_Data_Kontinu_pushbutton_Callback(hObject, eventdata, 
handles)
  [FileName,PathName] = uigetfile('*.xls','Pilih File .xls');
if FileName==0
     return;
end
str=[PathName,FileName];
[data2 text2]=xlsread(str);
data2=data2(:,1:length(data2(1,:)));
[a1 b1] = size(data2);[a b] = size(text2);coln=text2(1,10:b,1);
set(handles.Data_Kontinu_uitable,'Data',data2(:,6:b1),'ColumnName'
,coln);
handles.data2=data2;
handles.text2=text2;
guidata(hObject, handles);
% Proses Menggabungkan Data Kontinu dan Data Kategorik yang telah 
ditransformasi
function Proses_pushbutton_Callback(hObject, eventdata, handles)
data1=handles.data1;
data2=handles.data2;
[a1 b1] = size(data1);[a2 b2] = size(data2);text=handles.text;
[a b] = size(text);A = data1(:,6:b1);A2 = data2(:,6:b2);A_new = transformasi_data_new(A);
coln = text(1, 10:b, 1);set(handles.Data_Transformasi_uitable,'Data',A_new,'ColumnName',co
ln);
xlswrite('data kategorik perhitungan.xls',A);
xlswrite('data transformasi.xls',A_new);
xlswrite('data kontinu perhitungan.xls',A2);
```
### **Lampiran 6 -** M File Transformasi Data

```
function A_new = transformasi_data_new(A) 
[a b] = size(A);% kategorik
k = max(A);% menghitung frekuensi
i=1;while j <= b
    h=1; t=1; while h<=k(j) 
       f = 0; for i=1:a 
            if A(i, j) == hf = f + t;
             end
         end
        frekuensi(h) = fih=h+1; end
     Proporsi = frekuensi./a; 
    h=1;while h < = k(j)h1=1; Proporsi_Kumulatif = 0; 
        while h1\leq h Proporsi_Kumulatif = Proporsi_Kumulatif + Proporsi(h1); 
            h1 = h1+1; end
         pk(h) = Proporsi_Kumulatif; 
        h=h+1; end
     % Menghitung CDF(A), PDF(A), dan invers CDF(A)
    Z = i cdf('Normal', pk(1:(h-2)),0,1);delta = pdf('Normal', Z, 0, 1); % Menghitung SV dan Score
    for i=1:h-1 if i==1 
            SV(i) = delta(i)/pk(i);elseif i=-(h-1)SV(i) = -delta(i-1)/(pk(i)-pk(i-1)); else
            SV(i) = (delta(i)-delta(i-1))/(pk(i)-pk(i-1)); end
     end
    for i=1:h-1Score(i) = SV(i) + abs(min(SV)) + 1;
     end
     % Hasil transformasi data
    h2=1; while h2<=h-1 
         for i=1:a 
            if A(i,j) == h2A_new(i,j) = Score(h2); end
         end
        h2=h2+1; end
    j=j+1;end
```
**Lampiran 7 -** M File Algoritma Program Aplikasi GUI MATLAB FCM untuk

```
Data Gabungan Kategorik dan Kontinu
function varargout = FCM_Mixed_Data(varargin)
% Begin initialization code - DO NOT EDIT
qui Singleton = 1;qui State = struct('qui Name', mfilename, ...
                    'qui Singleton', qui Singleton, ...
                    'qui OpeningFcn', @FCM Mixed Data OpeningFcn,
...
                    'qui OutputFcn', @FCM Mixed Data OutputFcn,
...
                    'gui_LayoutFcn', [], ...<br>'qui Callback', []);
                    'qui Callback',
if nargin && ischar(varargin{1})
    gui_State.gui_Callback = str2func(varargin{1});
end
if nargout
    \{varargout\{1:nargout\}\} = gui\_mainfor(gui\_State, varargin\{'\});
else
     gui_mainfcn(gui_State, varargin{:});
end
% End initialization code - DO NOT EDIT
% --- Executes just before FCM_Mixed_Data is made visible.
function FCM_Mixed_Data_OpeningFcn(hObject, eventdata, handles, 
varargin)
handles.output = hObject;
guidata(hObject, handles);
handles.gambar=imread('ITS.jpg');
axes(handles.axes3);
imshow(handles.gambar);
function varargout = FCM_Mixed_Data_OutputFcn(hObject, eventdata, 
handles) 
varargout{1} = handle.output;function Jumlah Iterasi edit Callback(hObject, eventdata, handles)
function Jumlah_Iterasi_edit_CreateFcn(hObject, eventdata, 
handles)
if ispc && isequal(get(hObject,'BackgroundColor'), 
get(0,'defaultUicontrolBackgroundColor'))
     set(hObject,'BackgroundColor','white');
end
function Fungsi Objektif edit Callback(hObject, eventdata,
handles)
function Fungsi_Objektif_edit_CreateFcn(hObject, eventdata, 
handles)
if ispc && isequal(get(hObject,'BackgroundColor'), 
get(0,'defaultUicontrolBackgroundColor'))
```

```
 set(hObject,'BackgroundColor','white');
end
function Rasio_edit_Callback(hObject, eventdata, handles)
function Rasio_edit_CreateFcn(hObject, eventdata, handles)
if ispc && isequal(get(hObject,'BackgroundColor'), 
get(0,'defaultUicontrolBackgroundColor'))
     set(hObject,'BackgroundColor','white');
end
function XB_edit_Callback(hObject, eventdata, handles)
function XB_edit_CreateFcn(hObject, eventdata, handles)
if ispc && isequal(get(hObject,'BackgroundColor'), 
get(0,'defaultUicontrolBackgroundColor'))
     set(hObject,'BackgroundColor','white');
end
function Keluar_pushbutton_Callback(hObject, eventdata, handles)
close
function Reset_pushbutton_Callback(hObject, eventdata, handles)
set(handles.Hasil_Pengelompokan_uitable,'data','','ColumnName','')
;
set(handles.Derajat_Keanggotaan_uitable,'data','','ColumnName','')
;
set(handles.c_edit,'String','');
set(handles.epsilon_edit,'String','');
set(handles.Fungsi_Objektif_edit,'String','');
set(handles.Jumlah_Iterasi_edit,'String','');
set(handles.Rasio_edit,'String','');
set(handles.XB_edit,'String','');
set(handles.Jumlah_Iterasi_Maksimum_edit,'String','');
set(handles.m_edit,'String','');
axes(handles.axes1);
plot(0);
grid off;
hold off;
axes(handles.axes2);
plot(0);grid off;
hold off;
% Memasukkan jumlah kelompok
function c_edit_Callback(hObject, eventdata, handles)
function c_edit_CreateFcn(hObject, eventdata, handles)
if ispc && isequal(get(hObject,'BackgroundColor'), 
get(0,'defaultUicontrolBackgroundColor'))
     set(hObject,'BackgroundColor','white');
end
% Memasukkan weighting exponent
function m_edit_Callback(hObject, eventdata, handles)
function m_edit_CreateFcn(hObject, eventdata, handles)
```

```
if ispc && isequal(get(hObject,'BackgroundColor'), 
get(0,'defaultUicontrolBackgroundColor'))
     set(hObject,'BackgroundColor','white');
end
% Memasukkan batas toleransi
function epsilon_edit_Callback(hObject, eventdata, handles)
function epsilon_edit_CreateFcn(hObject, eventdata, handles)
if ispc && isequal(get(hObject,'BackgroundColor'), 
get(0,'defaultUicontrolBackgroundColor'))
     set(hObject,'BackgroundColor','white');
end
% Memasukkan iterasi maksimum
function Jumlah_Iterasi_Maksimum_edit_Callback(hObject, eventdata, 
handles)
function Jumlah_Iterasi_Maksimum_edit_CreateFcn(hObject, 
eventdata, handles)
if ispc && isequal(get(hObject,'BackgroundColor'), 
get(0,'defaultUicontrolBackgroundColor'))
     set(hObject,'BackgroundColor','white');
end
% Memulai Algoritma FCM
function Running_Procces_pushbutton_Callback(hObject, eventdata, 
handles)
% Load Data
X = xlsread('data hasil gabungan.xls');
[n \, m2] = size(X);% Weighting Exponent
m = str2double(get(handles.m_edit,'String'));
% Jumlah Kelompok
c = str2double(get(handles.c_edit,'String'));
% Batas toleransi
error_toleransi = str2double(get(handles.epsilon_edit,'String'));
% Iterasi Maksimum
Jumlah_Iterasi_Maksimum = 
str2double(get(handles.Jumlah_Iterasi_Maksimum_edit,'String'));
J = 1; J0 = 0;Error(1) = abs(J - J0);% Membangkitkan elemen matriks partisi awal
for z=1:c
    r(z) = rand(1,1);q(z) = \text{rand}(1,1);b(z) = rand(1,1);k(z) = rand(1,1);end
for i=1:c
     for j=1:n
         if i<c
            u(i,j,1) = rand(1)./(c-1);
         else
            u(i,j,1) = 1 - sum(u(1:(c-1),j,1));
```

```
 end
     end
end
% Menghitung fungsi objektif iterasi pertama
t=1; t1=1; Fungsi_Objektif_Old = 0;
while t<=Jumlah_Iterasi_Maksimum
    t=t+1;J0 = J;
% Menghitung pusat cluster ke-i
i=1; C1 = zeros(1,m2);while i<=c
    Jumlah = zeros(1, m2);Jumlah2 = 0;
     for j=1:n
        Jumlah = Jumlah + (u(i,j,t-1).^m).*X(j,:);Jumlah2 = Jumlah2 + u(i,j,t-1).^m;
     end
    C = Jumlah./Jumlah2;C1 = [C1; C];i = i+1;end
for i=1:c
    for j=1:m2Ci(i,j,t) = C1(i+1,j); end
end
% Menghitung fungsi objektif iterasi ke-t
for i=1:c
     for j=1:n
        Jumlah = 0;
         for k=1:m2
             Jumlah = Jumlah + (abs(Ci(i,k,t) - X(j,k))). ^m2;
         end
        d(i,j) = Jumlah.^(1/m2); end
end
J = 0;for i=1:c
    for j=1:m2J = J + (u(i,j,t-1).<sup>n</sup>m)*d(i,j)<sup>2</sup>; end
end
Fungsi_Objektif_Old = [Fungsi_Objektif_Old J];
% Menghitung perubahan matriks partisi
for i=1:c
     for j=1:n
         Jumlah = 0;
         for k=1:c
            Jumlah = Jumlah + (d(i,j)/d(k,j))^{\wedge}(2/(m-1));
```

```
 end
        u(i,j,t) = 1/Jumlah;
     end
end
% Iterasi untuk mendapatkan fungsi objektif minimum 
Error(t1)= abs(J - J0);if Error(t1)>=error_toleransi
    t1=t1+1;J_new = J;
end
end
if t1>t-1
    t1=t1-1;end
if Error(t1)<error_toleransi
     set(handles.Ukuran_Hasil_text,'String','Hasil sudah 
optimal.');
else
     set(handles.Ukuran_Hasil_text,'String','Hasil belum 
optimal.');
end
% Kelompok
    h = Kelas(d);
% Rasio SW/SB
     %hitung SW
     stdg = grpstats(X,h,'std');
    SW = (1/c) * (sum(stdg));
     %hitung SB
    rata = mean(X);
     ratag = grpstats(X,h,'mean');
     SB=sqrt((1/(c-1))*(sum((ratag-((ones(size(ratag, 1), 
1))*rata)).^2)));
     %hitung rasio_edit SW/SB
     Rasio = SW/SB;
% Indeks XB
    N = size(u, 2);
    XB = J./(N*min(d.^2));% Fungsi Objektif
Fungsi_Objektif = Fungsi_Objektif_Old(1,2:t-1);
axes(handles.axes1);
plot(Fungsi_Objektif);
title('Grafik Fungsi Objektif');
% Ukuran Hasil
set(handles.Jumlah_Iterasi_edit,'String',num2str(t1));
set(handles.Fungsi_Objektif_edit,'String',num2str(J_new));
set(handles.Rasio_edit,'String',num2str(Rasio));
set(handles.XB_edit,'String',num2str(XB(1)));
```

```
% Menampilkan Hasil Pengelompokan
Columnname = {'Kelompok'};
for i=1:n
    Rowname(i) = {springrintf('Data %d', i)};
end
set(handles.Hasil_Pengelompokan_uitable,'Data',h','RowName',...
    Rowname, 'ColumnName', Columnname);
% Menampilkan Derajat Keanggotaan
for i=1:n
    Rowname(i) = {sprint('Data %d', i)};
end
for i=1:c
    Columnname(i) = {sprint('Cluster %d', i)};
end
set(handles.Derajat_Keanggotaan_uitable,'Data',u(:,:,t)','RowName'
,...
   Rowname, 'ColumnName', Columnname);
A = xlsread('data kategorik perhitungan.xls');
A2 = xlsread('data kontinu perhitungan.xls');
A_Gabung = Penggabungan_Hasil_FCM_dan_Data_Awal(h,A,A2);
xlswrite('data Gabungan Cluster.xls',A_Gabung);
```
## **Lampiran 8 -** Hasil Pengolahan MARS dengan Respon Hasil FCM *Clustering* Perbandingan Data *Training* dan Data *Testing* 90 : 10 Kombinasi Nilai  $BF = 36$ ,  $MI = 2$ , dan  $MO = 1$

### **a. DATA** *TRAINING*

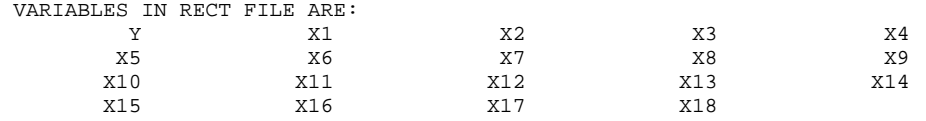

D:\MARS-CART\MARS 2.0\Data Training FCM-MARS (90-10).SAV[spsswin]: 3735 RECORDS

MARS VERSION 2.0.0.19

READING DATA, UP TO 945635 RECORDS.

 RECORDS READ: 3735 RECORDS KEPT IN LEARNING SAMPLE: 3735

LEARNING SAMPLE STATISTICS

==========================

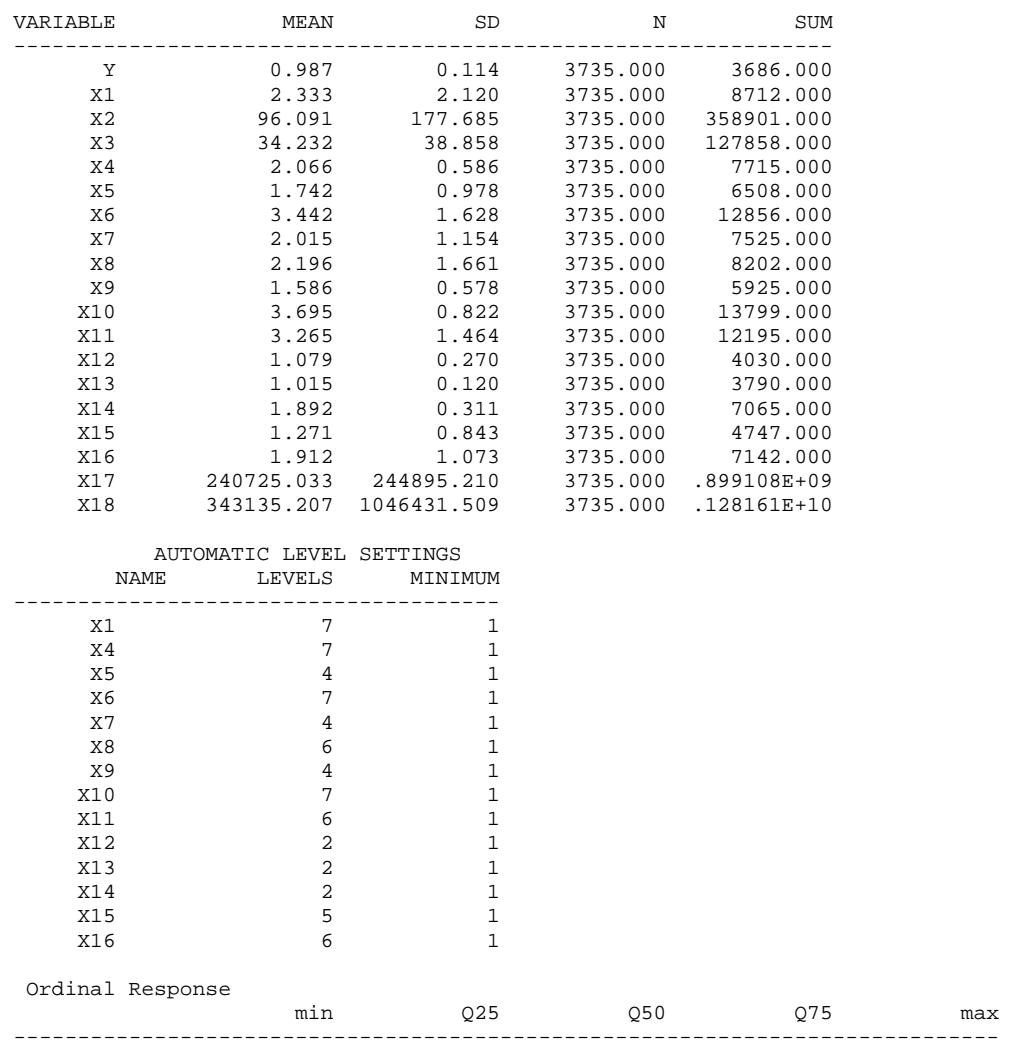

Ordinal Predictor Variables: 4

Y 0.000 1.000 1.000 1.000 1.000

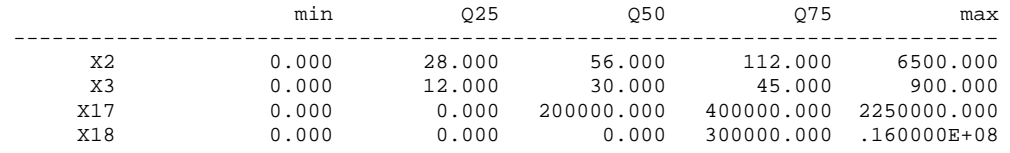

Categorical Predictor Variables: 14

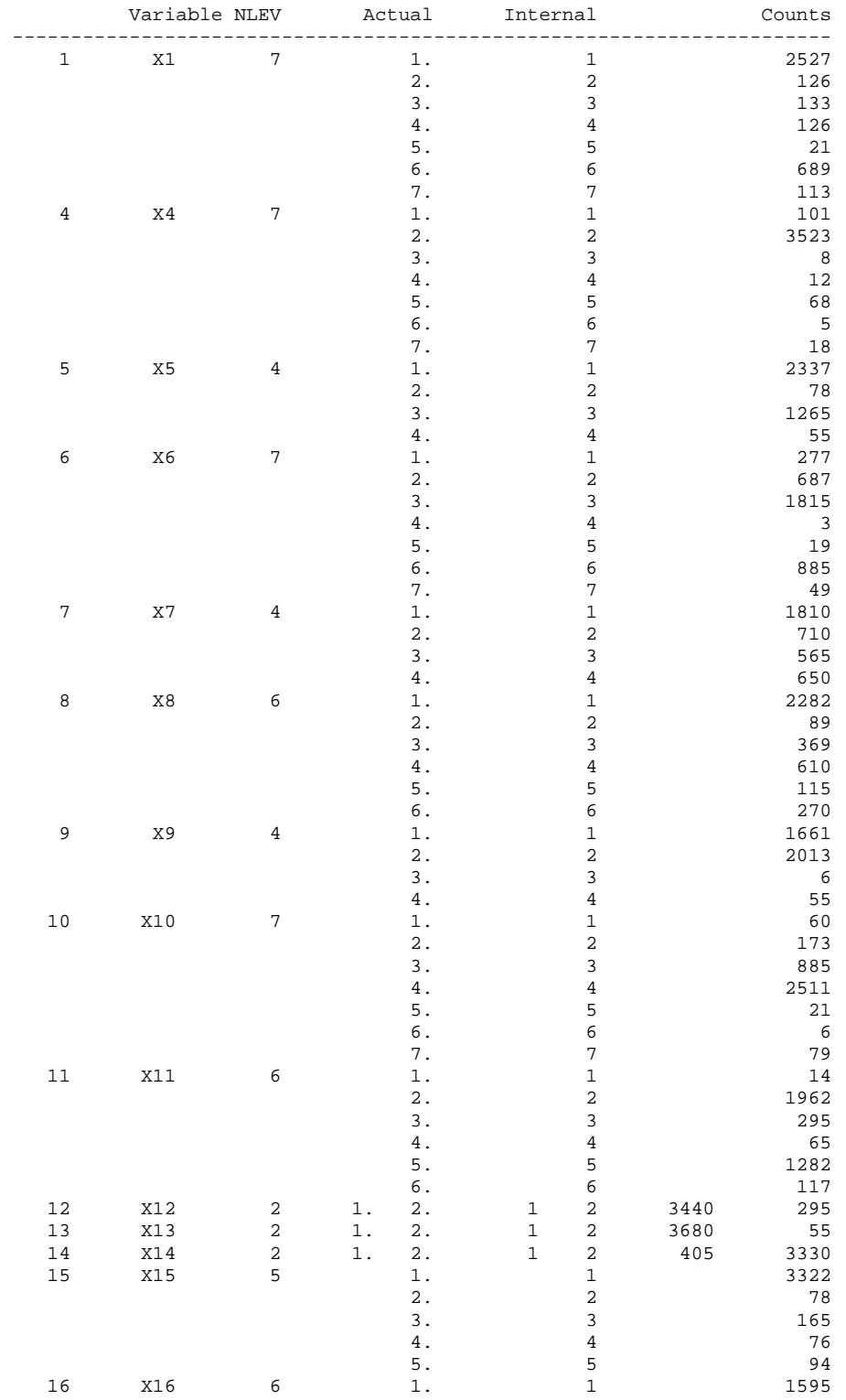

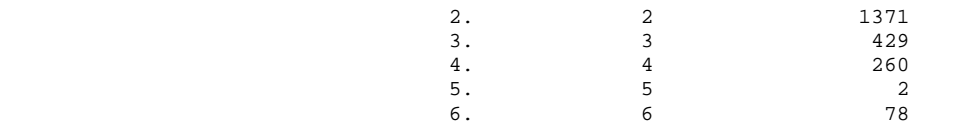

 Forward Stepwise Knot Placement ===============================

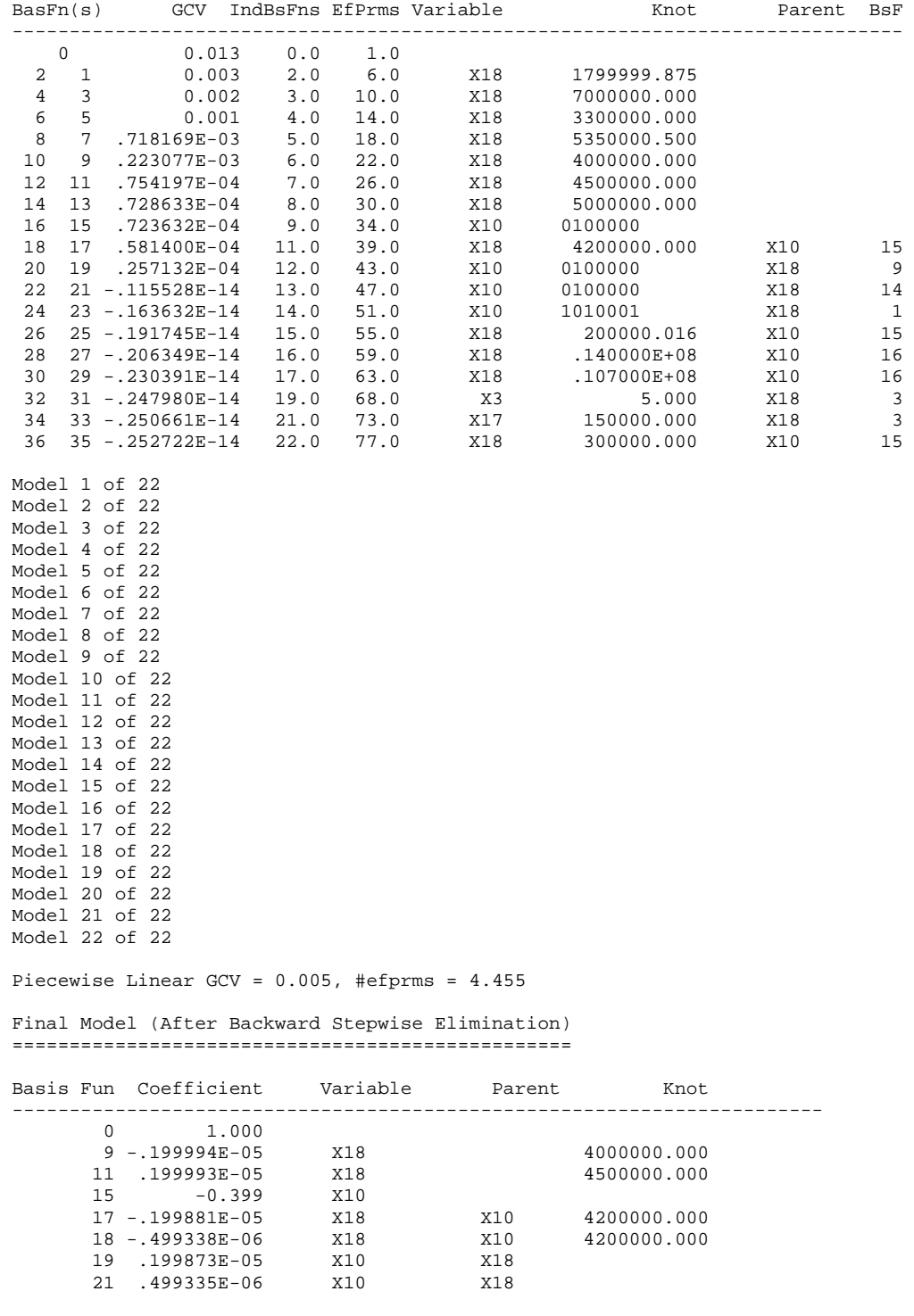

Piecewise Linear GCV = .672889E-10, #efprms = 25.182

 ANOVA Decomposition on 7 Basis Functions ========================================

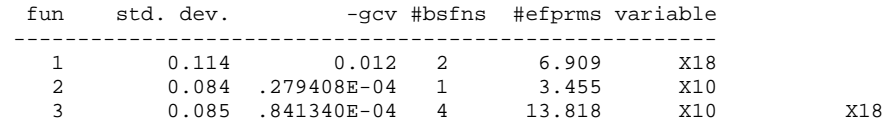

Piecewise Cubic Fit on 7 Basis Functions, GCV = .632302E-03

#### Relative Variable Importance

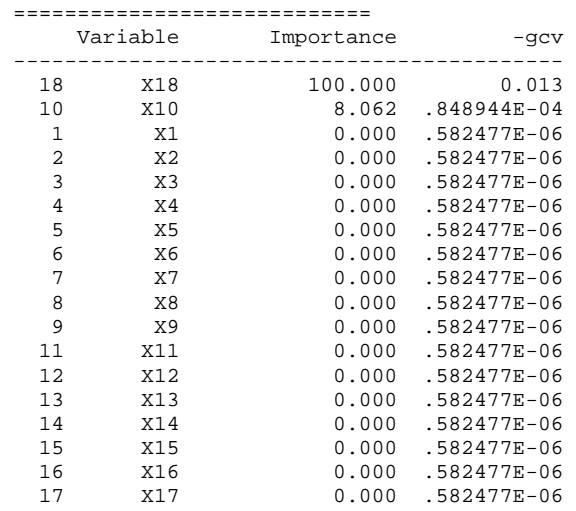

ORDINARY LEAST SQUARES RESULTS

==============================

 $N: 3735.000$ R-SQUARED: 1.000<br>ADJ R-SQUARED: 1.000 MEAN DEP VAR: 0.987 UNCENTERED R-SQUARED = R-0 SQUARED: 1.000

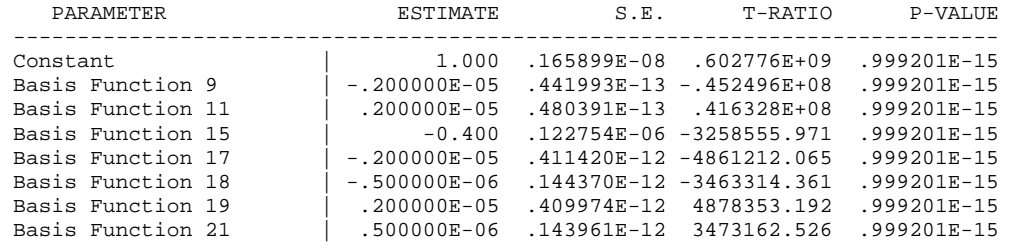

The Following Graphics Are Piecewise Linear

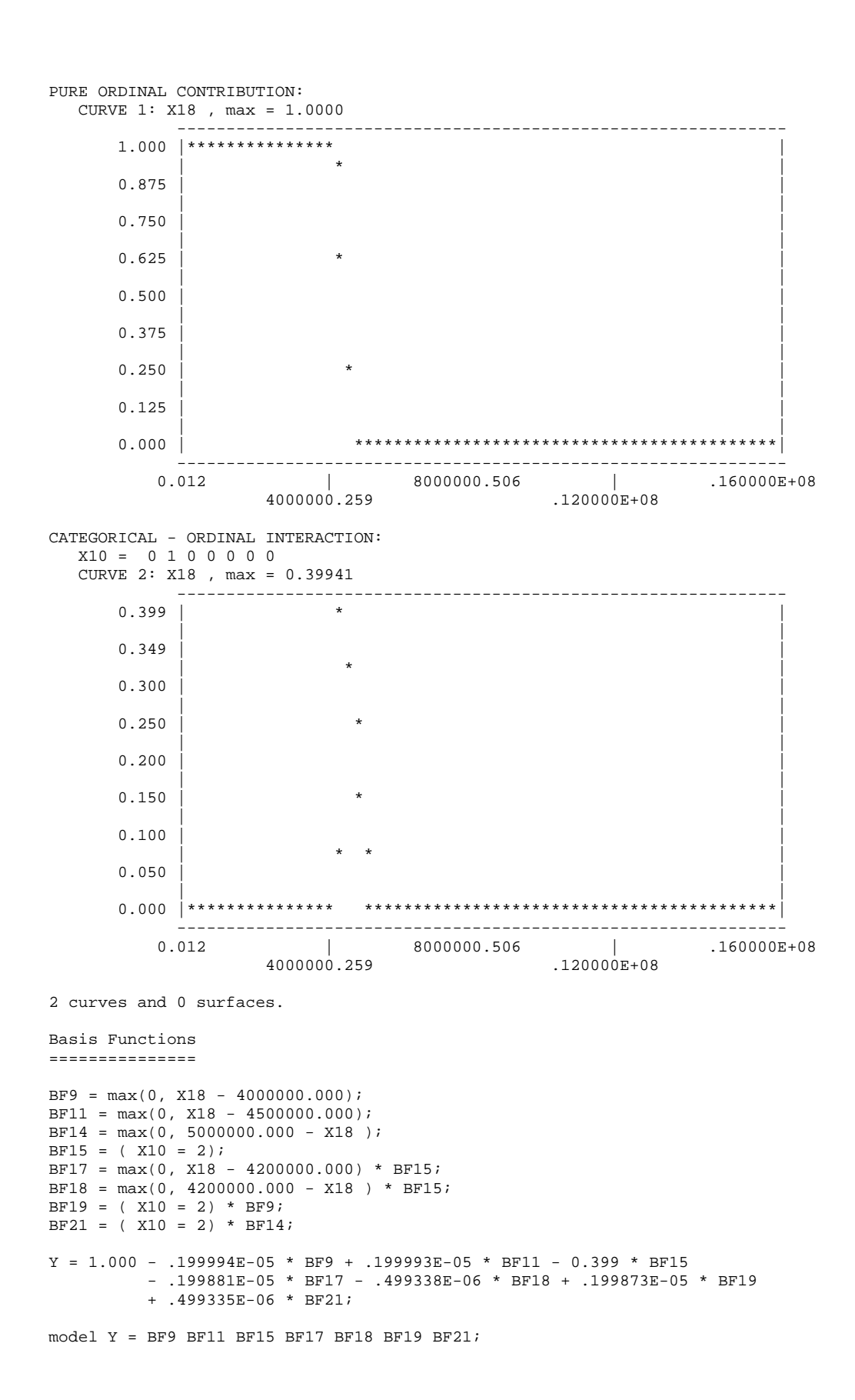

#### ==================================== LEARNING SAMPLE CLASSIFICATION TABLE ====================================

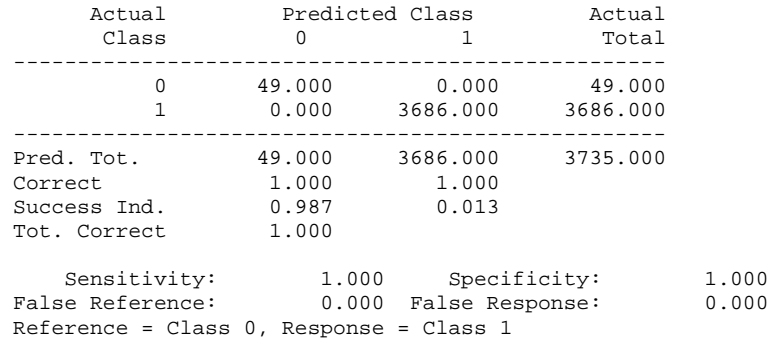

-----------------------------------------------------------

### **b. DATA** *TESTING*

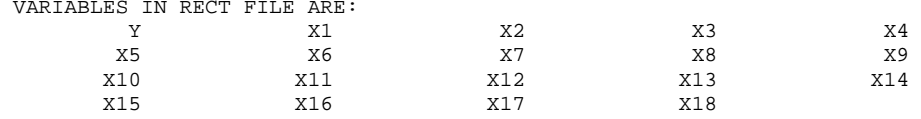

D:\MARS-CART\MARS 2.0\Data Testing FCM-MARS (90-10).SAV[spsswin]: 416 RECORDS.

READING DATA, UP TO 945635 RECORDS.

 RECORDS READ: 416 RECORDS KEPT IN LEARNING SAMPLE: 416

#### LEARNING SAMPLE STATISTICS ==========================

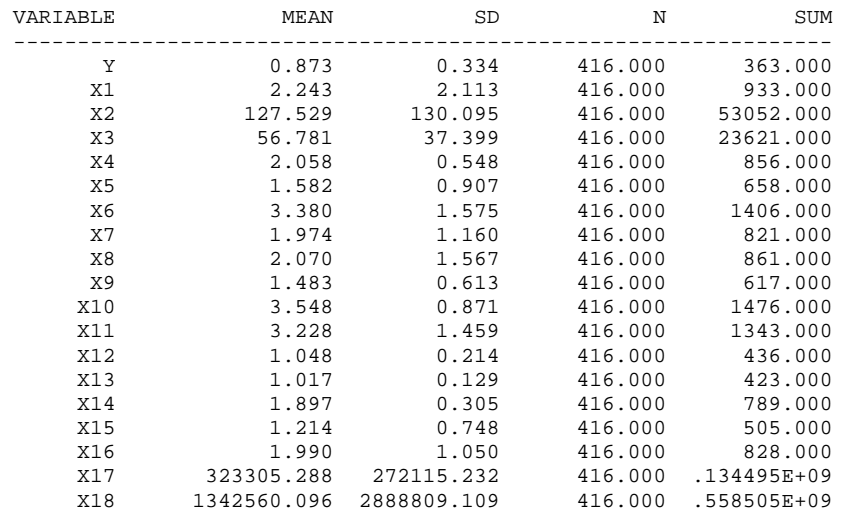

#### ================================ TEST SAMPLE CLASSIFICATION TABLE ================================

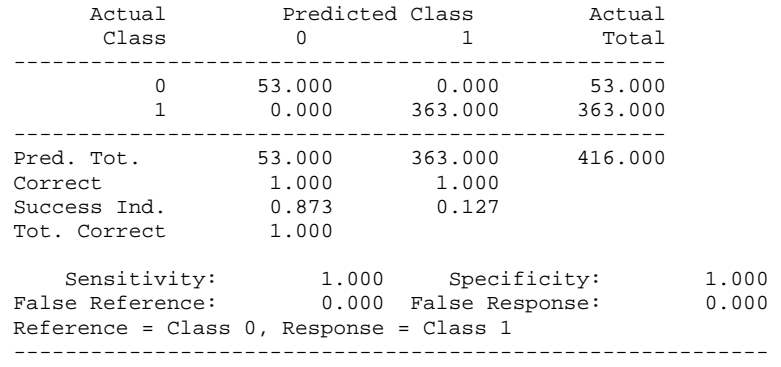

 SAVE FILE CREATED. 416 RECORDS WRITTEN TO SAVE FILE.

 PREDICTION STATISTICS =====================

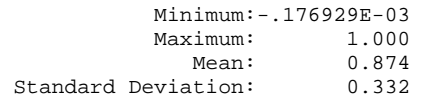

**Lampiran 9 -** Hasil Pengolahan MARS dengan Respon Kriteria BPS Perbandingan Data *Training* dan Data *Testing* 90 : 10 Kombinasi Nilai BF = 72, MI = 3, dan MO = 3

#### **a. DATA** *TRAINING*

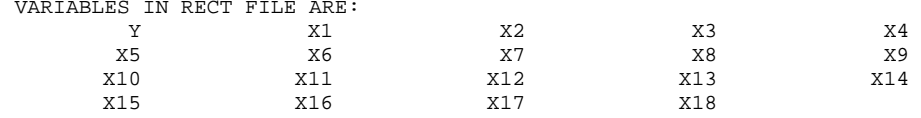

D:\MARS-CART\MARS 2.0\Data Training BPS-MARS (90-10).SAV[spsswin]: 3735 RECORDS

MARS VERSION 2.0.0.19

READING DATA, UP TO 945635 RECORDS.

 RECORDS READ: 3735 RECORDS KEPT IN LEARNING SAMPLE: 3735

 LEARNING SAMPLE STATISTICS ==========================

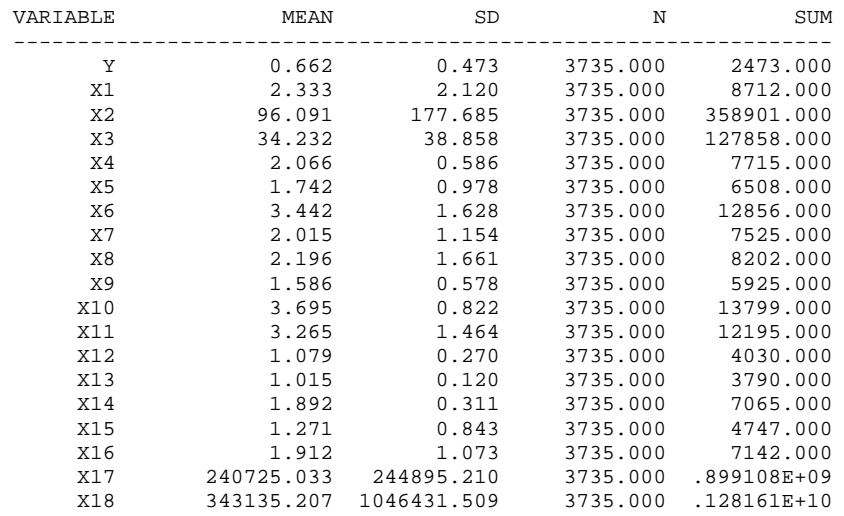

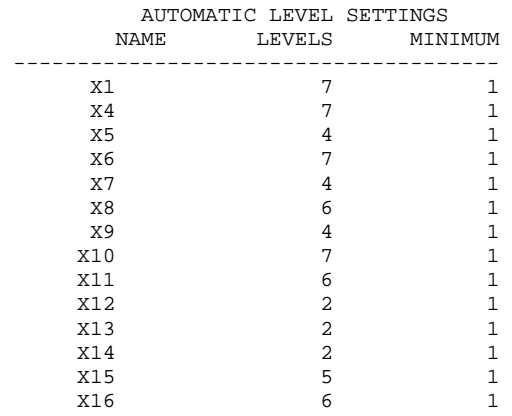

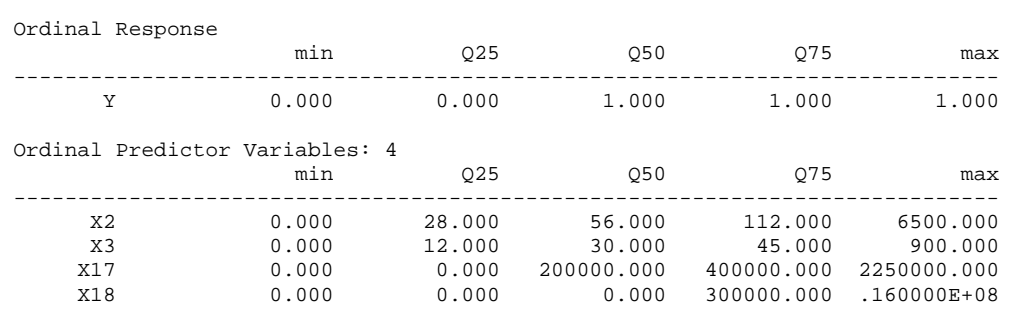

Categorical Predictor Variables: 14

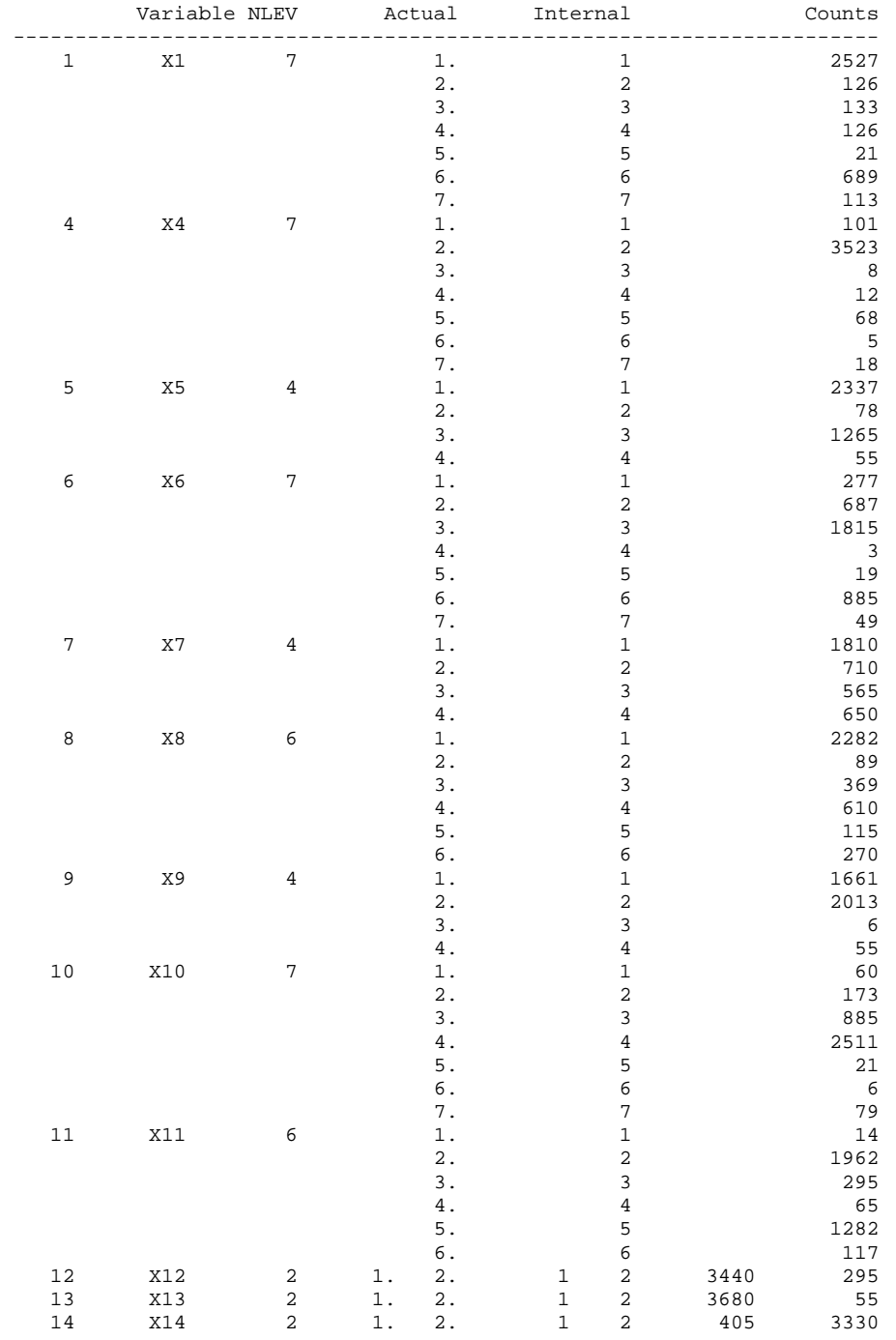

114

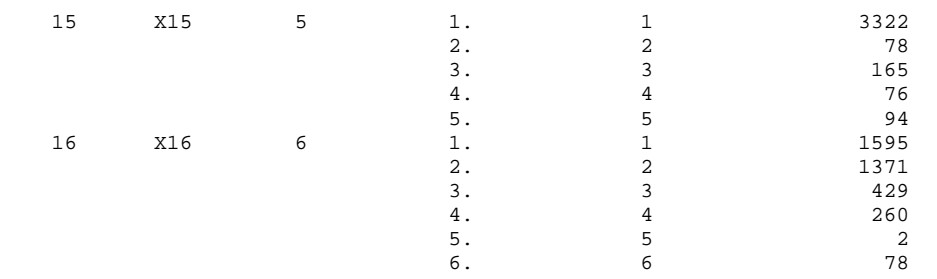

#### Forward Stepwise Knot Placement ===============================

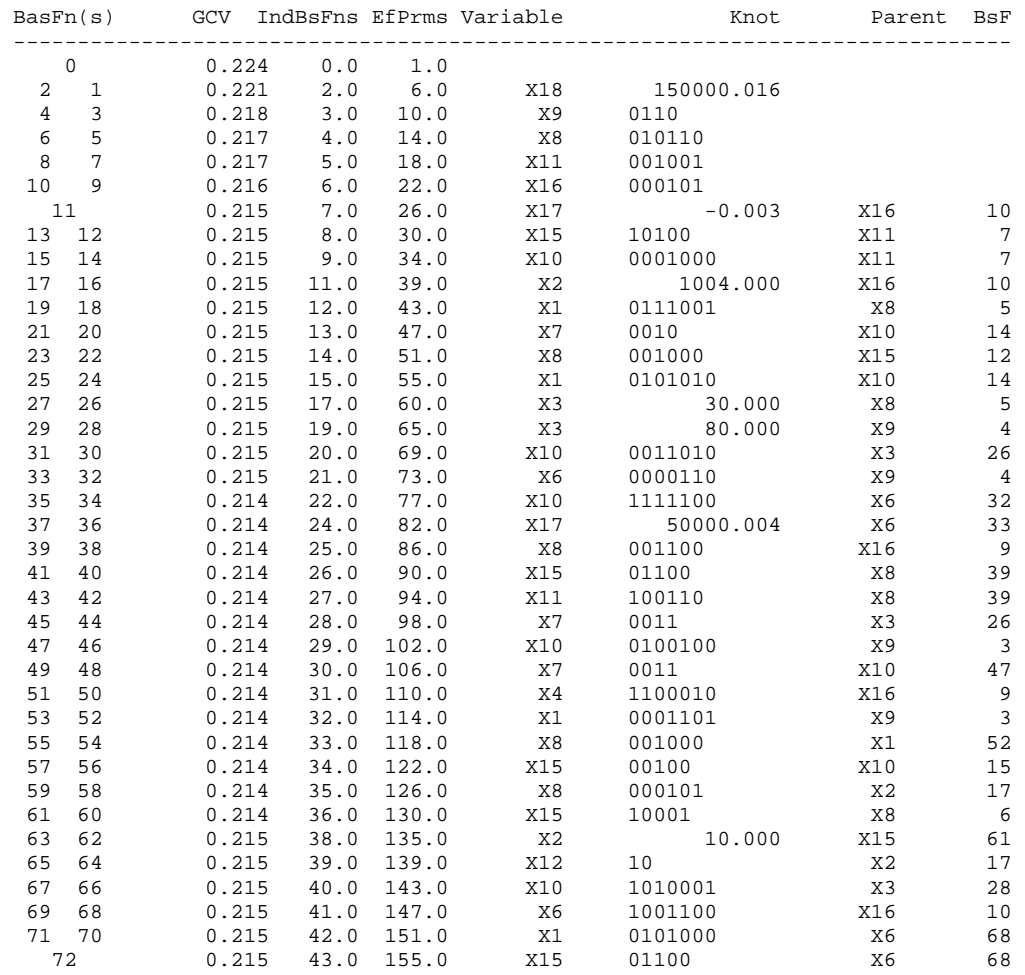

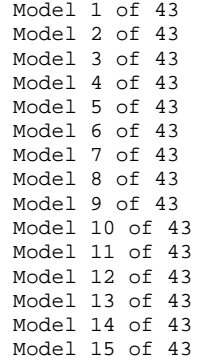

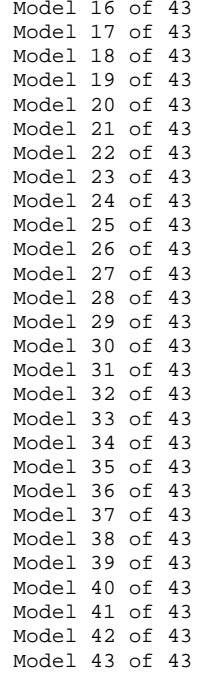

Piecewise Linear GCV = 0.220, #efprms = 4.581

 Final Model (After Backward Stepwise Elimination) =================================================

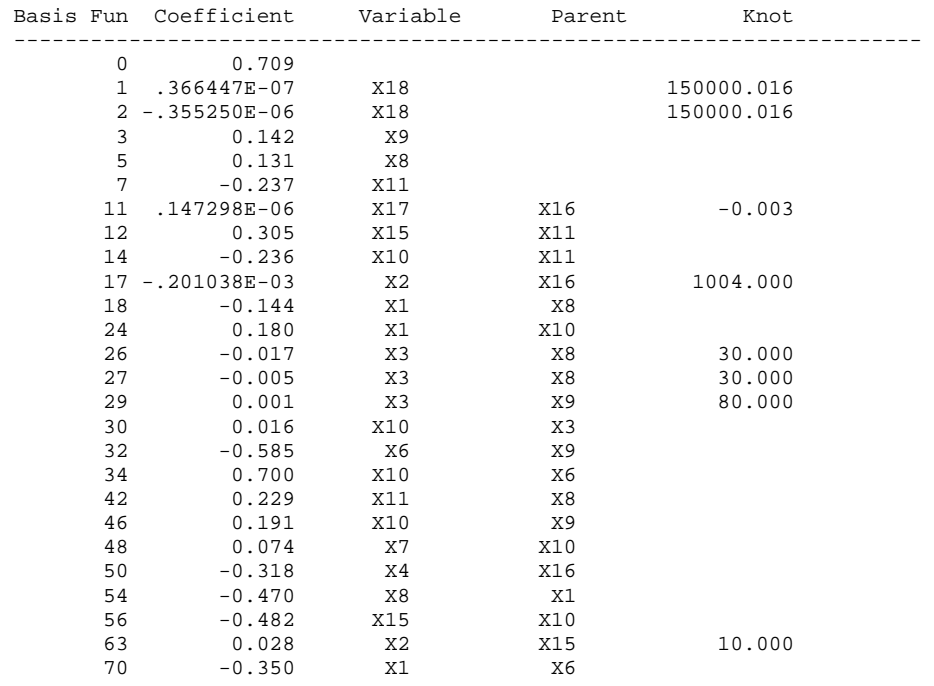

Piecewise Linear GCV = 0.212, #efprms = 90.535

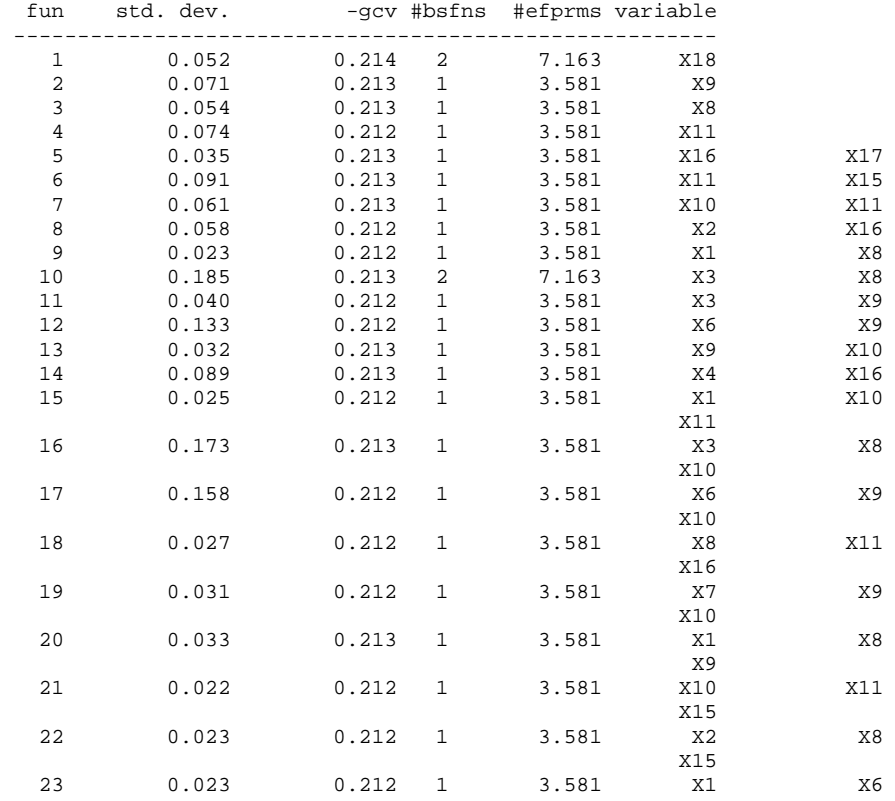

 ANOVA Decomposition on 25 Basis Functions =========================================

 X16 Piecewise Cubic Fit on 25 Basis Functions, GCV = 0.213

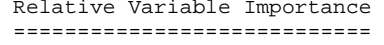

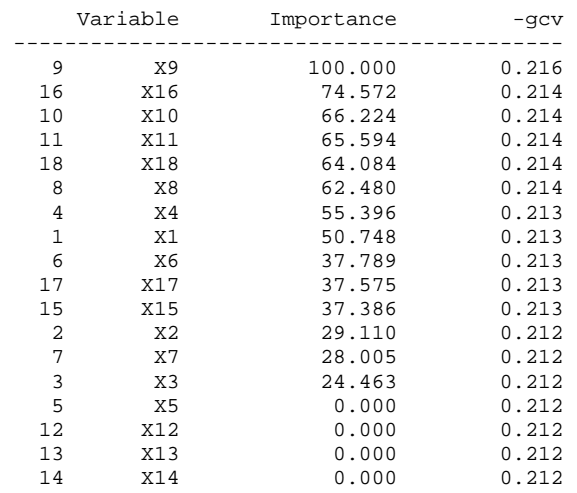

 ORDINARY LEAST SQUARES RESULTS ==============================

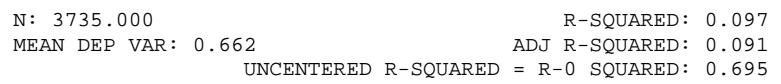

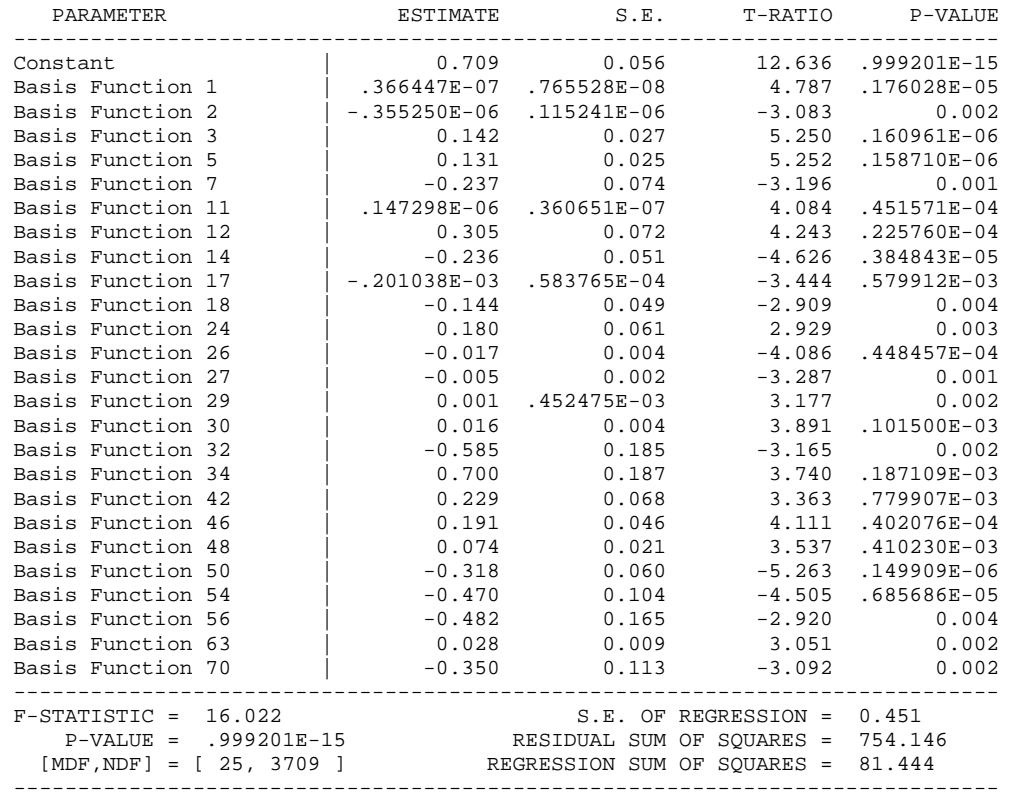

The Following Graphics Are Piecewise Linear

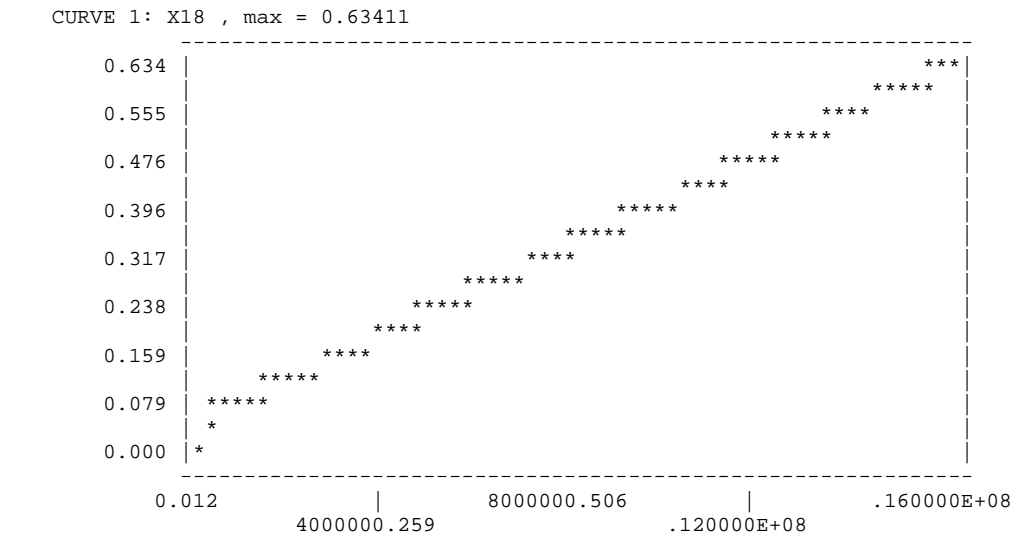

PURE ORDINAL CONTRIBUTION:

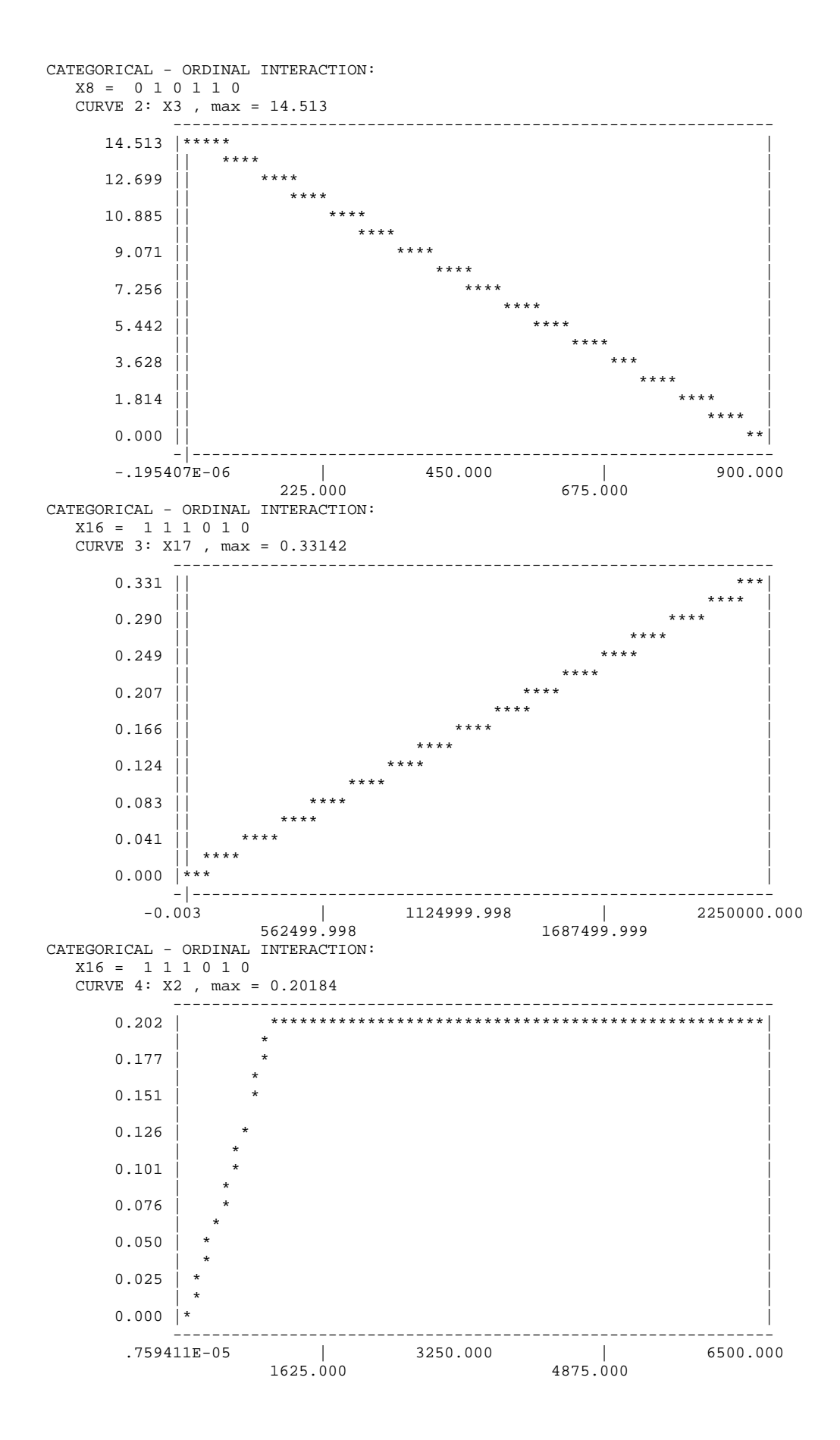

119

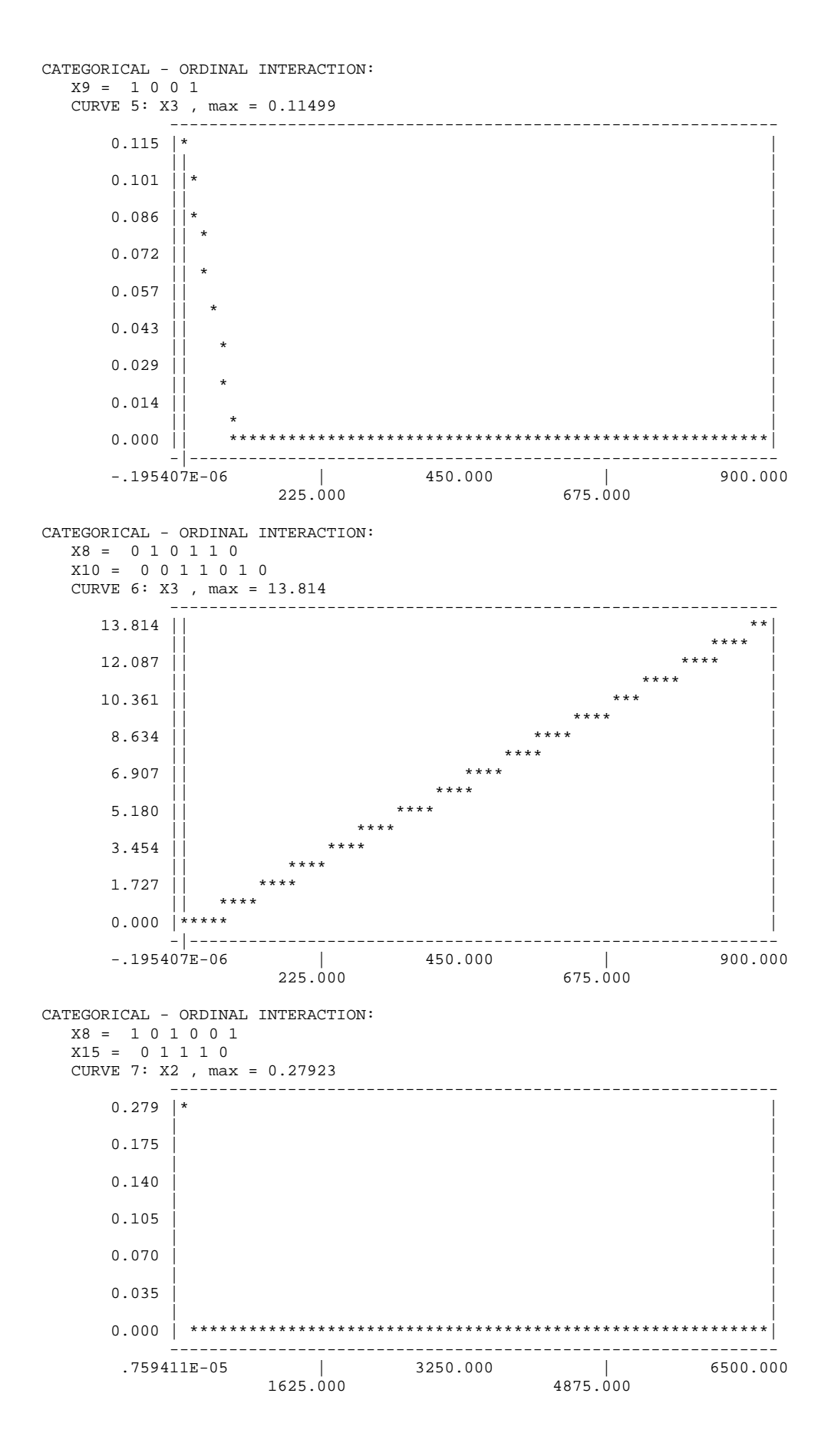

```
 7 curves and 0 surfaces.
```

```
 Basis Functions 
 =============== 
BF1 = max(0, X18 - 150000.016);
BF2 = max(0, 150000.016 - X18 );
BF3 = (X9 = 2 \text{ OR } X9 = 3);BF4 = (X9 = 1 \text{ OR } X9 = 4);BF5 = (X8 = 2 OR X8 = 4 OR X8 = 5);
BF6 = (X8 = 1 OR X8 = 3 OR X8 = 6);
BF7 = (X11 = 3 OR X11 = 6);BF9 = ( X16 = 4 OR X16 = 6);BF10 = (X16 = 1 OR X16 = 2 OR X16 = 3 OR X16 = 5);
BF11 = max(0, x17 + 0.003) * BFI0;BF12 = (X15 = 1 \tOR X15 = 3) * BF7;BF14 = ( X10 = 4 ) * BF7; BF15 = ( X10 = 1 OR X10 = 2 OR X10 = 3 OR X10 = 5 OR X10 = 6 
      OR X10 = 7) * BF7;
BF17 = max(0, 1004.000 - X2) * BF10;
BF18 = ( X1 = 2 OR X1 = 3 OR X1 = 4 OR X1 = 7) * BF5;
BF24 = (X1 = 2 OR X1 = 4 OR X1 = 6) * BF14;
BF26 = max(0, X3 - 30.000) * BFS;
BF27 = max(0, 30.000 - X3 ) * BF5;BF29 = max(0, 80.000 - X3 ) * BF4iBF30 = (X10 = 3 OR X10 = 4 OR X10 = 6) * BF26;
BF32 = (X6 = 5 \t{OR } X6 = 6) * BF4;BF34 = ( X10 = 1 OR X10 = 2 OR X10 = 3 OR X10 = 4 OR X10 = 5) * BF32;
BF39 = (X8 = 1 OR X8 = 2 OR X8 = 5 OR X8 = 6) * BF9;
BF42 = (X11 = 1 OR X11 = 4 OR X11 = 5) * BF39;
BF46 = (X10 = 2 \text{ OR } X10 = 5) * BF3;BF47 = (X10 = 1 OR X10 = 3 OR X10 = 4 OR X10 = 6 OR X10 = 7) * BF3;
BF48 = (X7 = 3 \t{OR} X7 = 4) * BF47;BF50 = (X4 = 1 OR X4 = 2 OR X4 = 6) * BF9;
BF52 = (X1 = 4 OR X1 = 5 OR X1 = 7) * BF3;
BF54 = ( X8 = 3 ) * BF52;BF56 = (X15 = 3) * BF15; BF61 = ( X15 = 2 OR X15 = 3 OR X15 = 4) * BF6; 
BF63 = max(0, 10.000 - X2) * BFG1;
BF68 = (X6 = 1 OR X6 = 4 OR X6 = 5) * BF10;
BF70 = (X1 = 2 \text{ OR } X1 = 4) * BF68;
Y = 0.709 + .366447E-07 * BFI - .355250E-06 * BF2 + 0.142 * BF3 + 0.131 * BF5 - 0.237 * BF7 + .147298E-06 * BF11 
 + 0.305 * BF12 - 0.236 * BF14 - .201038E-03 * BF17 
          - 0.144 * BF18 + 0.180 * BF24 - 0.017 * BF26- 0.005 * BF27 + 0.001 * BF29 + 0.016 * BF30- 0.585 * BF32 + 0.700 * BF34 + 0.229 * BF42
           + 0.191 * BF46 + 0.074 * BF48 - 0.318 * BF50 
          - 0.470 * BF54 - 0.482 * BF56 + 0.028 * BF63- 0.350 * BF70; model Y = BF1 BF2 BF3 BF5 BF7 BF11 BF12 BF14 BF17 BF18 BF24 BF26 BF27 BF29 
          BF30 BF32 BF34 BF42 BF46 BF48 BF50 BF54 BF56 BF63 BF70; 
 ==================================== 
 LEARNING SAMPLE CLASSIFICATION TABLE 
 ==================================== 
      Actual Predicted Class Actual 
                     0 1<br>--------------------
  --------------------------------------------------- 
 0 726.000 536.000 1262.000 
 1 792.000 1681.000 2473.000 
  --------------------------------------------------- 
Pred. Tot. 1518.000 2217.000<br>Correct 0.575 0.680
                 0.575 0.680<br>0.237 0.018
Success Ind. 0.237<br>Tot. Correct 0.644
 Tot. Correct 0.644 
 Sensitivity: 0.575 Specificity: 0.680 
 False Reference: 0.522 False Response: 0.242 
 Reference = Class 0, Response = Class 1 
  -----------------------------------------------------------
```
## **b. DATA** *TESTING*

READING DATA, UP TO 945635 RECORDS.

 RECORDS READ: 416 RECORDS KEPT IN LEARNING SAMPLE: 416

#### LEARNING SAMPLE STATISTICS

==========================

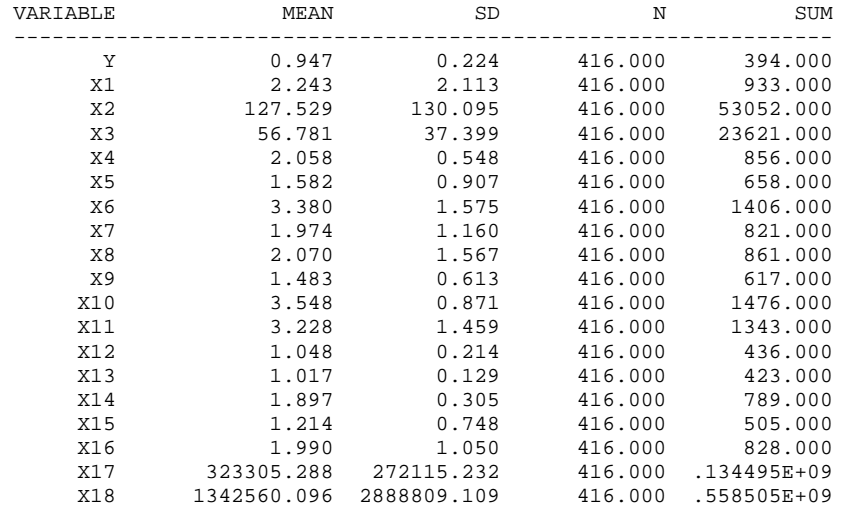

#### ================================

 TEST SAMPLE CLASSIFICATION TABLE ================================

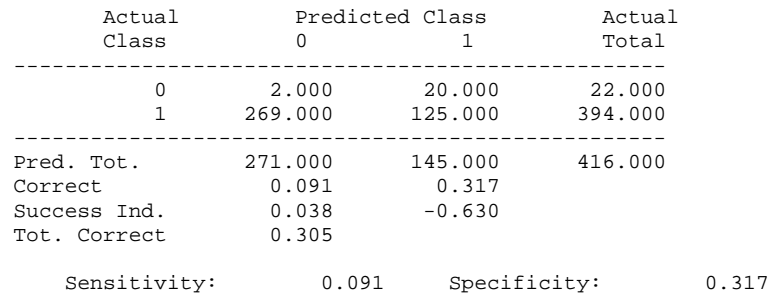

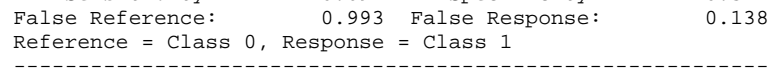

 SAVE FILE CREATED. 416 RECORDS WRITTEN TO SAVE FILE.

PREDICTION STATISTICS

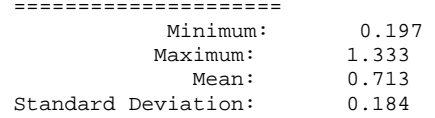

# **Lampiran 10** – Penggunaan Program Aplikasi GUI Matlab untuk FCM Data Bertipe Gabungan

Tampilan awal dari program aplikasi GUI untuk *Methods of Succesive Interval* disajikan pada Gambar berikut.

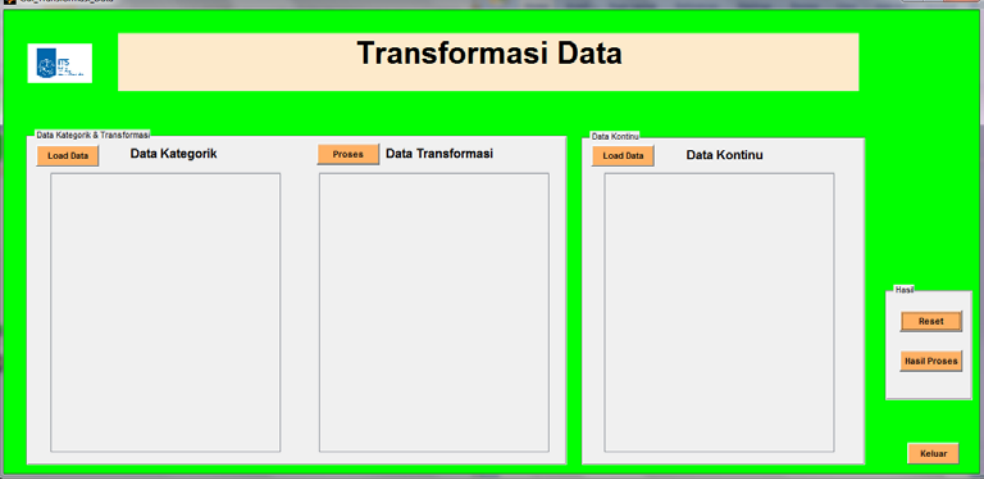

Cara kerja program aplikasi GUI pada gambar di atas adalah :

- 1. Pertama, melakukan pengambilan data bertipe kategorik dengan mengklik tombol **Load Data**. Setelah itu akan tampil *window* untuk melakukan pencarian data. Ekstensi data yang didukung oleh aplikasi ini adalah \*.xls. Jika *load data* berhasil, data akan tampil pada tabel **Data Kategorik**.
- 2. Kemudian klik tombol **Proses**. Hasil yang diperoleh seperti yang ditunjukkan gambar berikut.

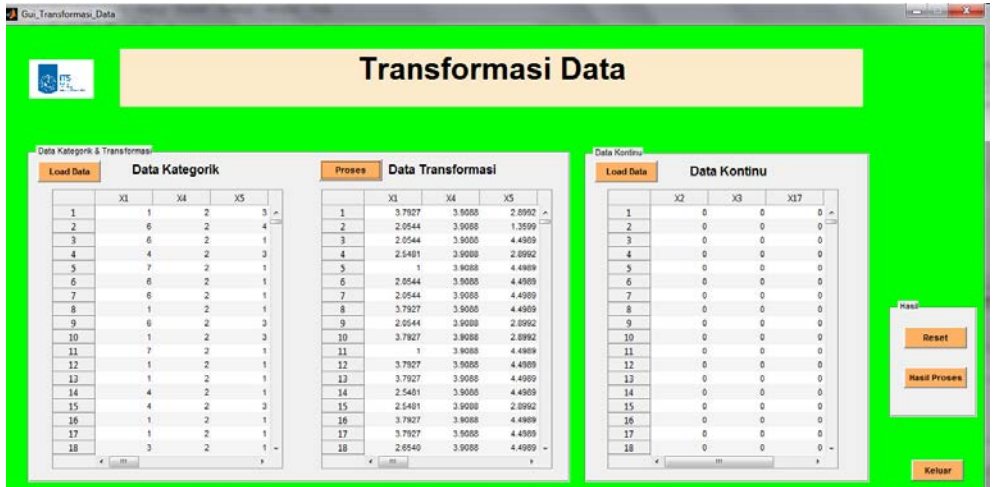

3. Data kategorik yang telah ditransformasikan digabungkan dengan 4 variabel penelitian yang memiliki data bertipe kontinu dengan mengklik tombol **Hasil Proses**. Hasil penggabungan terlihat pada gambar berikut.

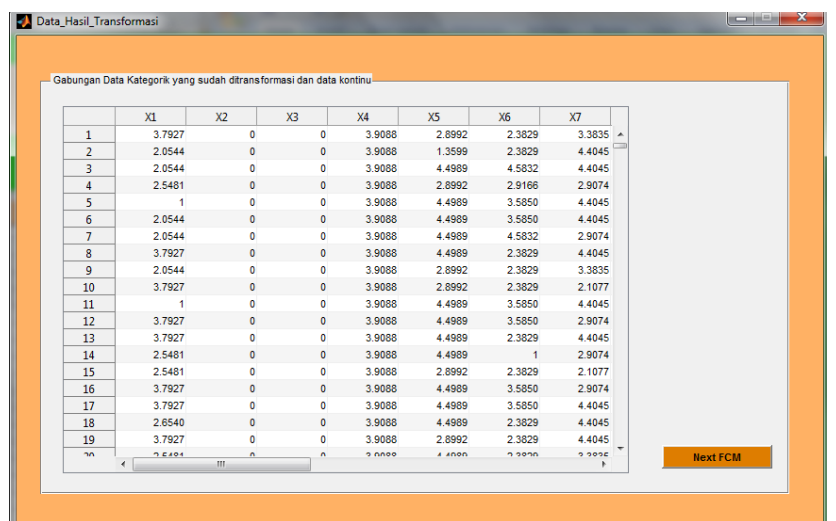

4. Selanjutnya, klik tombol **Next FCM** dan akan muncul tampilan GUI FCM untuk Data Bertipe Gabungan Kategorik dan Kontinu.

Pada proses pengelompokkan dengan metode FCM digunakan paket pemrograman Matlab (R2011b) dan disusun dalam aplikasi GUI FCM untuk Data Gabungan Kategorik dan Kontinu. Tampilan awal aplikasi program ini dapat dilihat pada gambar berikut.

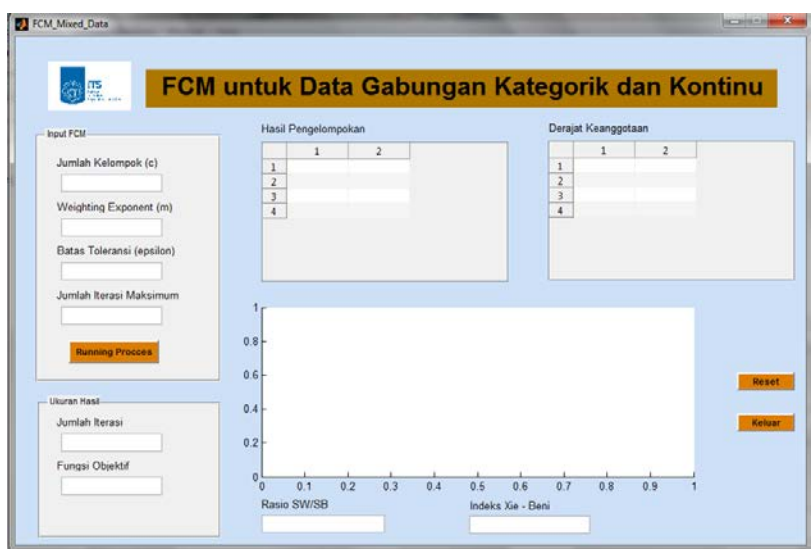
Aplikasi GUI ini terdiri dari beberapa objek, yaitu *panel*, *uitable*, *axes* dan *pushbutton*. Secara rinci dapat dijabarkan sebagai berikut:

- *Panel* Input, yang terdiri dari fungsi untuk menentukan jumlah kelompok (c), *weigthing exponent* (m), batas toleransi (epsilon) dan jumlah iterasi maksimum. Dalam *panel* ini tidak ada fungsi untuk mengambil data (*load data*) karena data otomatis dipanggil setelah data telah diolah menggunakan program aplikasi GUI untuk *Methods of Succesive Interval*.
- *Panel* Output untuk menampilkan ukuran hasil kelompok.
- *Panel* Output untuk menampilkan jumlah iterasi, nilai fungsi objektif, Rasio  $S_W/S_B$  dan indeks Xie-Beni saat proses FCM berhenti.
- *Uitable* yang berguna untuk menampilkan tabel matriks derajat keanggotaan dan tabel hasil pengelompokkan.
- *Axes* yang berfungsi untuk menampilkan grafik fungsi objektif.
- *Pushbutton* keluar, yang berguna untuk keluar dan mengakhiri program dan reset untuk mengulang proses pengelompokkan.

Cara kerja program aplikasi ini adalah sebagai berikut.

- 1. Saat muncul tampilan awal, masukkan jumlah kelompok (c), *weigthing exponent* (m), batas toleransi (epsilon) dan jumlah iterasi maksimum.
- 2. Setelah itu, klik "Running Process" dan kemudian akan muncul tabel hasil pengelompokkan, tabel derajat keanggotaan, grafik fungsi objektif, panel ukuran hasil dan panel rasio  $S_W/S_B$  dan indeks Xie-Beni. Tampilan akhir program ini terlihat pada gambar berikut dan hasilnya dapat dianalisa lebih lanjut.

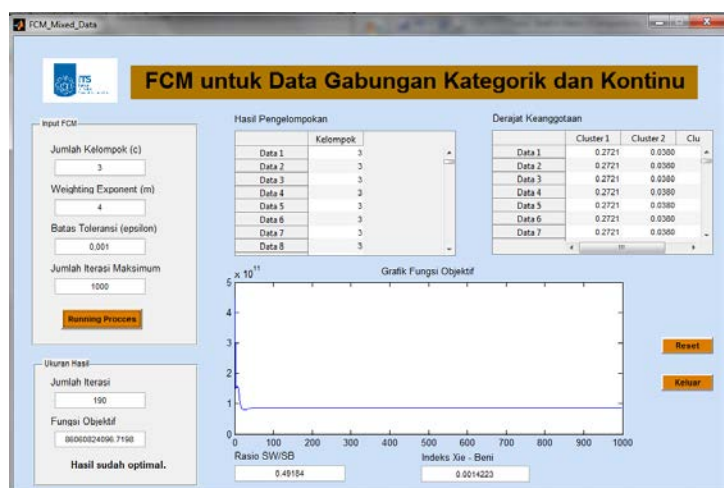

"Halaman ini sengaja dikosongkan"